# PEARL90-Syntax

Fahrdiagramme und Operatorlisten

von L. Frevert

## 1 Vorbemerkung

Die nachstehenden Diagramme beschreiben die Syntax von PEARL90. Die im Sprachreport bzw. im Normvorschlag enthaltenen Syntaxregeln sind allerdings nicht 1:1 in die Diagramme übersetzt, sondern teilweise sind mehrere Regeln zu einem Graphen zusammengefaßt und andererseits auch einzelne Regeln in mehrere Graphen aufgespalten worden. Außerdem sind aus didaktischen Grunden ¨ teilweise andere metasprachliche Begriffe verwendet worden, die mehr über die Anwendung im Programm aussagen, wie z. B. "Wiederholung verlassen" statt "EXIT-Anweisung". Insbesondere wurden "ganze–Zahl–ohne–Genauigkeit" und "Gleitpunktzahl–ohne–Genauigkeit" durch " ganze Zahl" bzw. "Gleitpunktzahl" ersetzt und statt "ganze–Zahl" (ganze–Zahl–ohne–Genauigkeit mit optionaler Genauigkeitsangabe) und "Gleitpunktzahl" die Begriffe "Ganzzahlwert" bzw. "Gleitpunktwert" verwendet.

Die Diagramme sind wie im Sprachreport nach Sachgebieten geordnet; allerdings wurde die Gliederung etwas anders vorgenommen als dort; so steht z. B. der "Name" bei den Grundelementen.

## 2 Syntax-Graphen

## 2.1 Programm

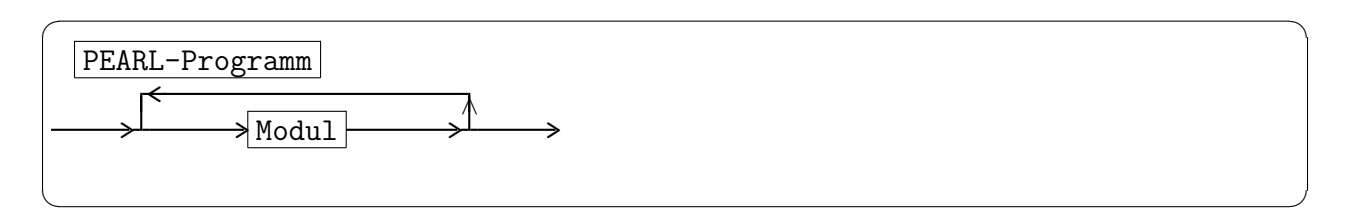

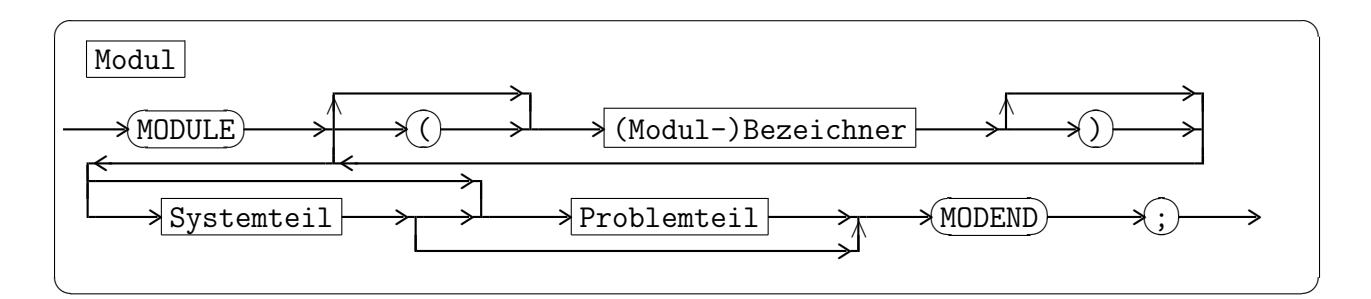

## 2.2 Systemteil

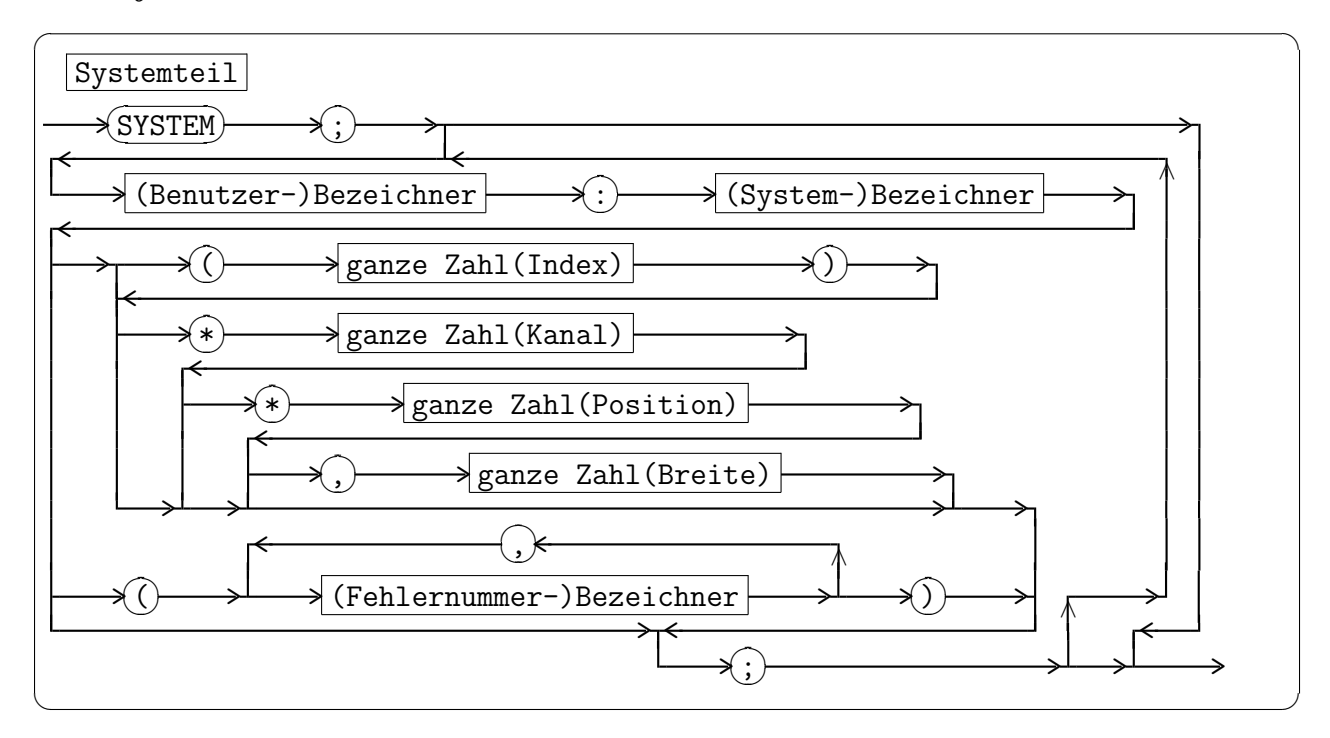

## 2.3 Grundelemente

Buchstabe | Alle Groß- und Kleinbuchstaben außer Umlauten und ß

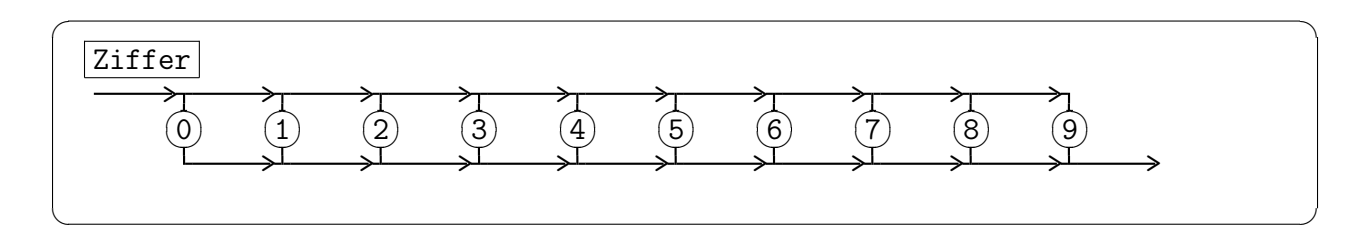

 $\sqrt{2\pi r}$ 

 $\overline{\phantom{a}}$   $\overline{\phantom{a}}$   $\overline{\$ 

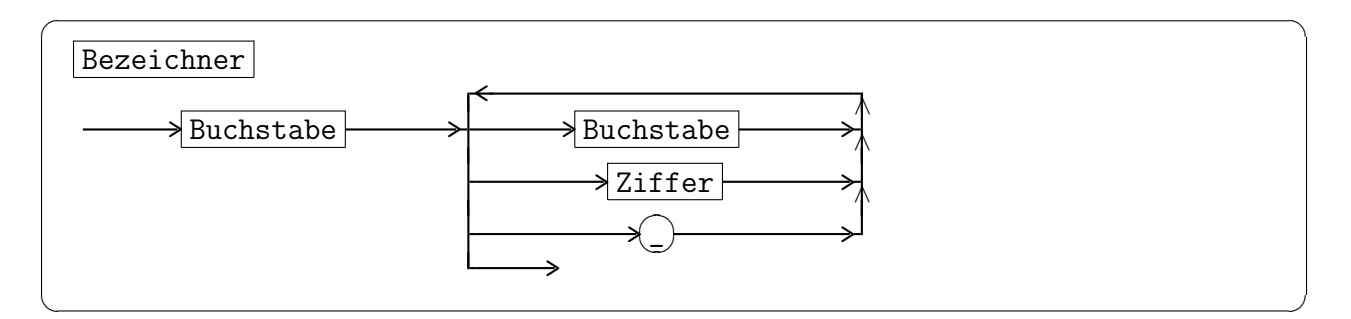

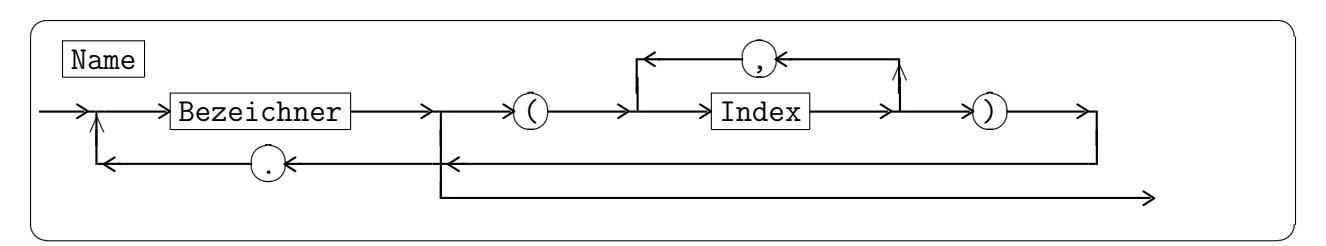

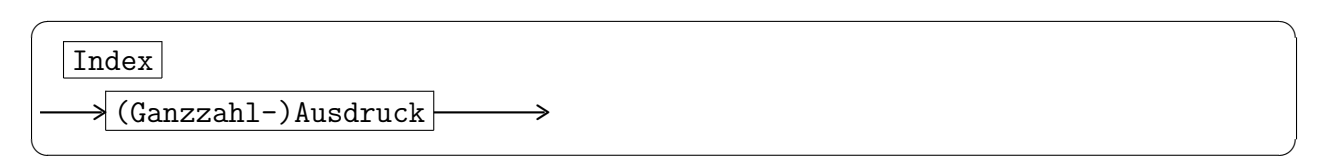

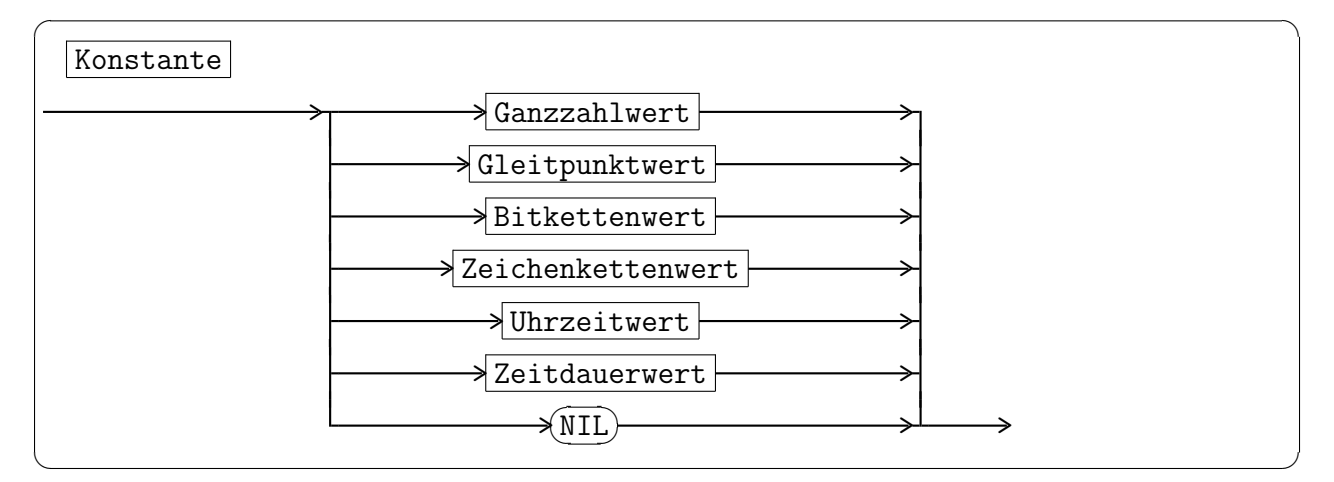

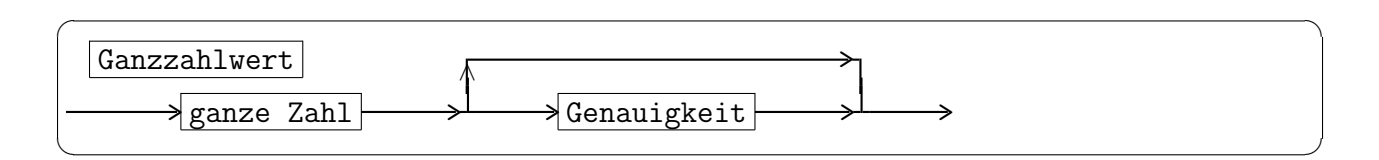

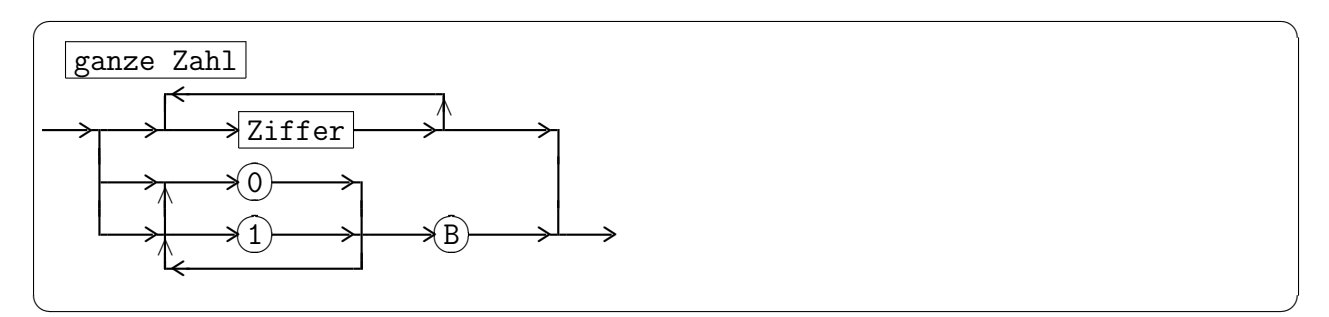

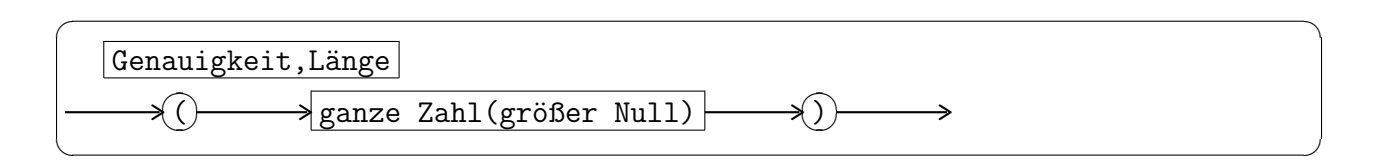

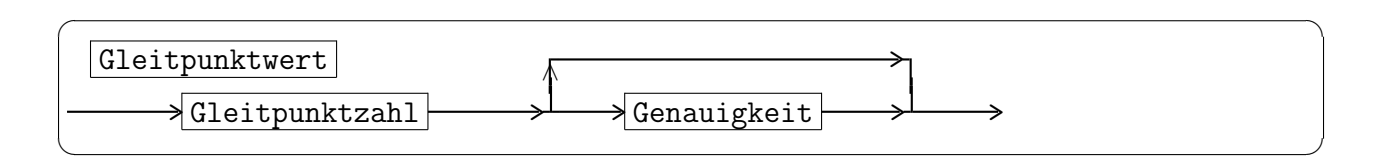

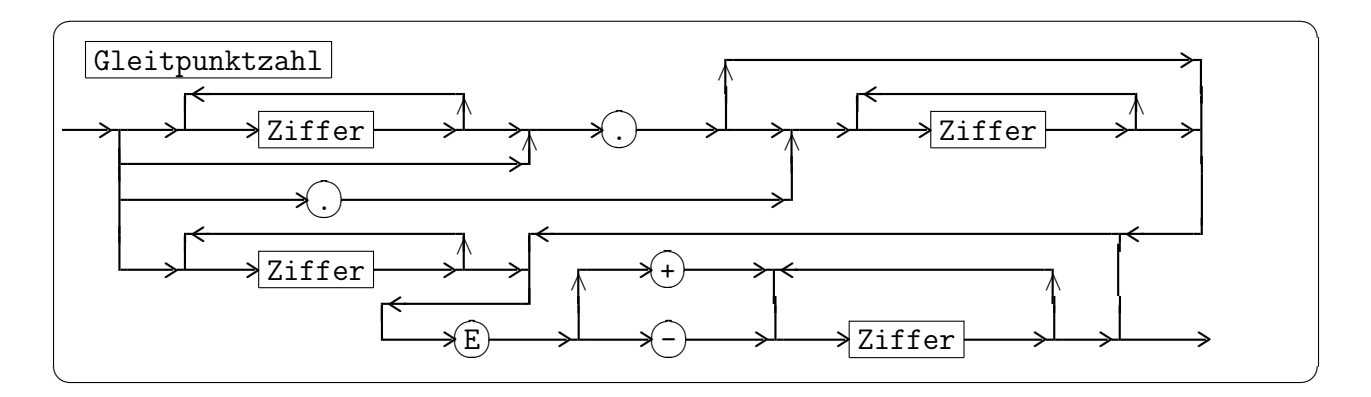

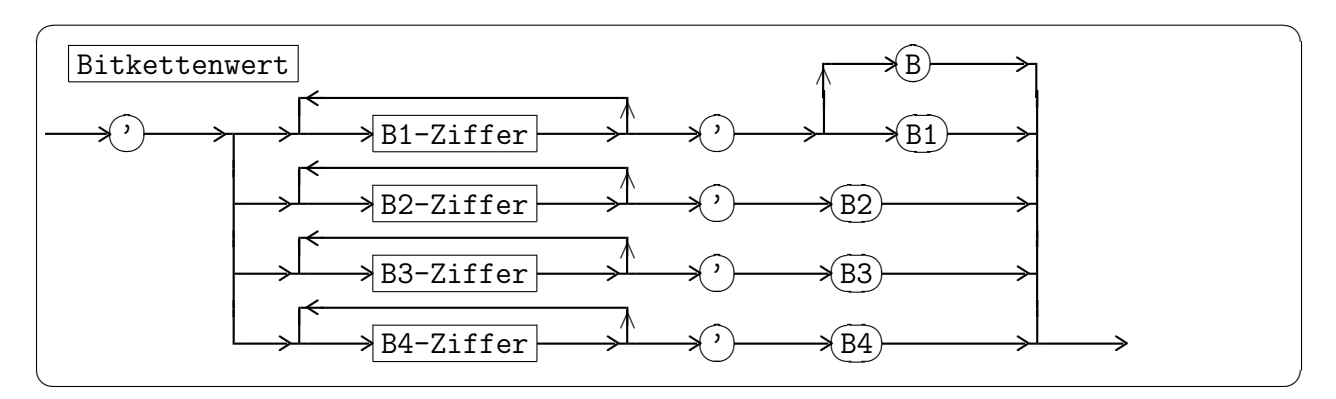

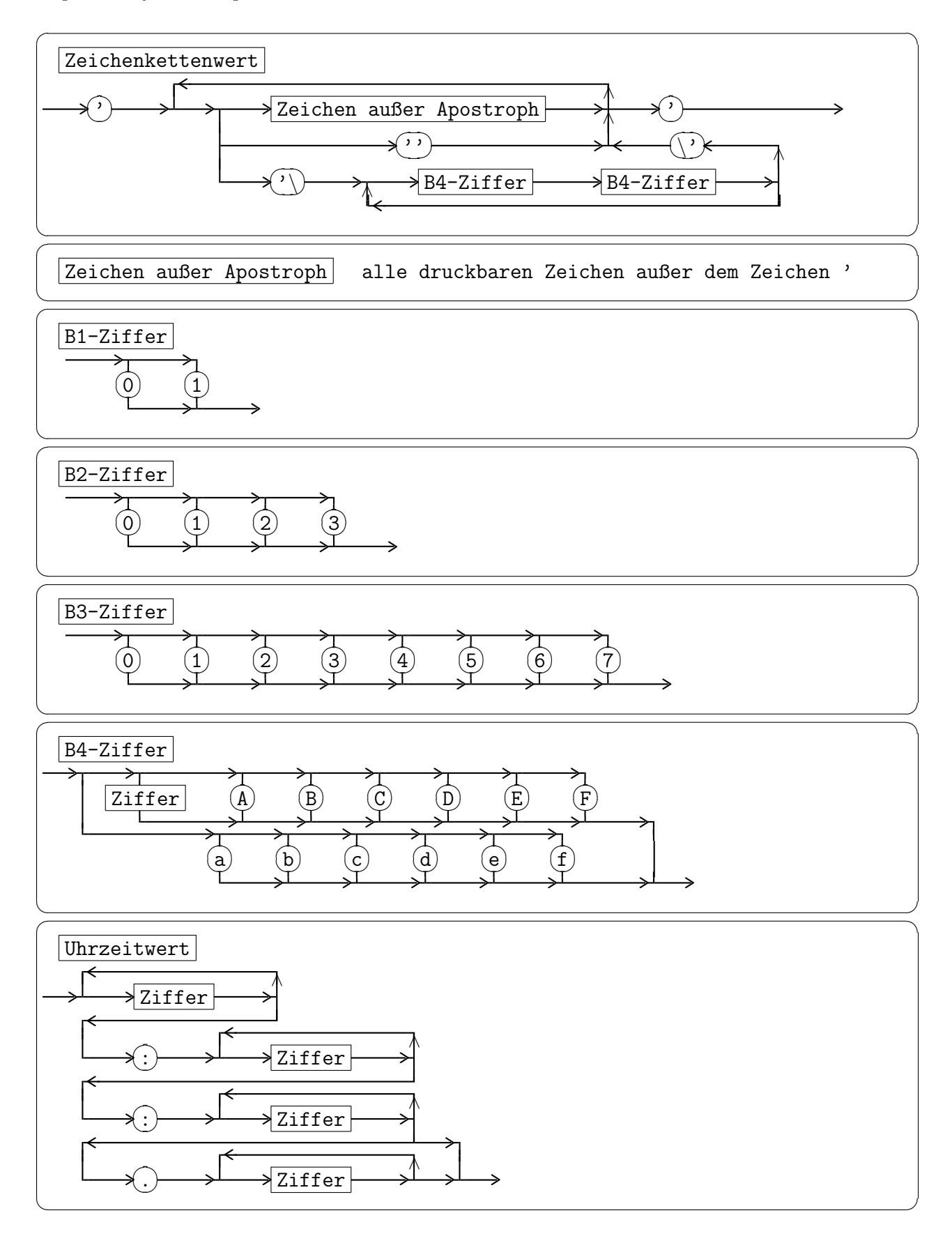

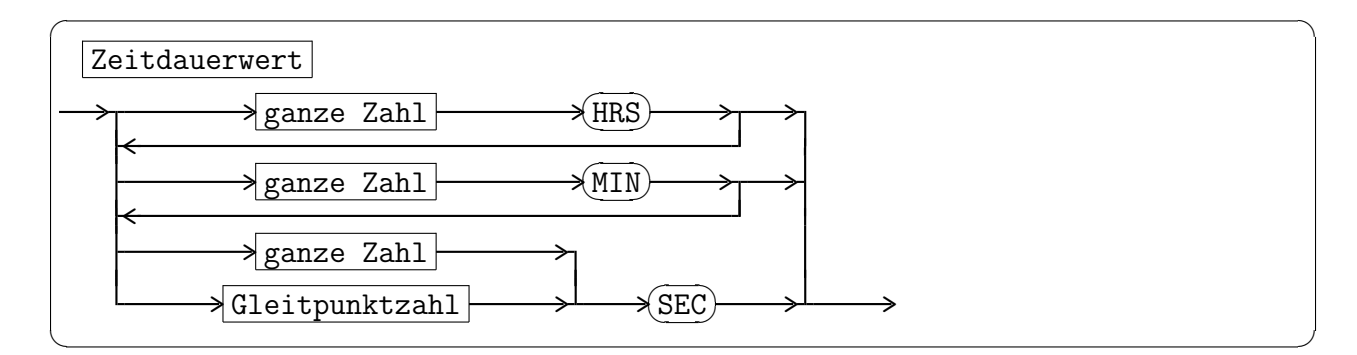

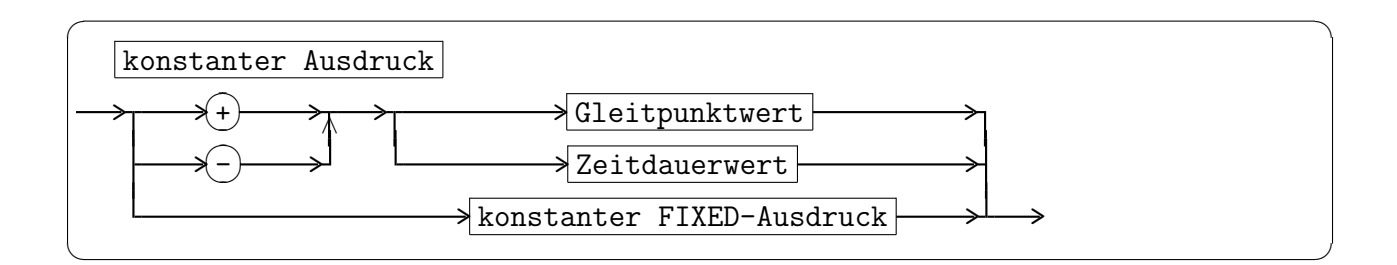

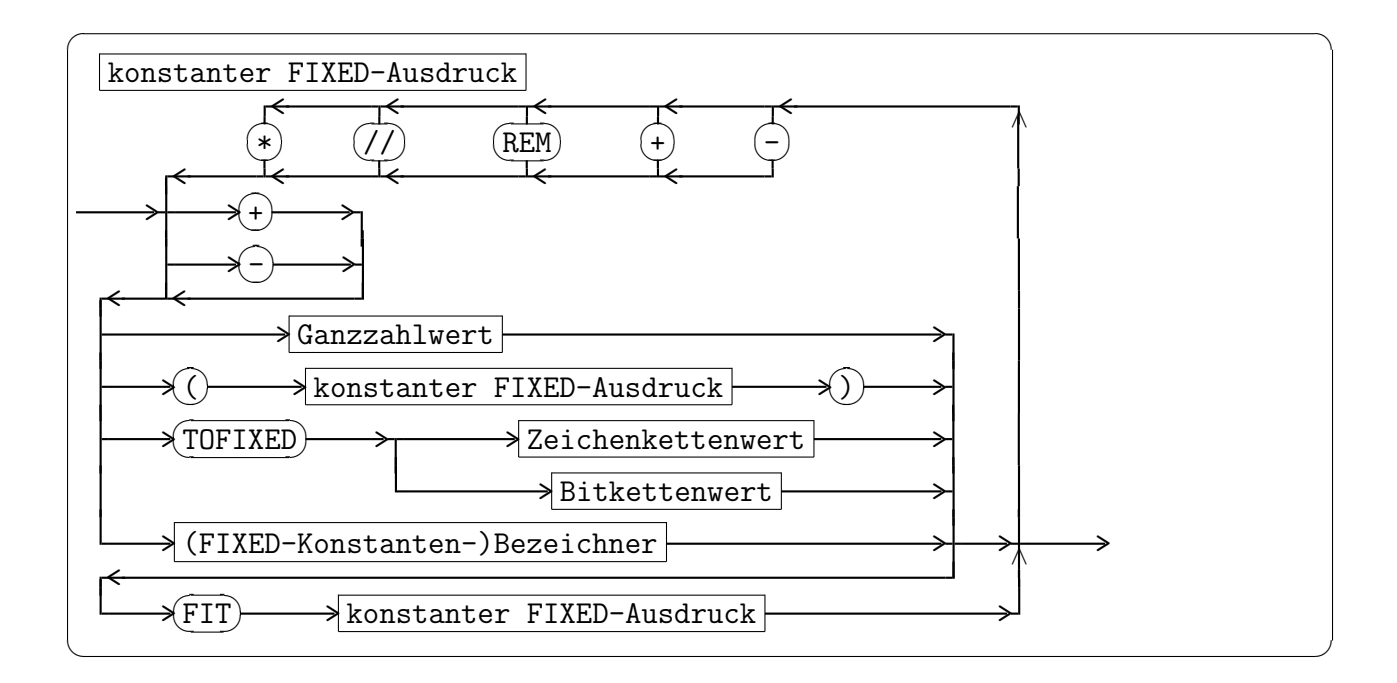

## 2.4 Problemteil

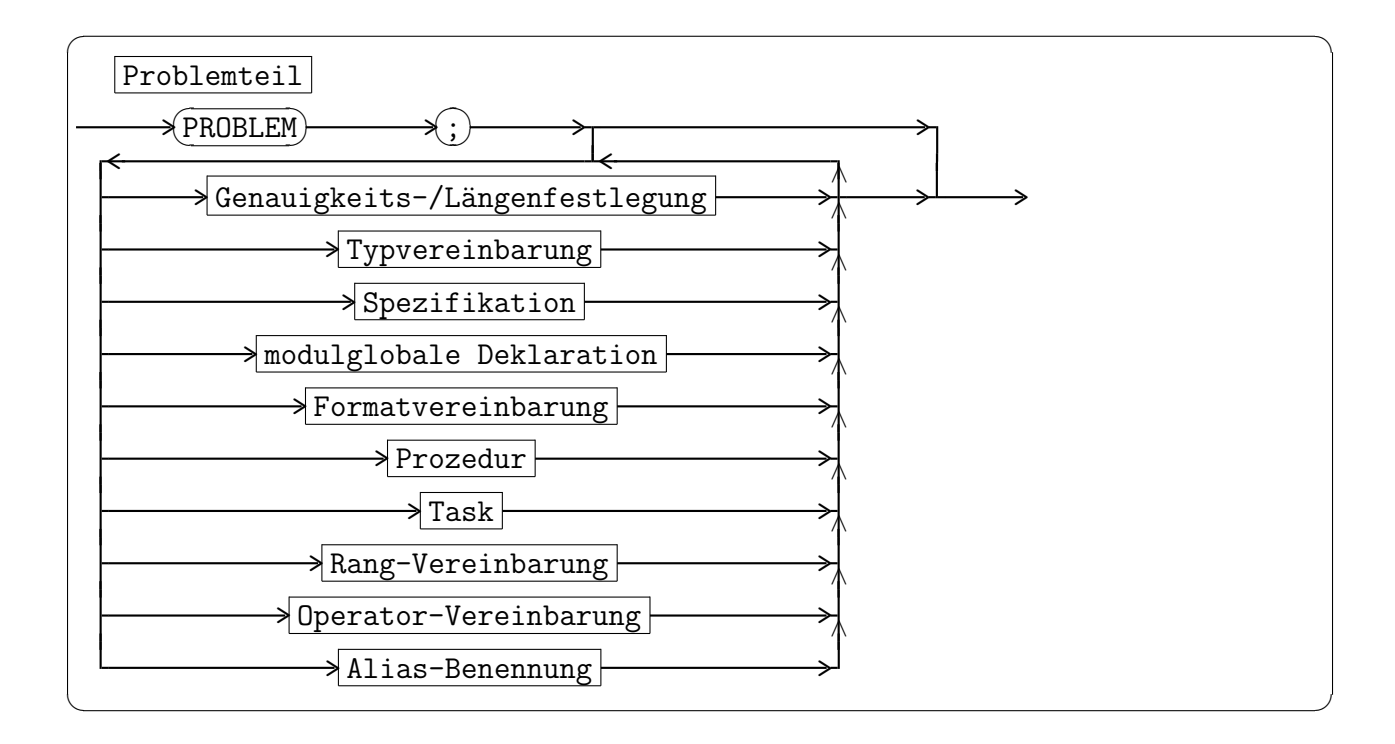

#### 2.4.1 Deklarationen

#### 2.4.1.1 Genauigkeits-/Längenfestlegung

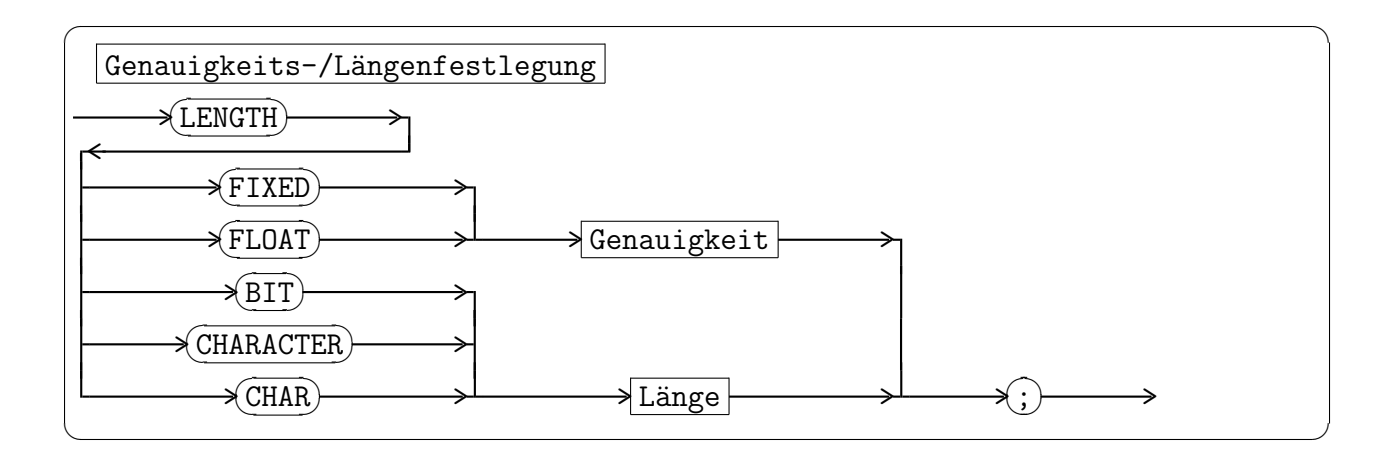

#### 2.4.1.2 Datentypen

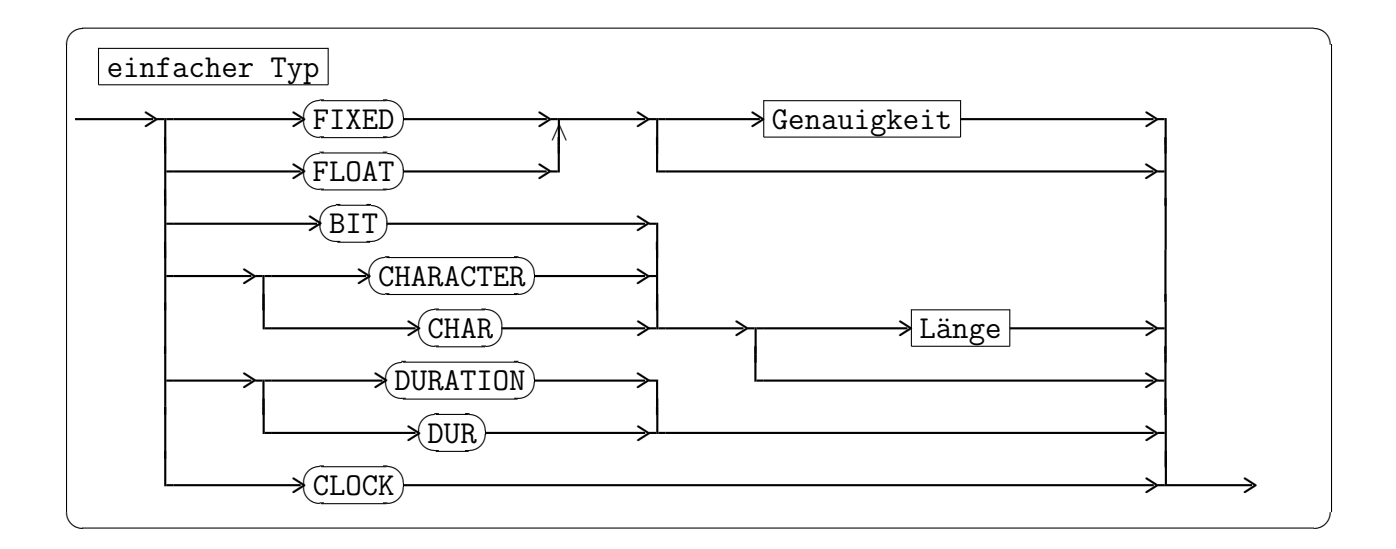

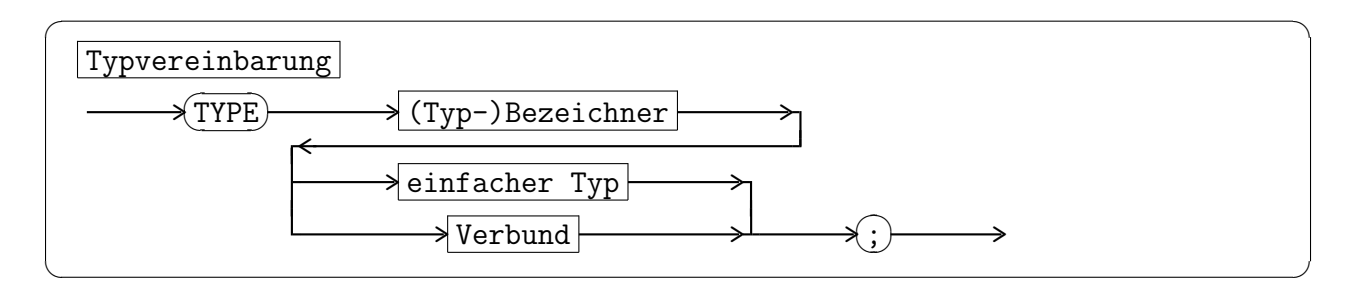

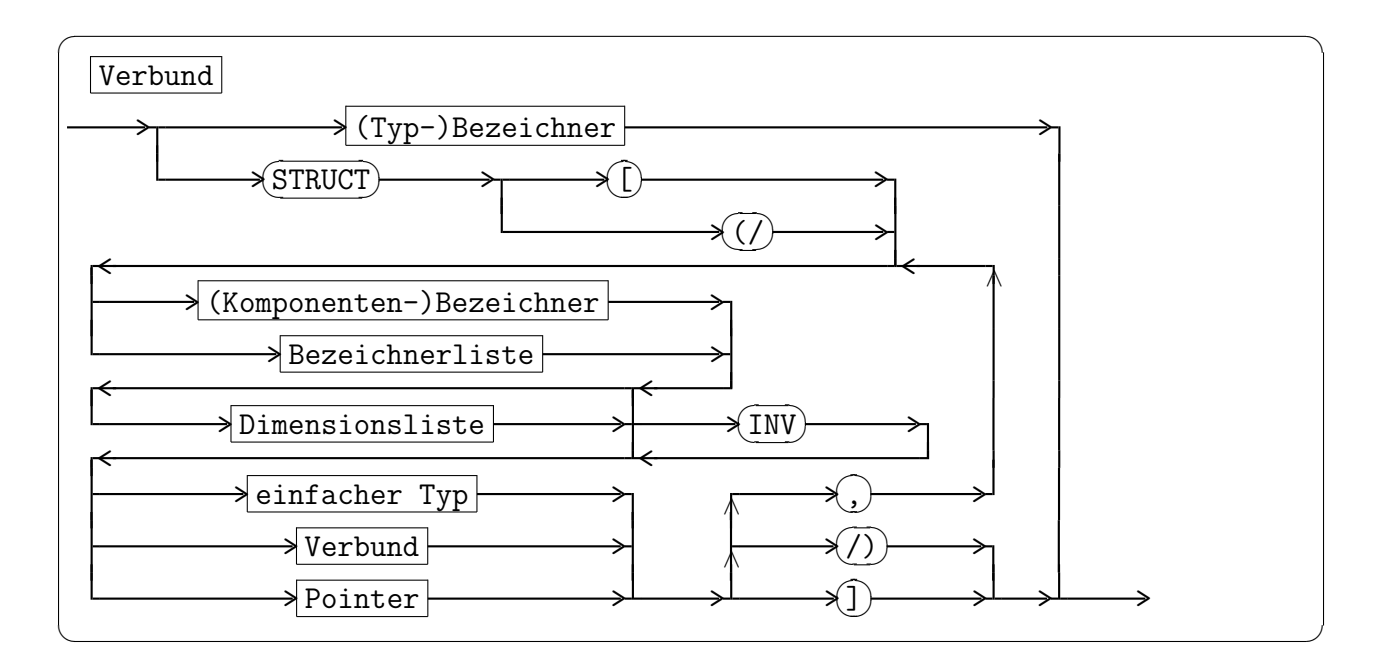

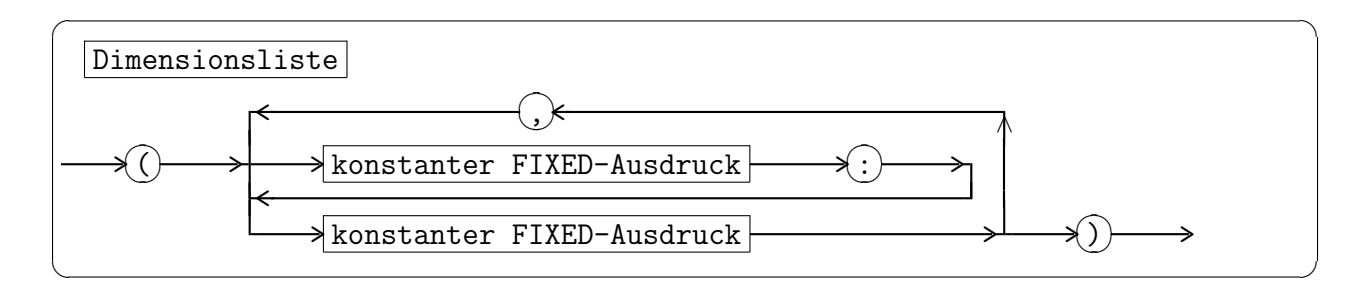

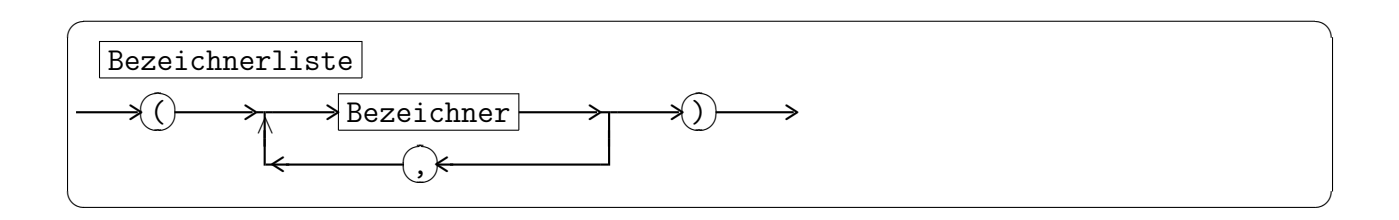

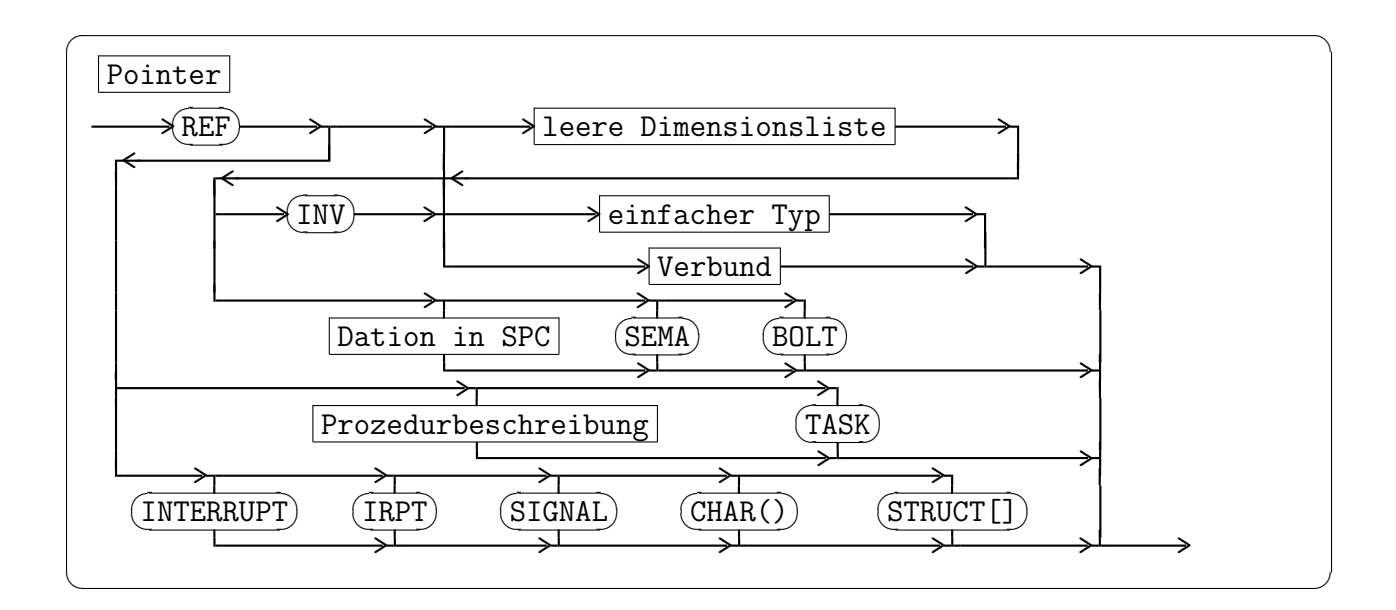

#### 2.4.1.3 Modulglobale Deklaration

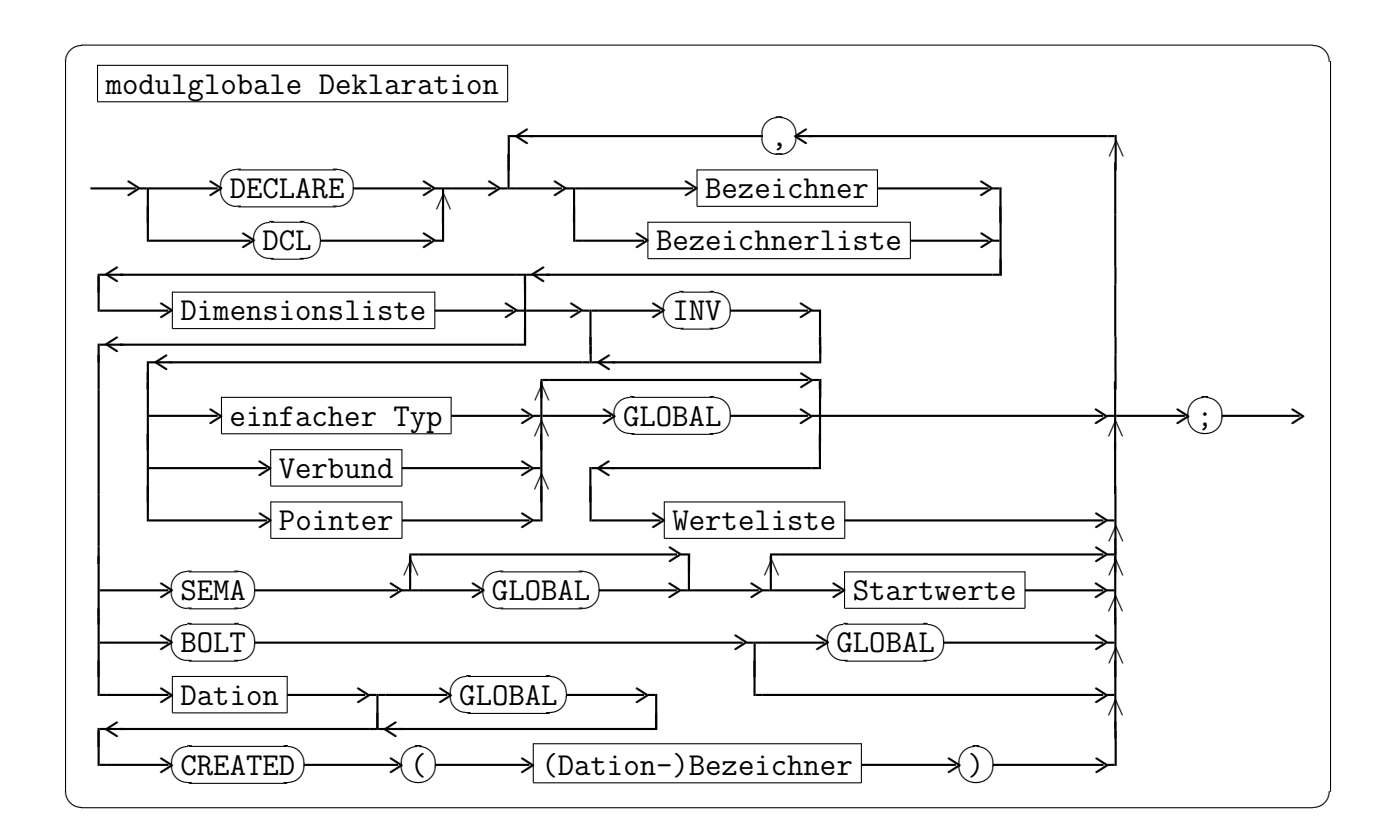

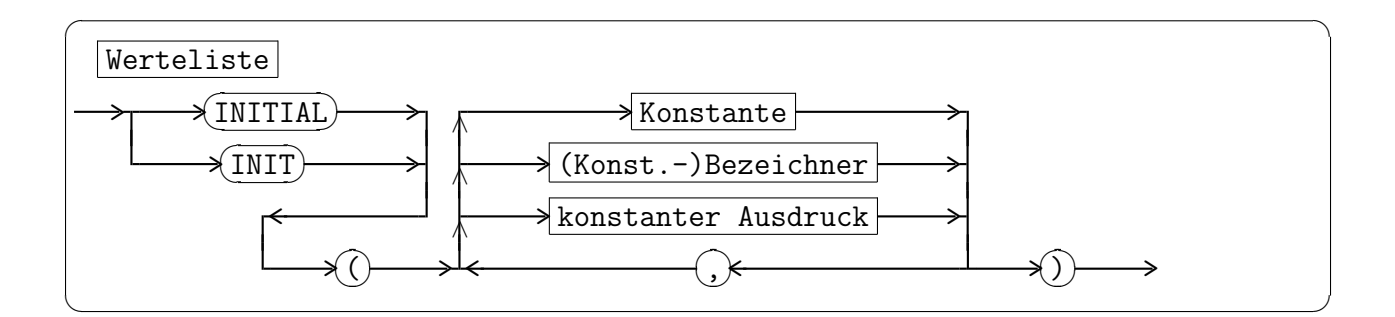

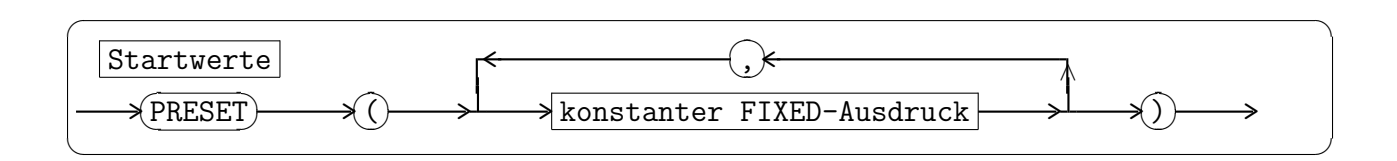

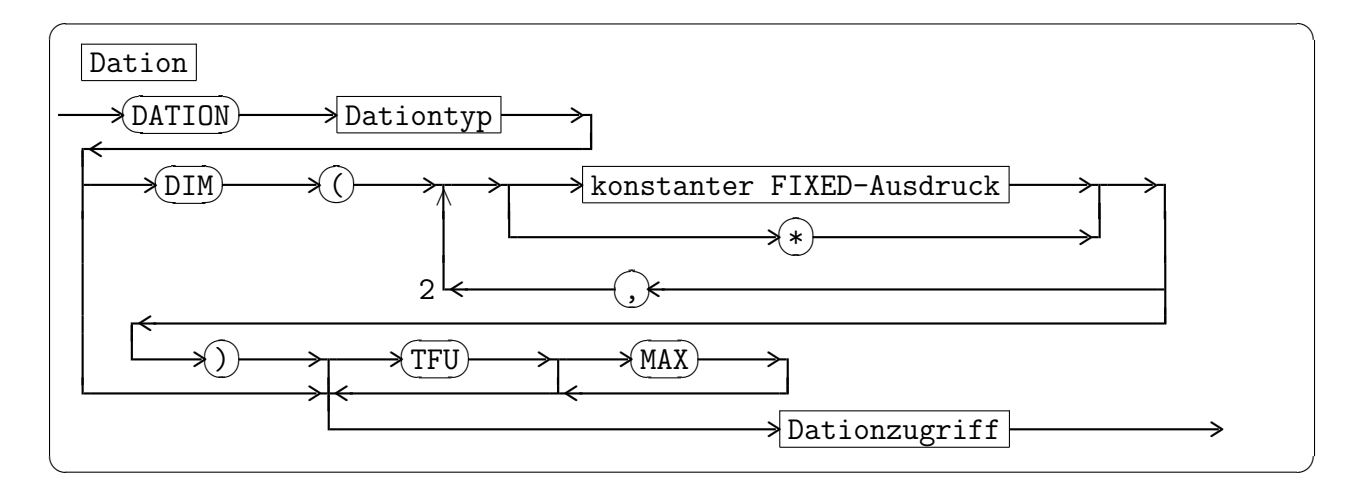

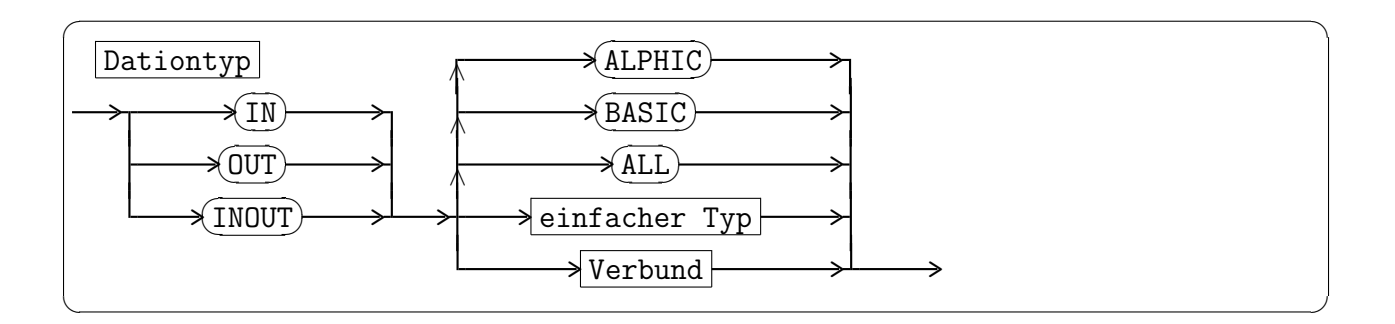

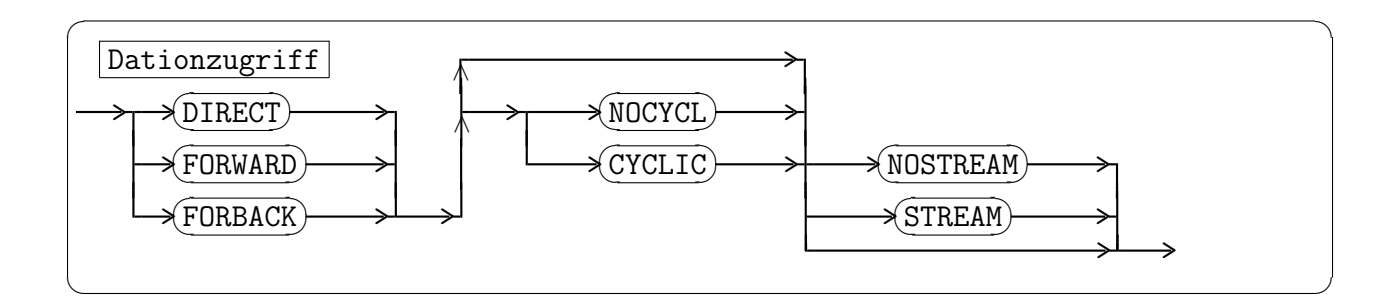

### 2.4.1.4 Spezifikation und Alias-Benennung

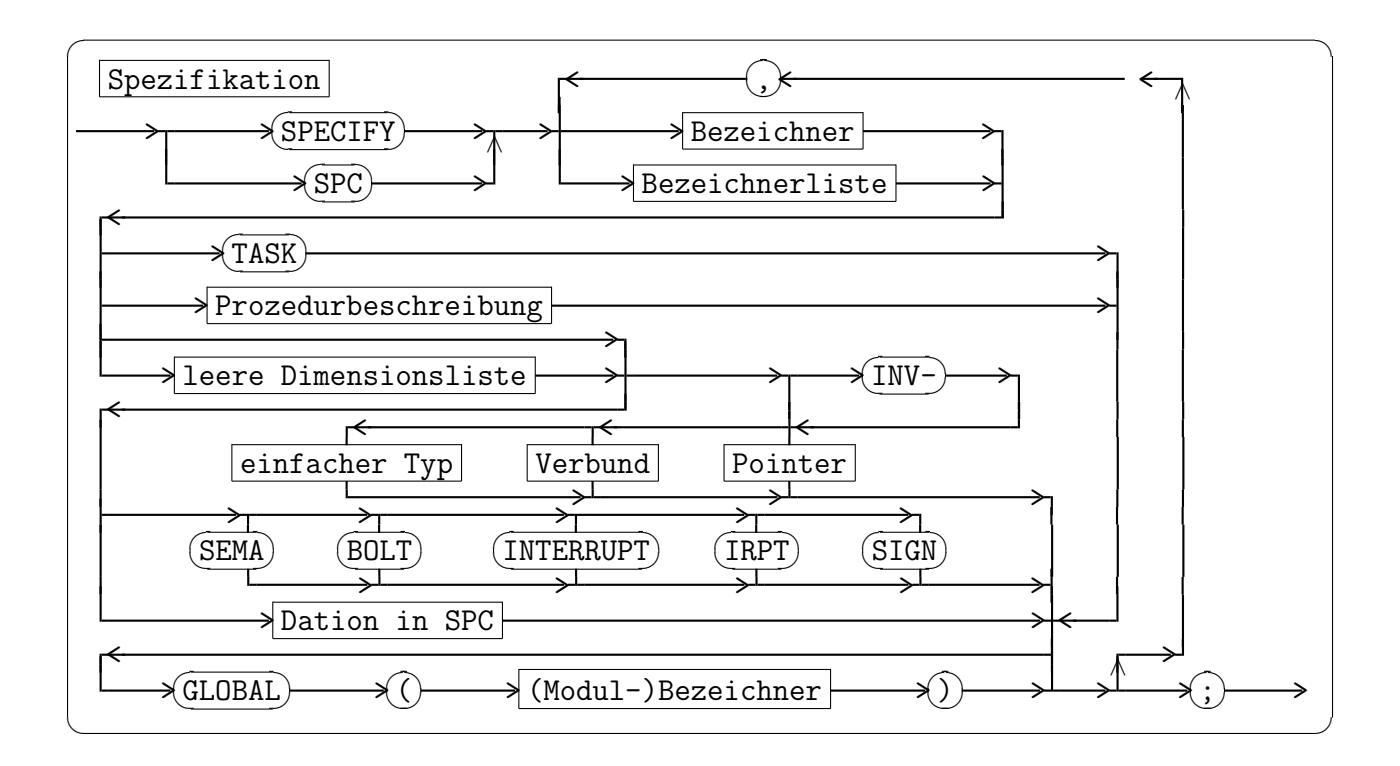

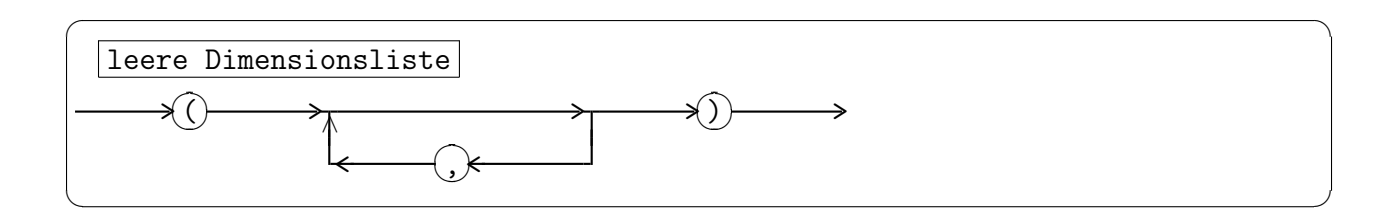

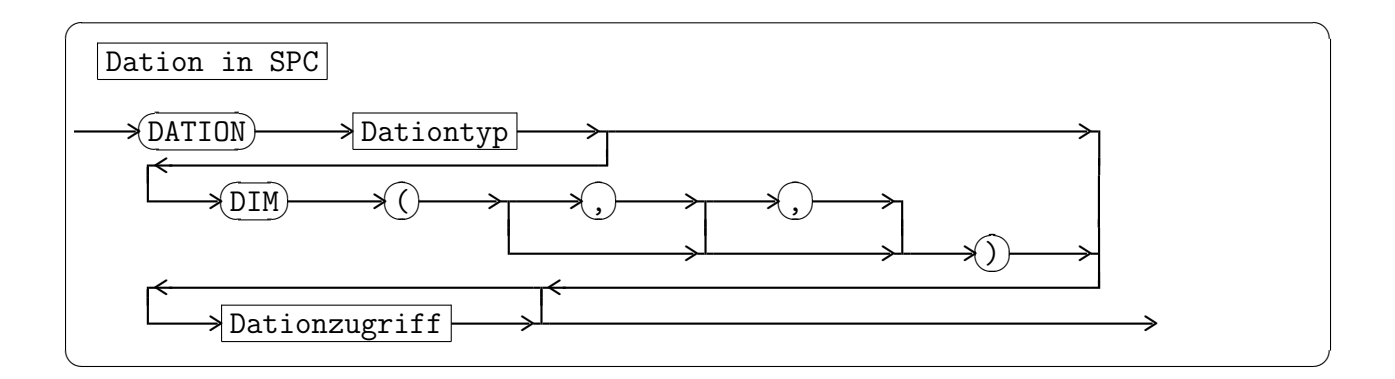

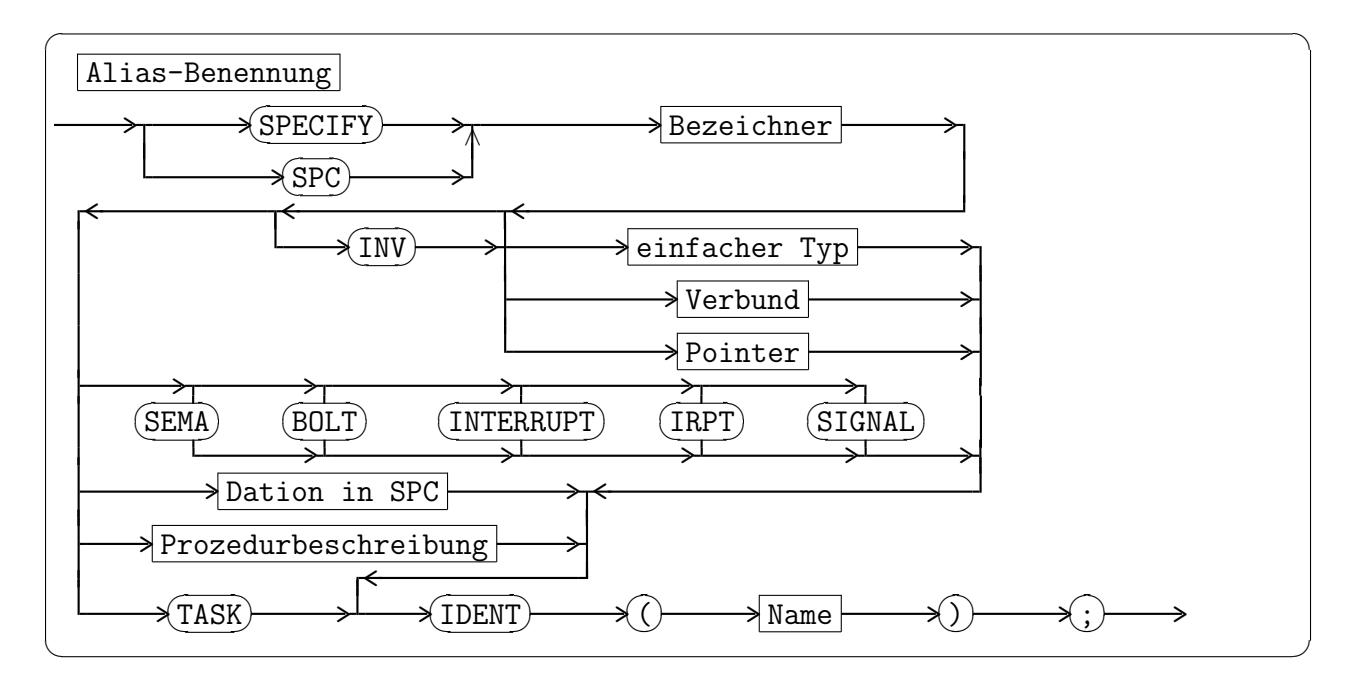

#### 2.4.1.5 Formatvereinbarung

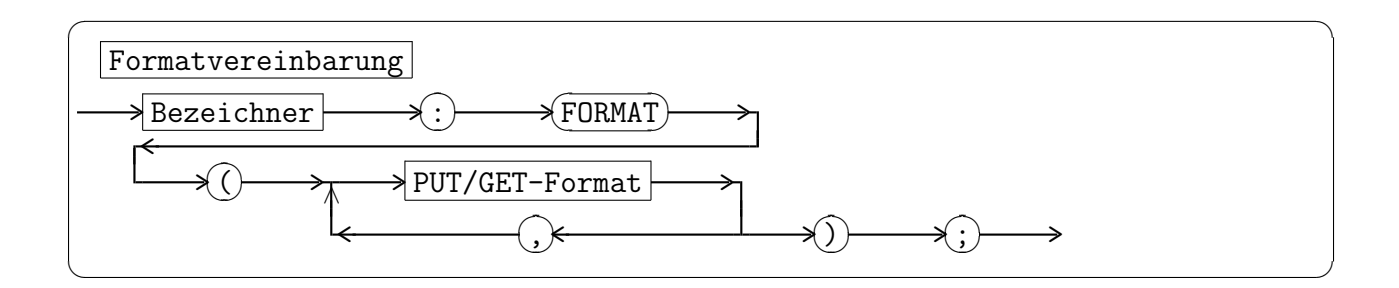

#### 2.4.1.6 Prozedur-Deklaration und -Beschreibung

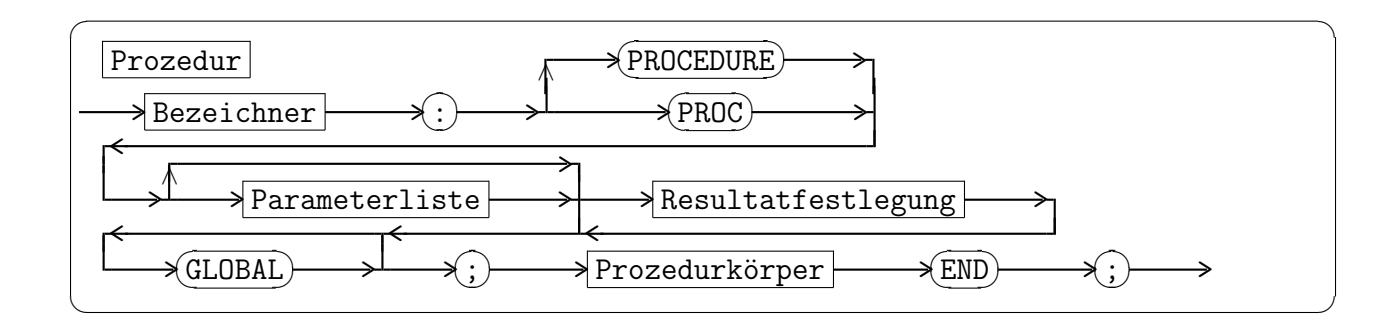

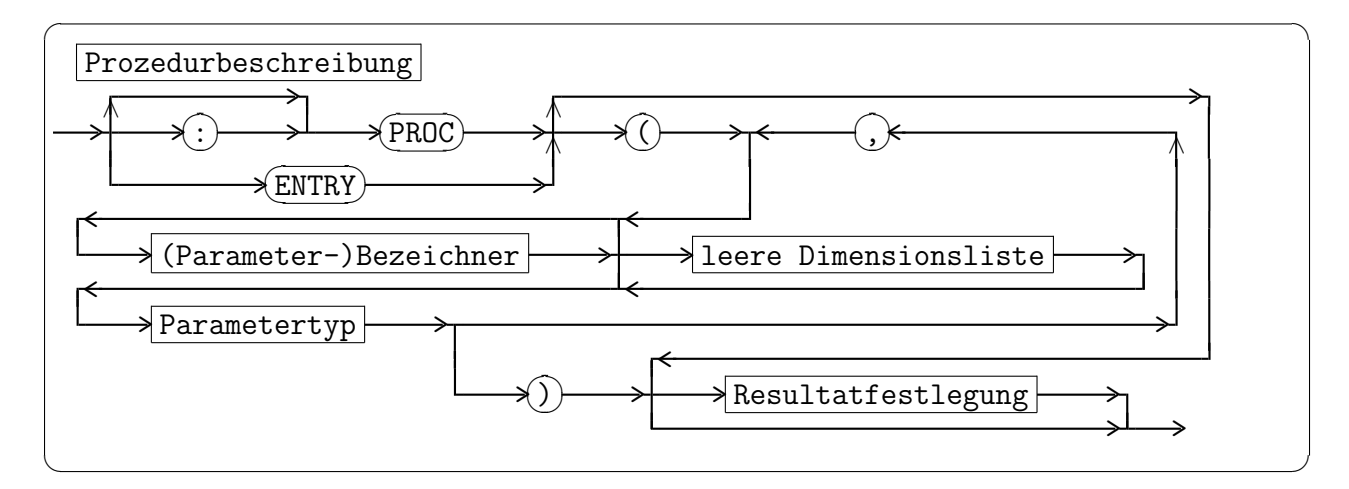

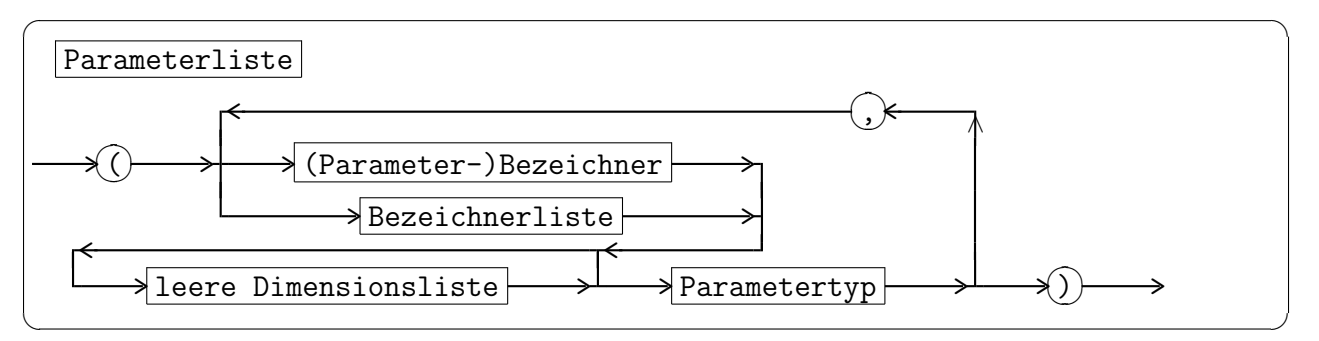

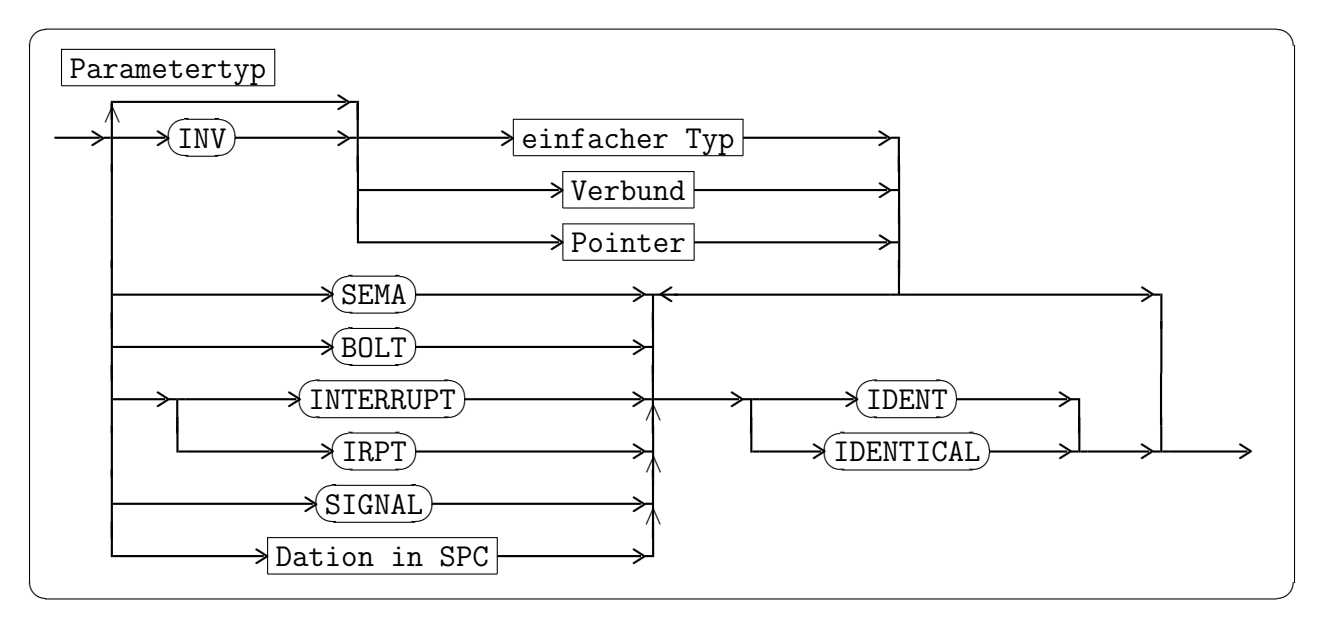

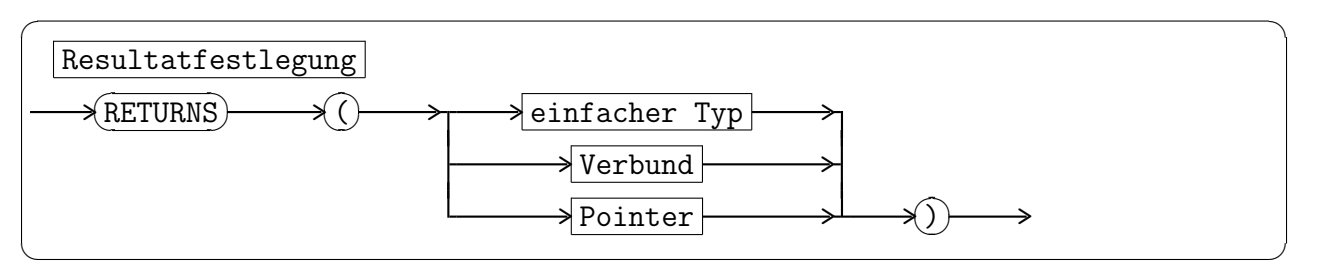

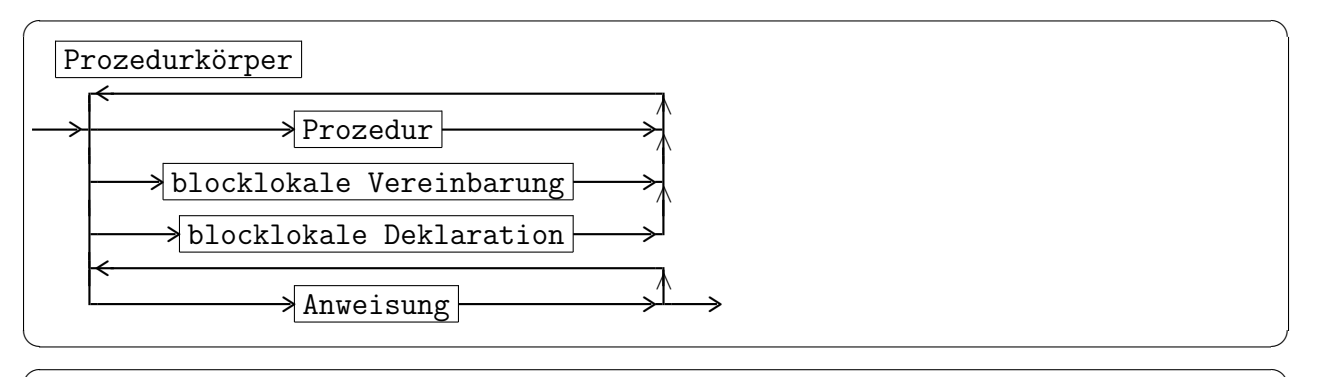

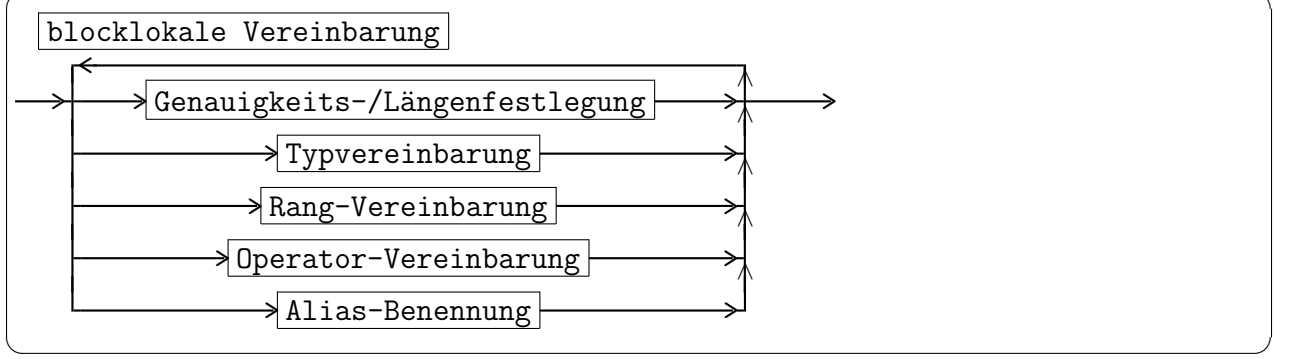

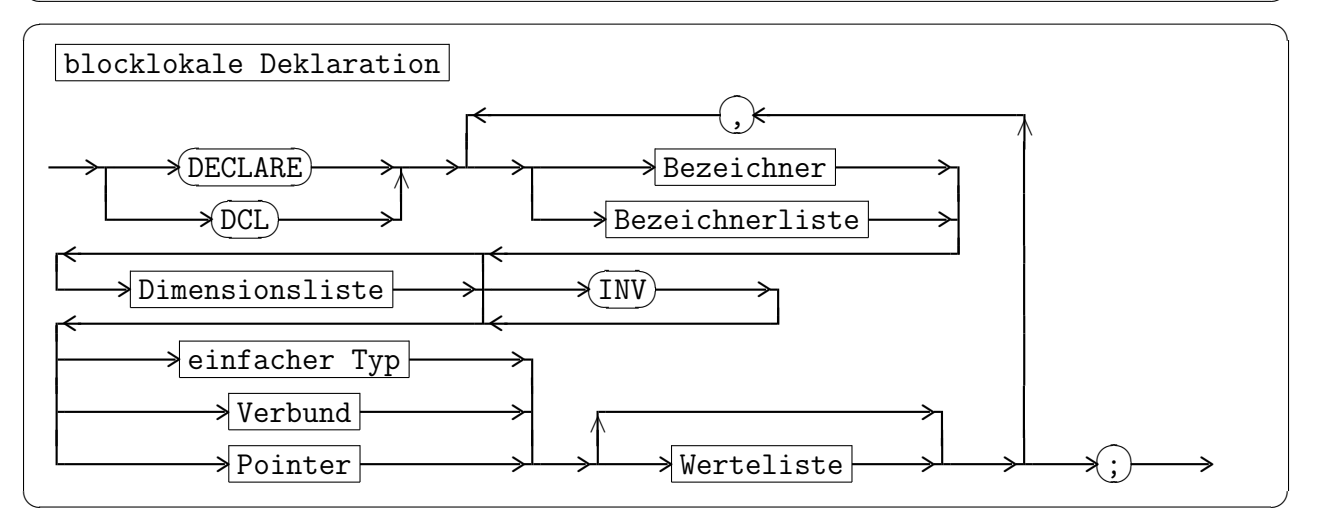

#### 2.4.1.7 Task-Deklaration

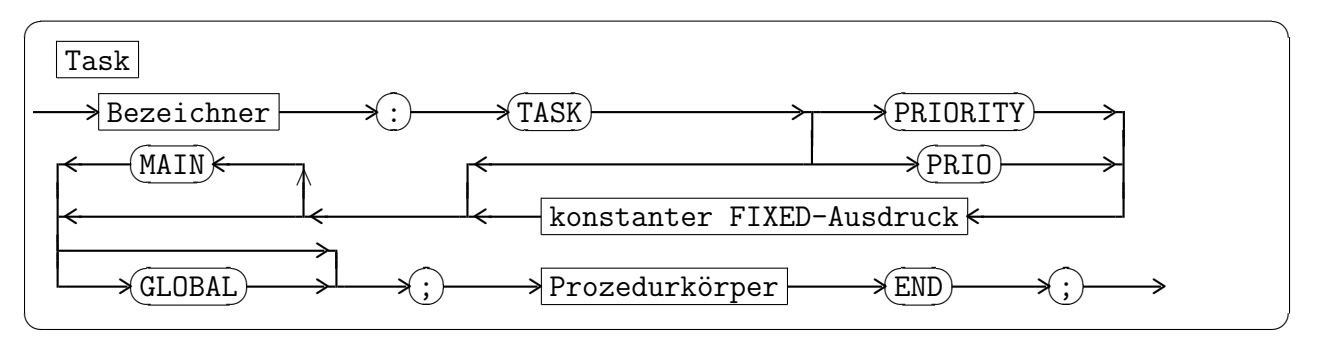

#### 2.4.1.8 Operator- und Rangvereinbarung

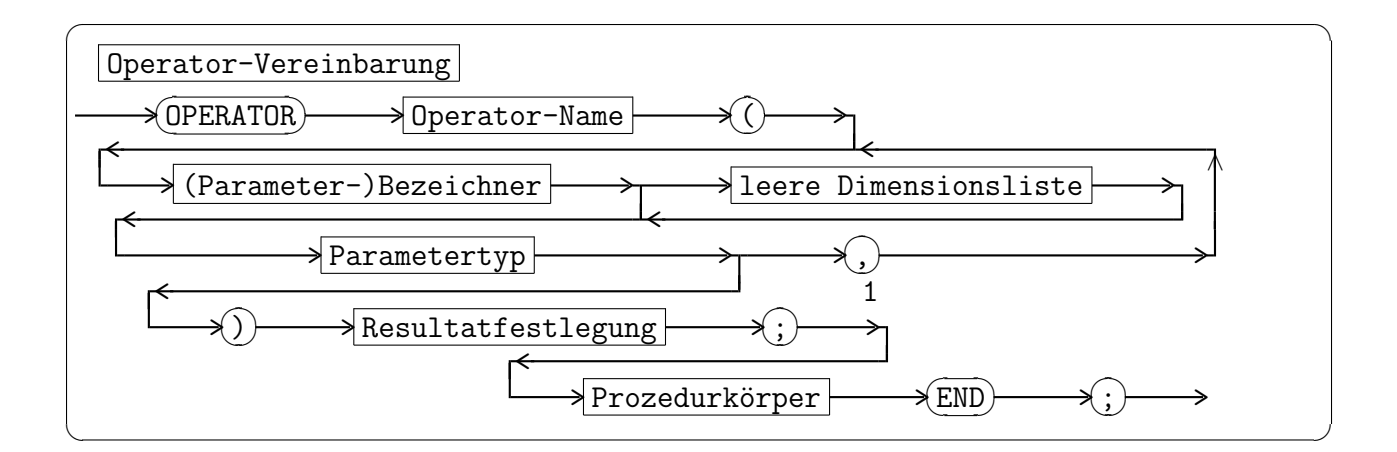

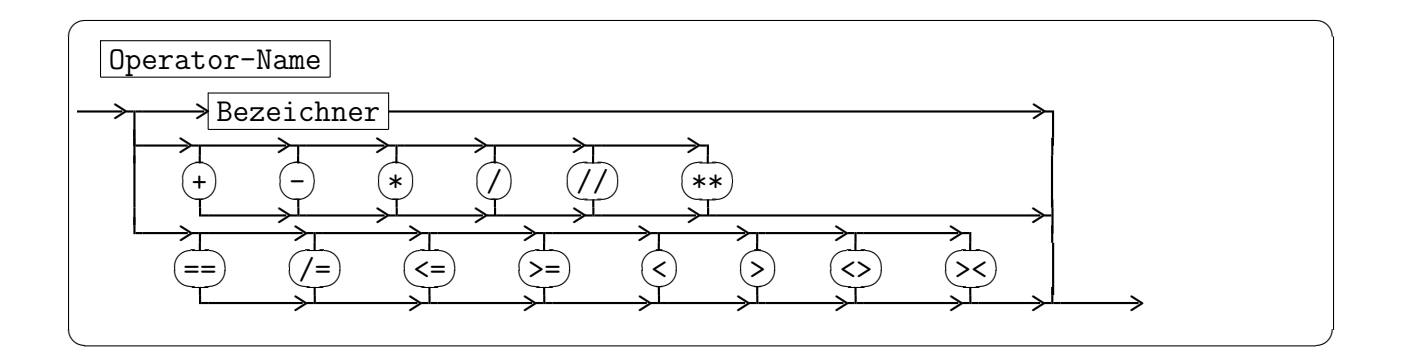

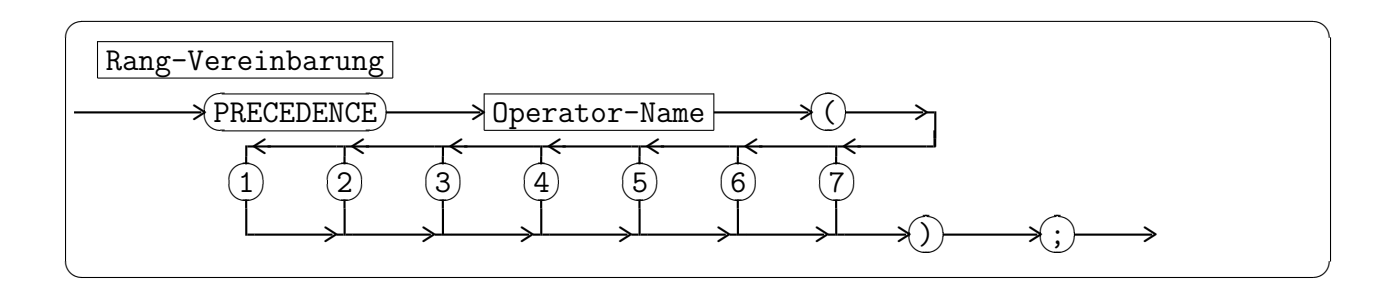

#### 2.4.2 Ausdrücke

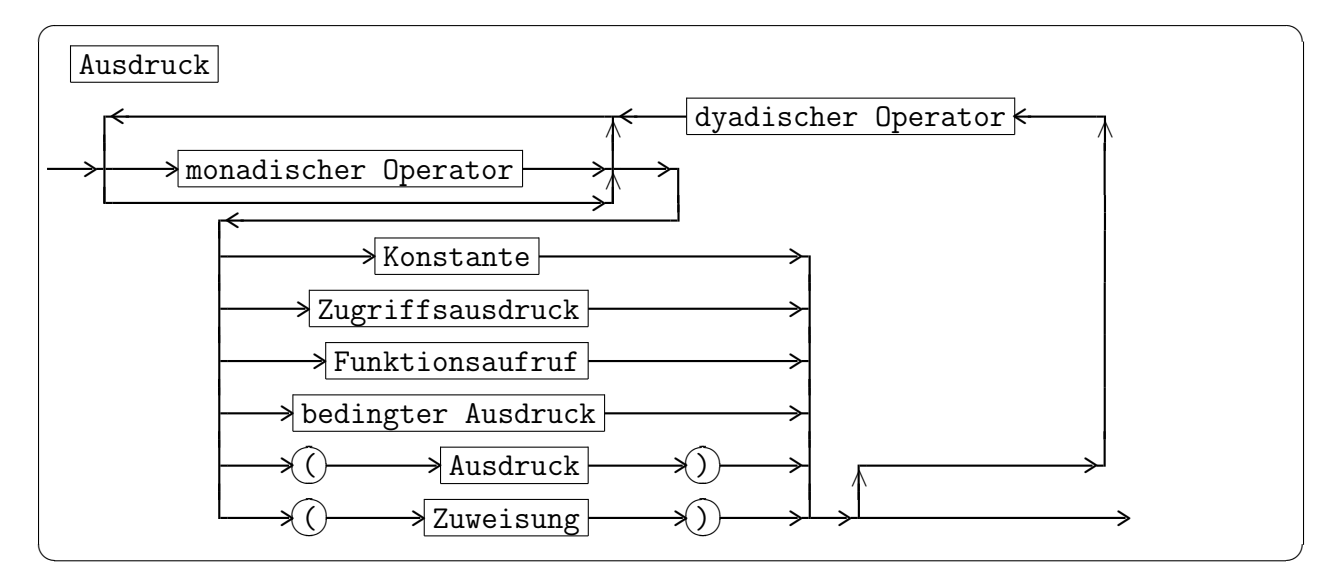

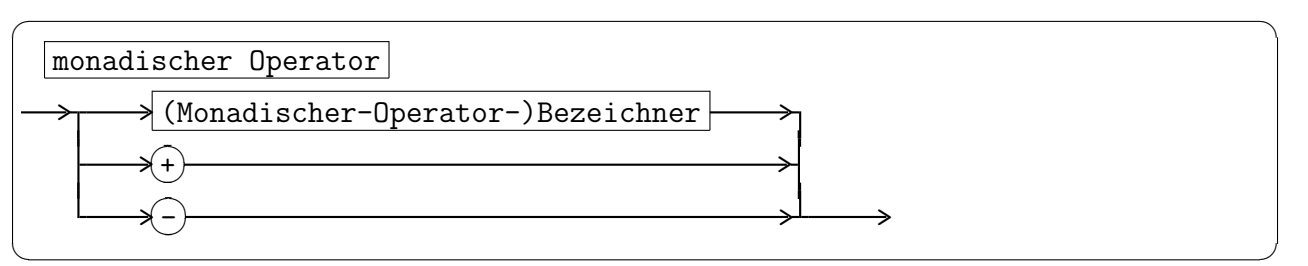

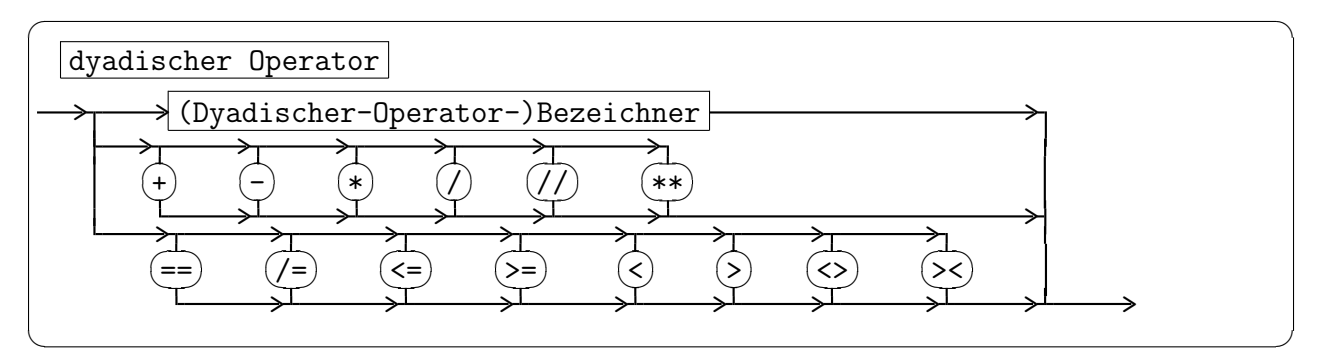

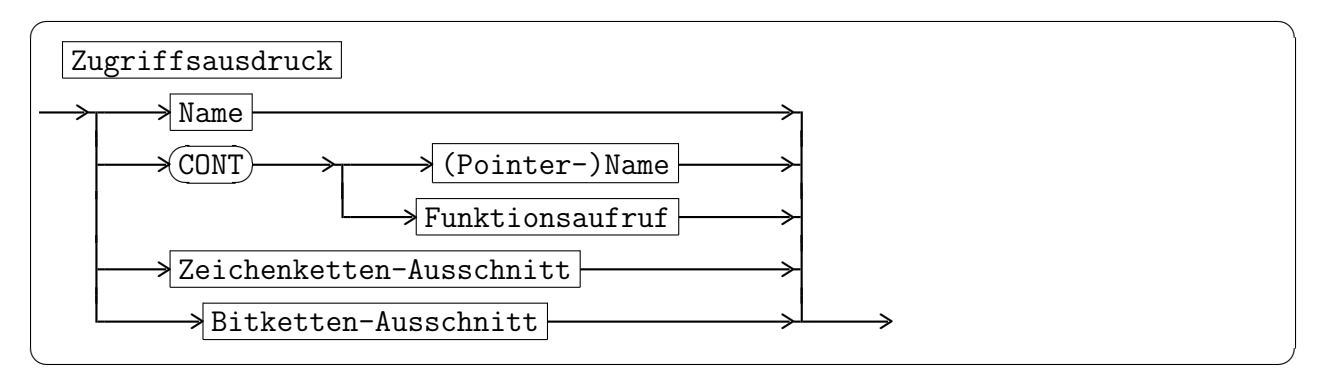

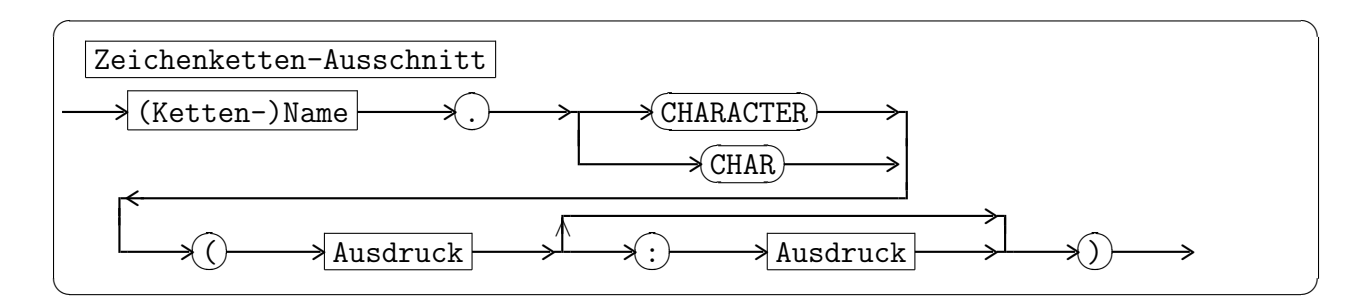

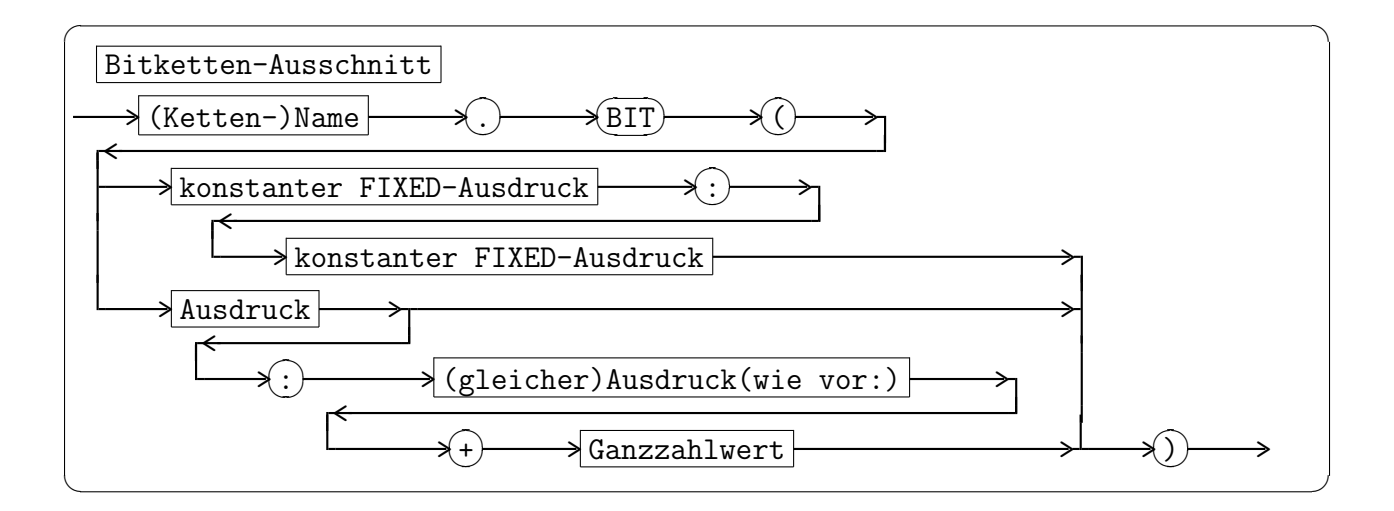

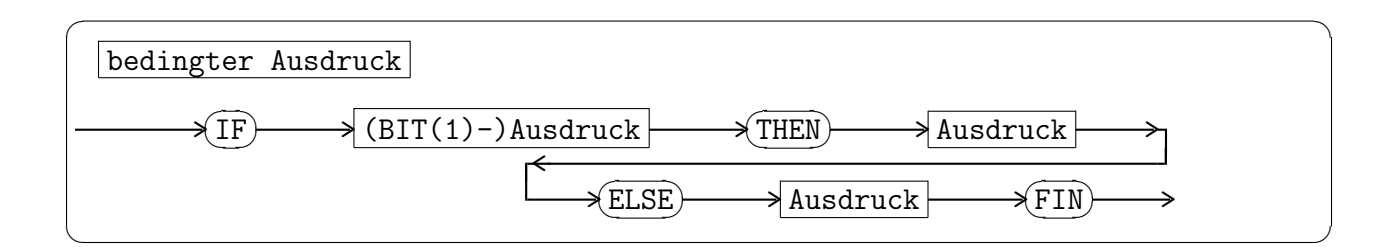

#### 2.4.3 Anweisungen

#### 2.4.3.1 Anweisungen allgemein, Zuweisung

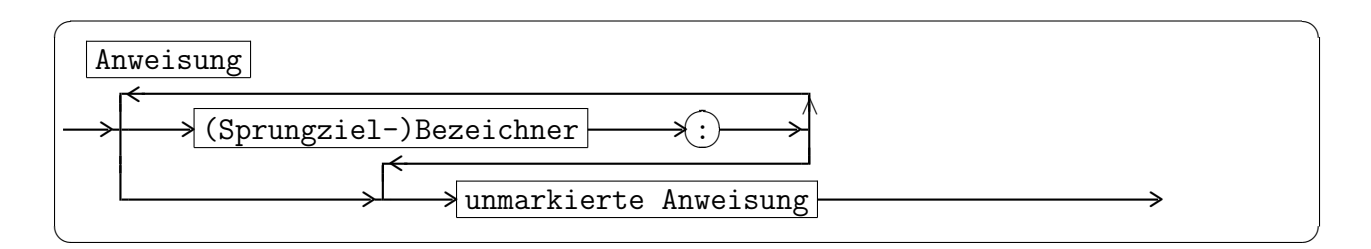

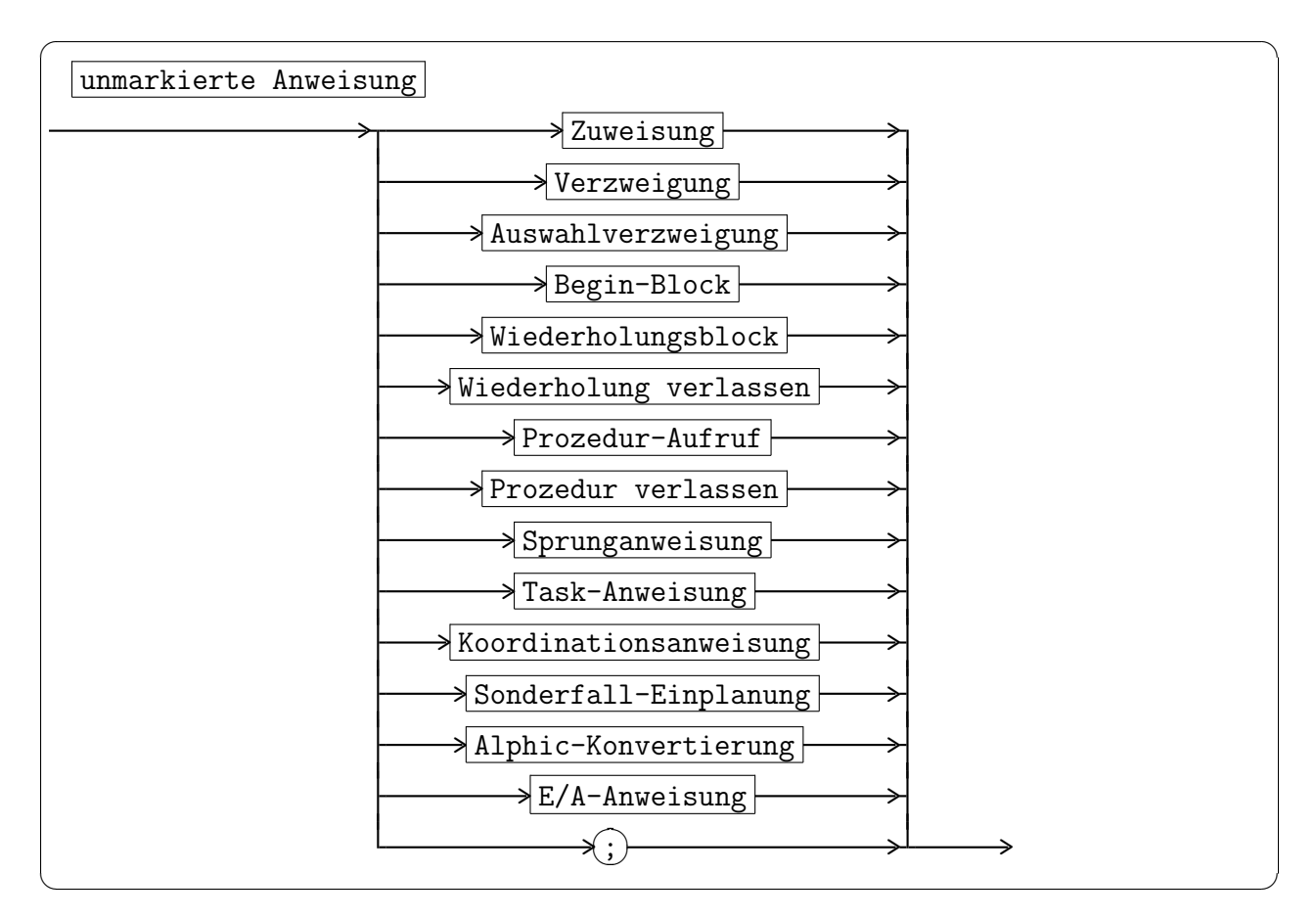

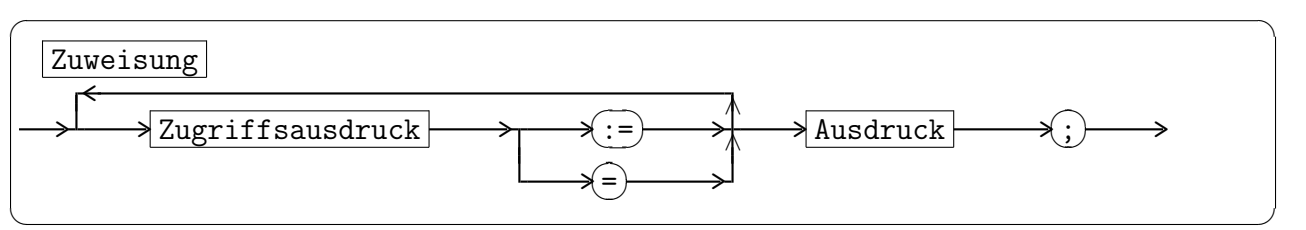

#### 2.4.3.2 Begin-Block

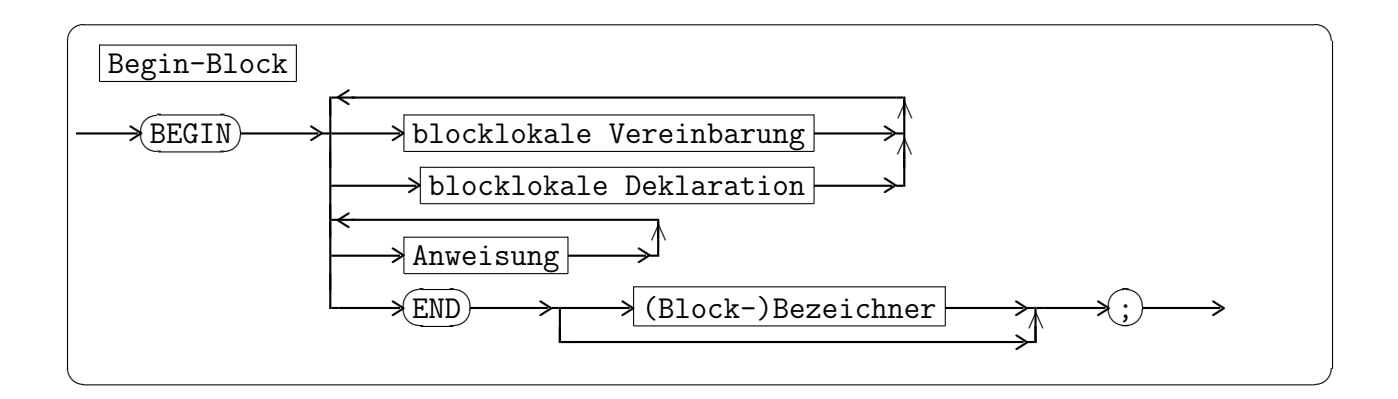

#### 2.4.3.3 Sequentielle Steueranweisungen

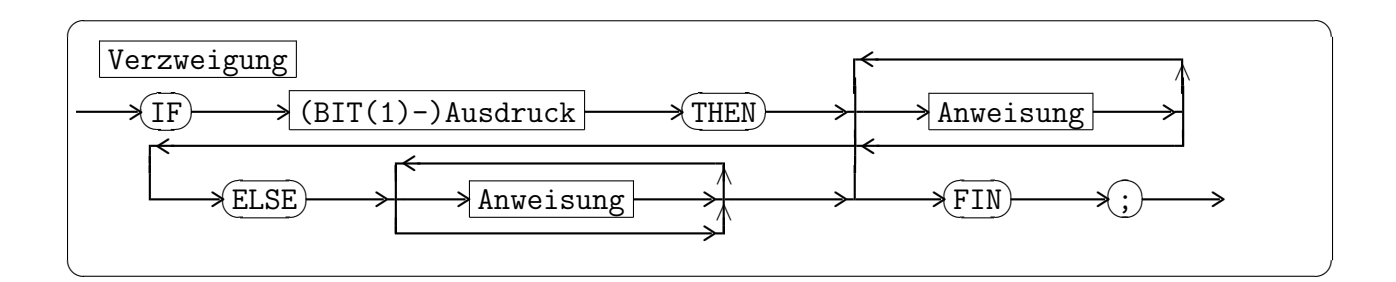

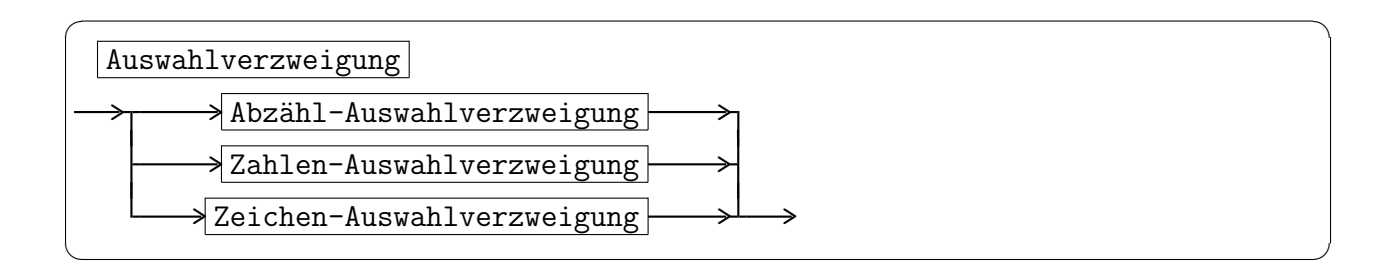

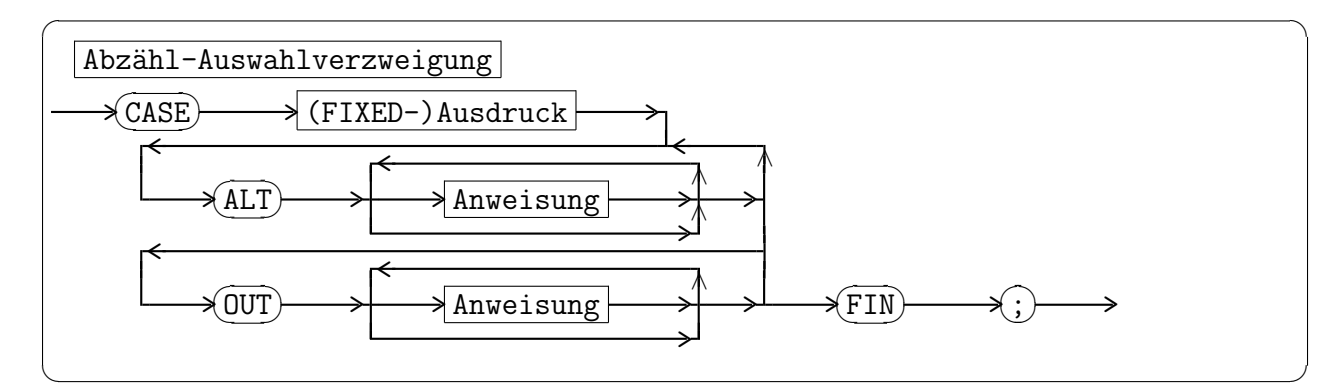

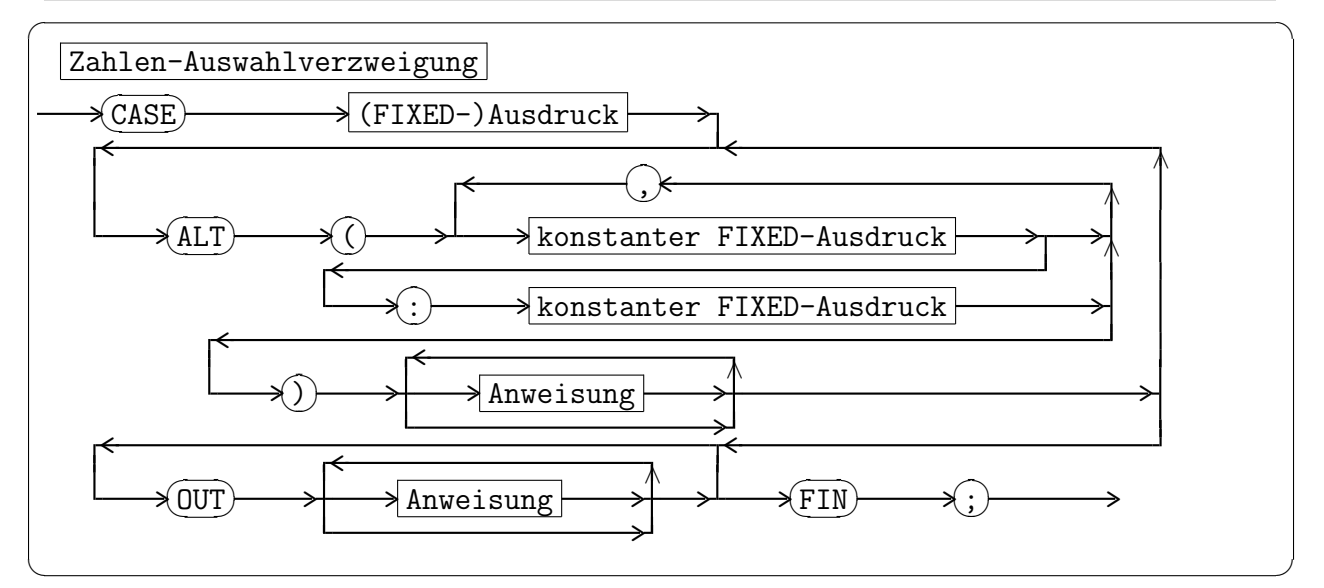

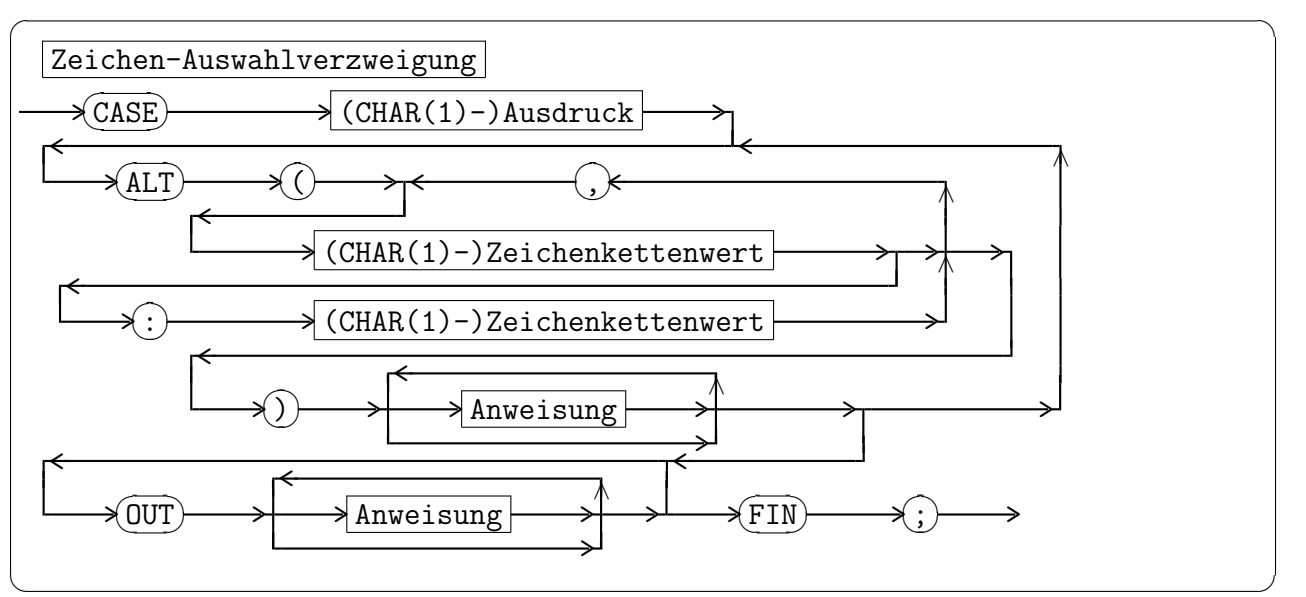

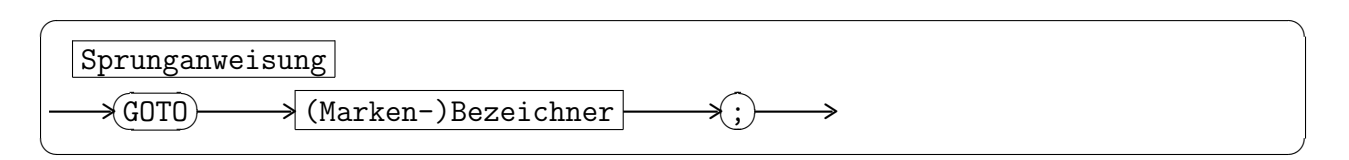

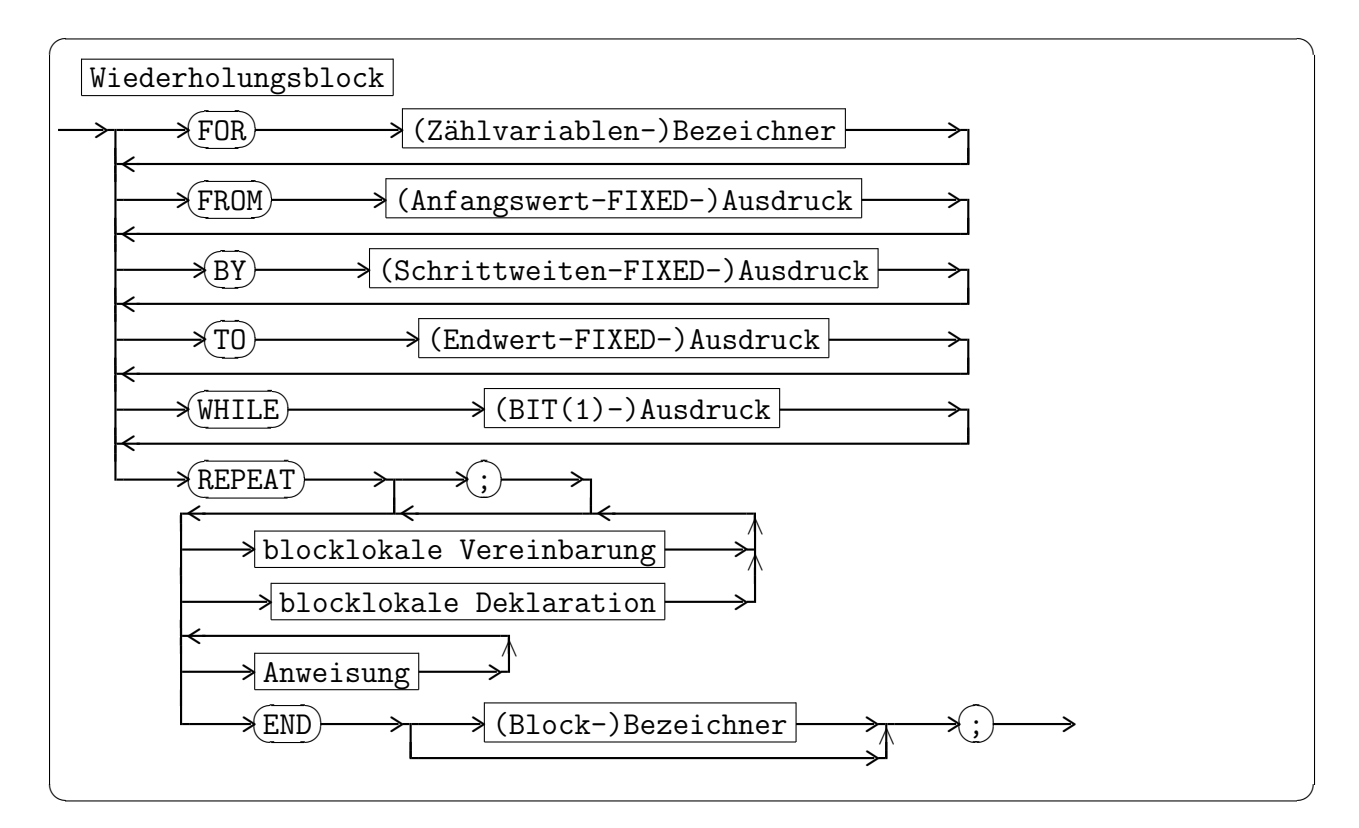

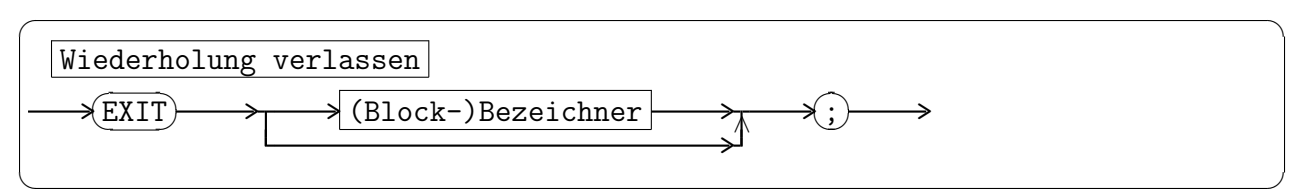

2.4.3.4 Prozedur-Anweisungen

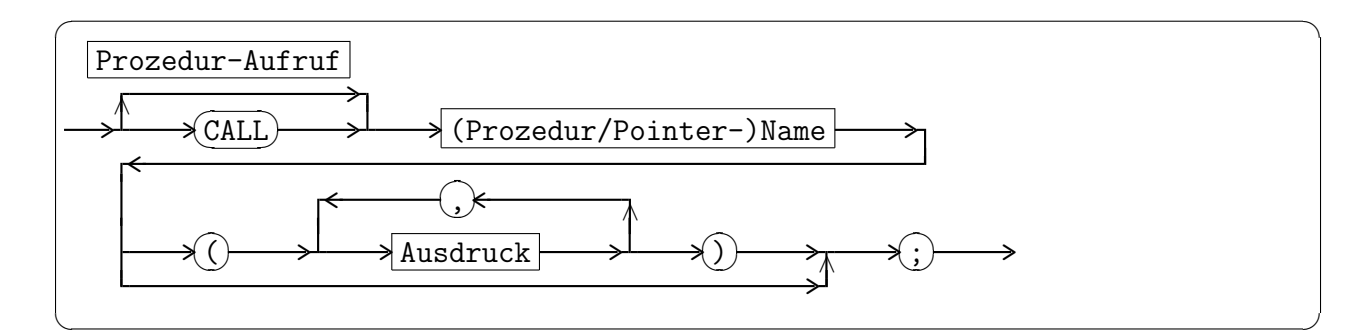

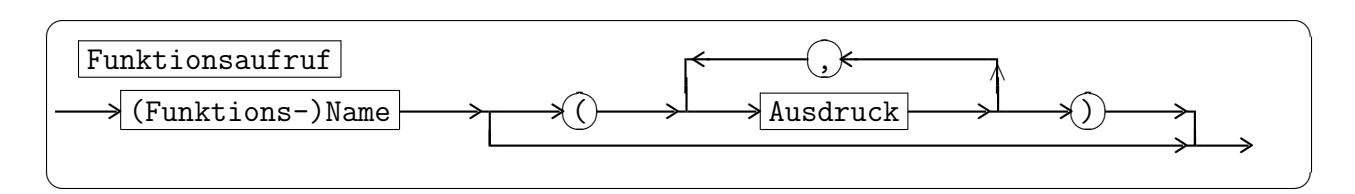

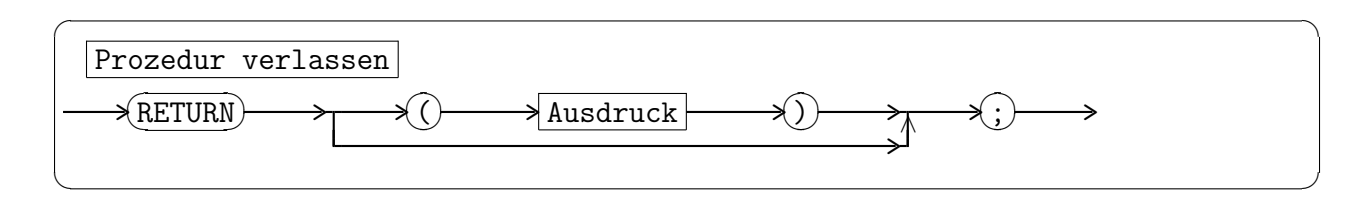

#### 2.4.3.5 Task-Anweisungen

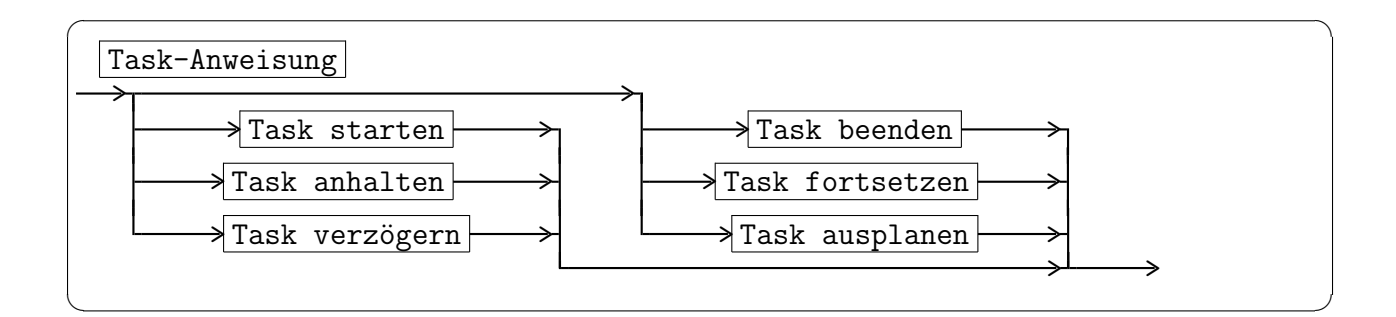

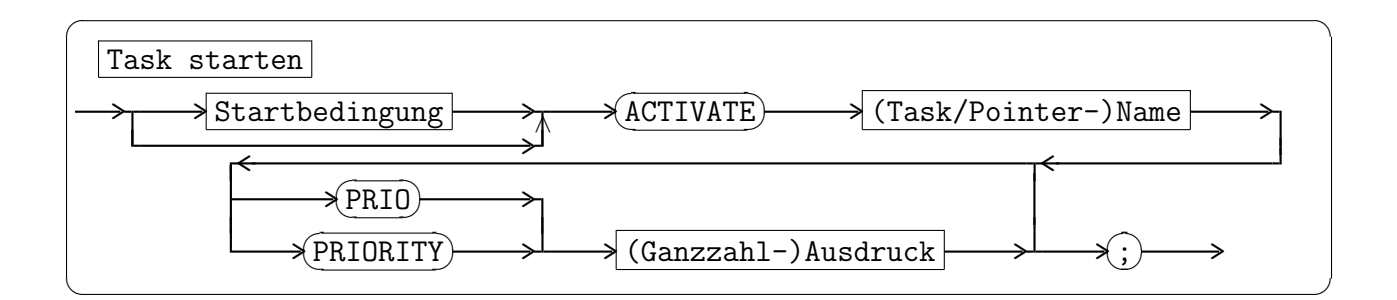

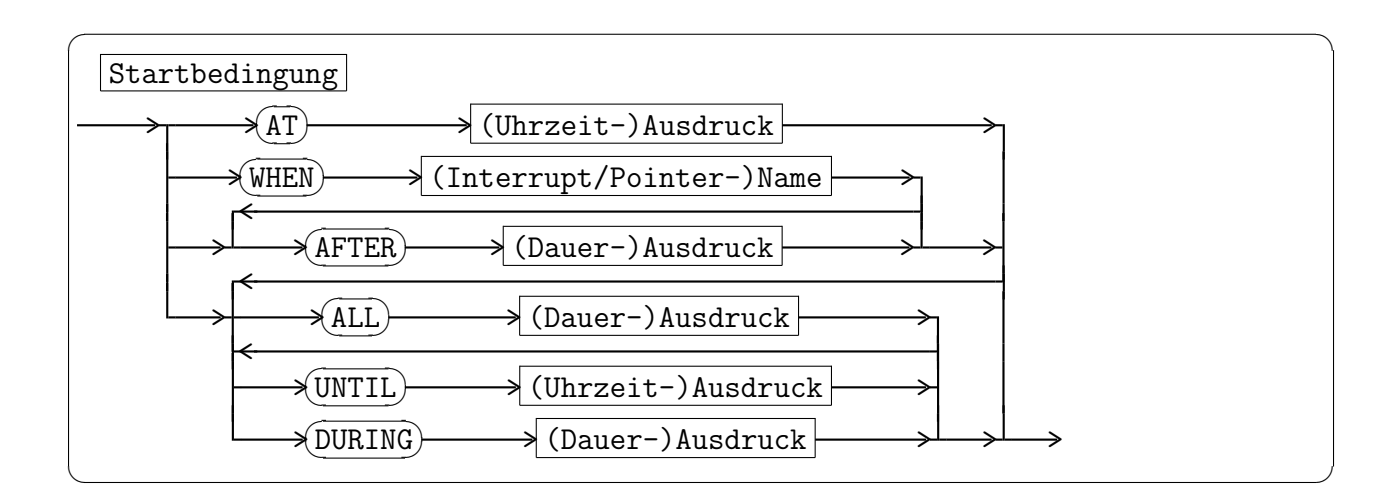

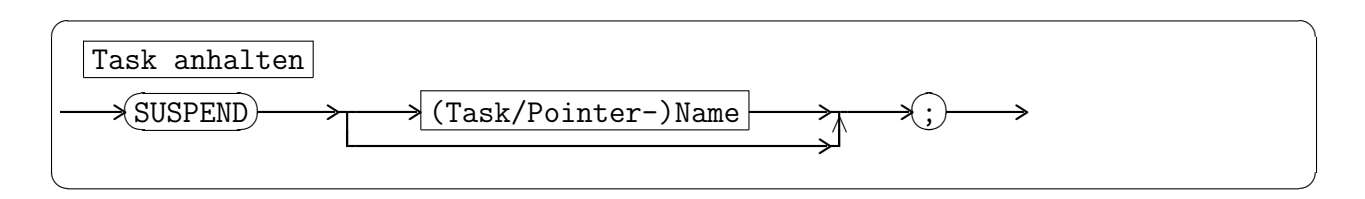

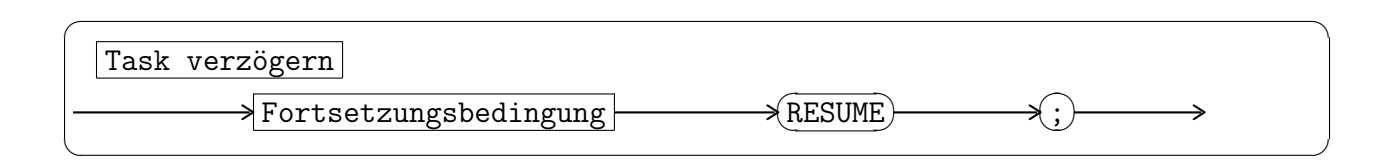

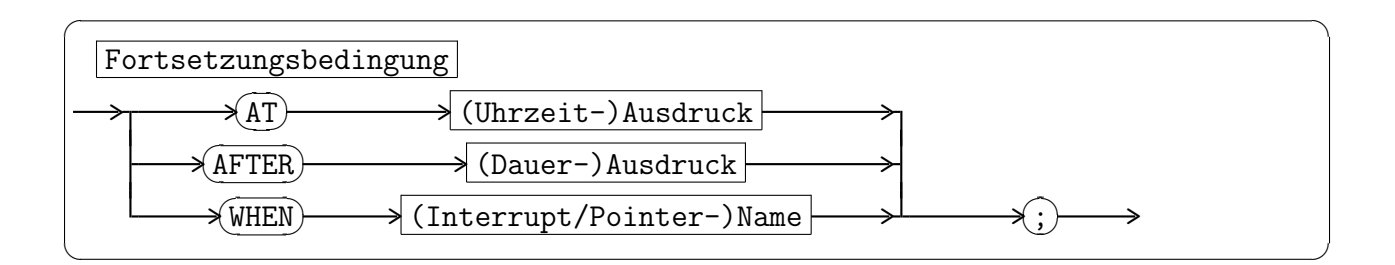

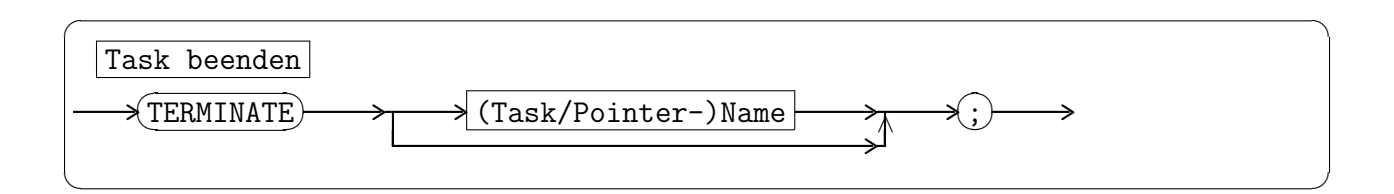

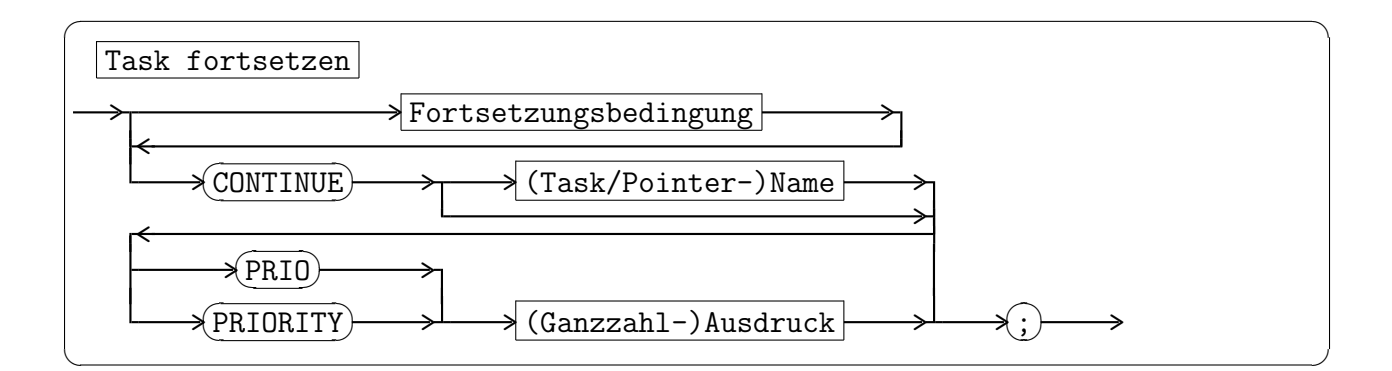

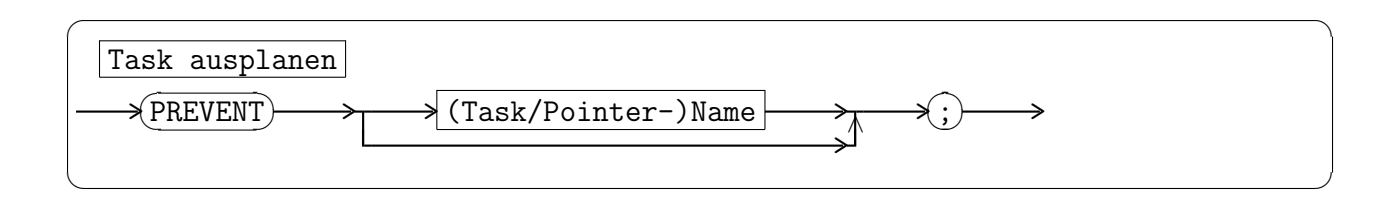

#### 2.4.3.6 Task-Koordinationsanweisung

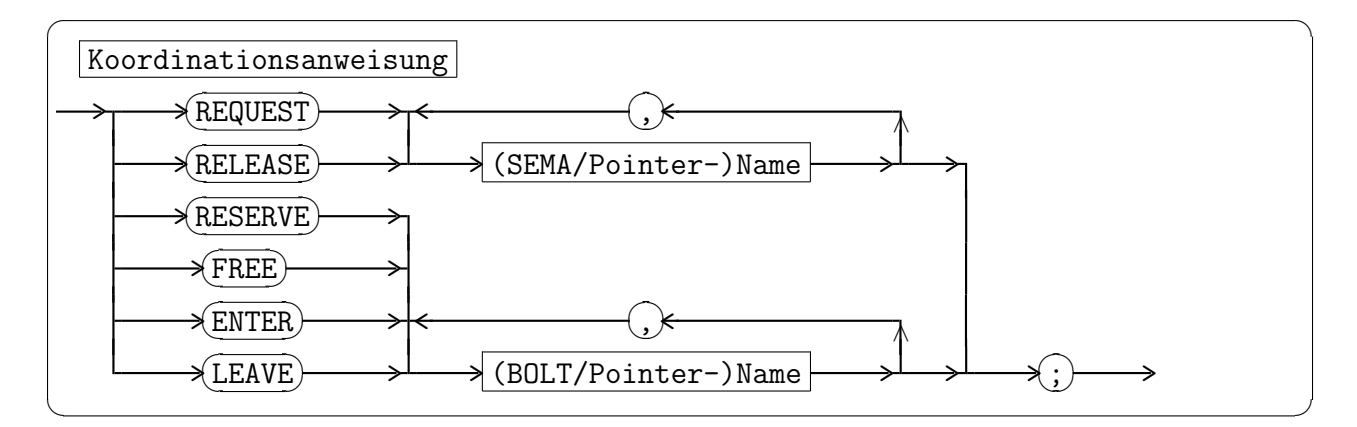

#### 2.4.3.7 Sonderfall-Einplanung

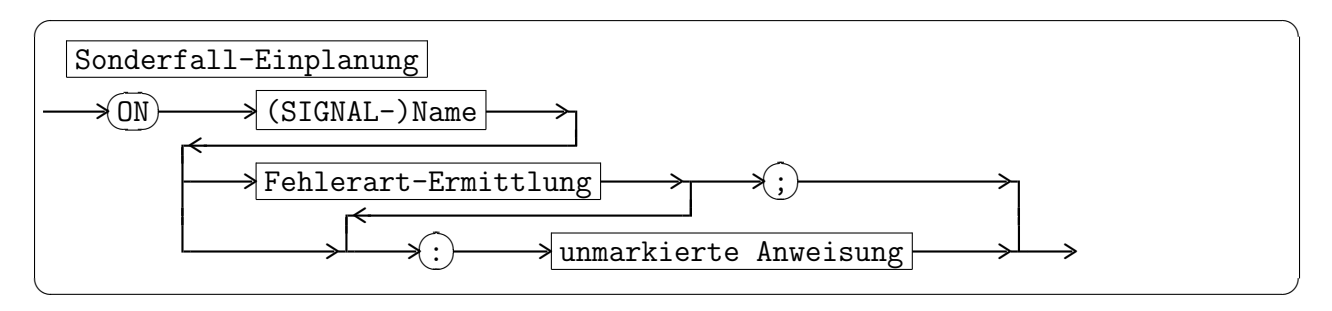

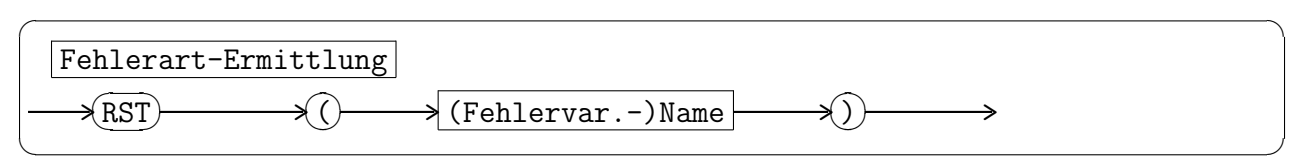

#### 2.4.3.8 Alphic-Konvertierung

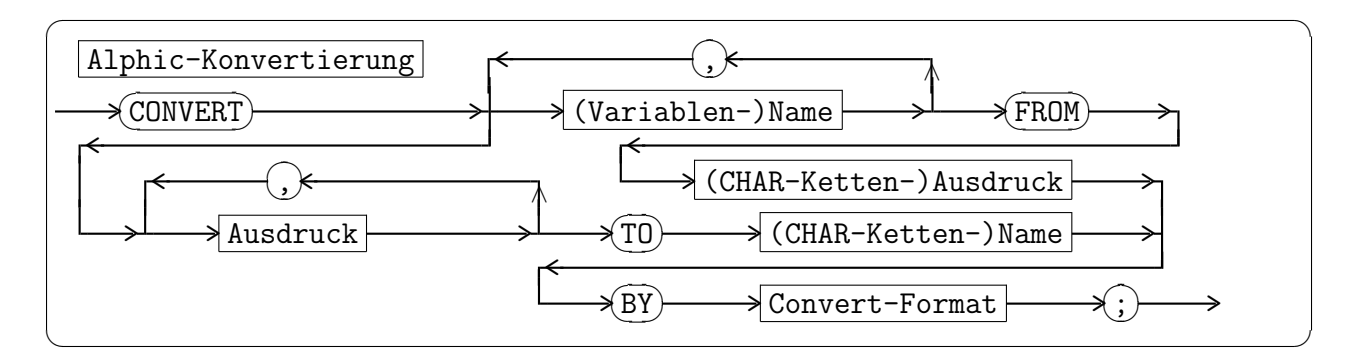

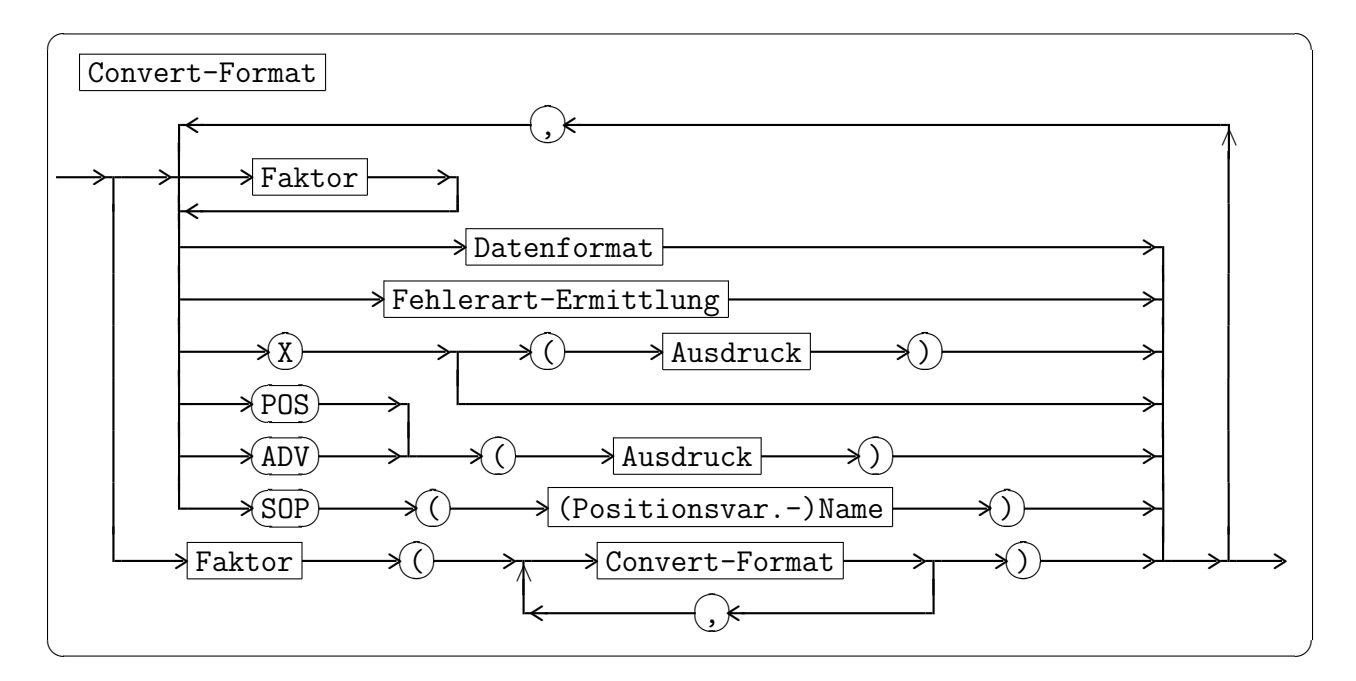

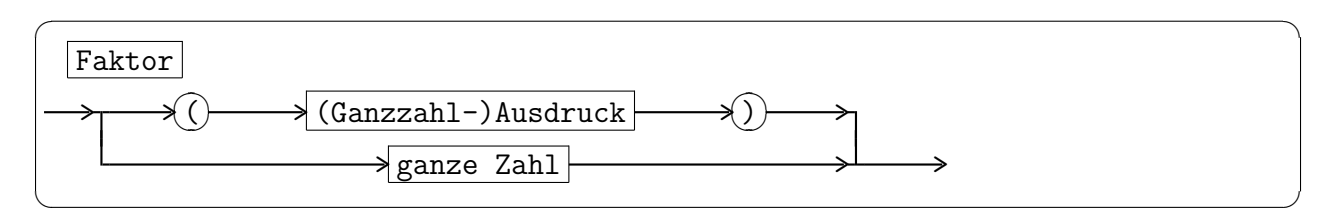

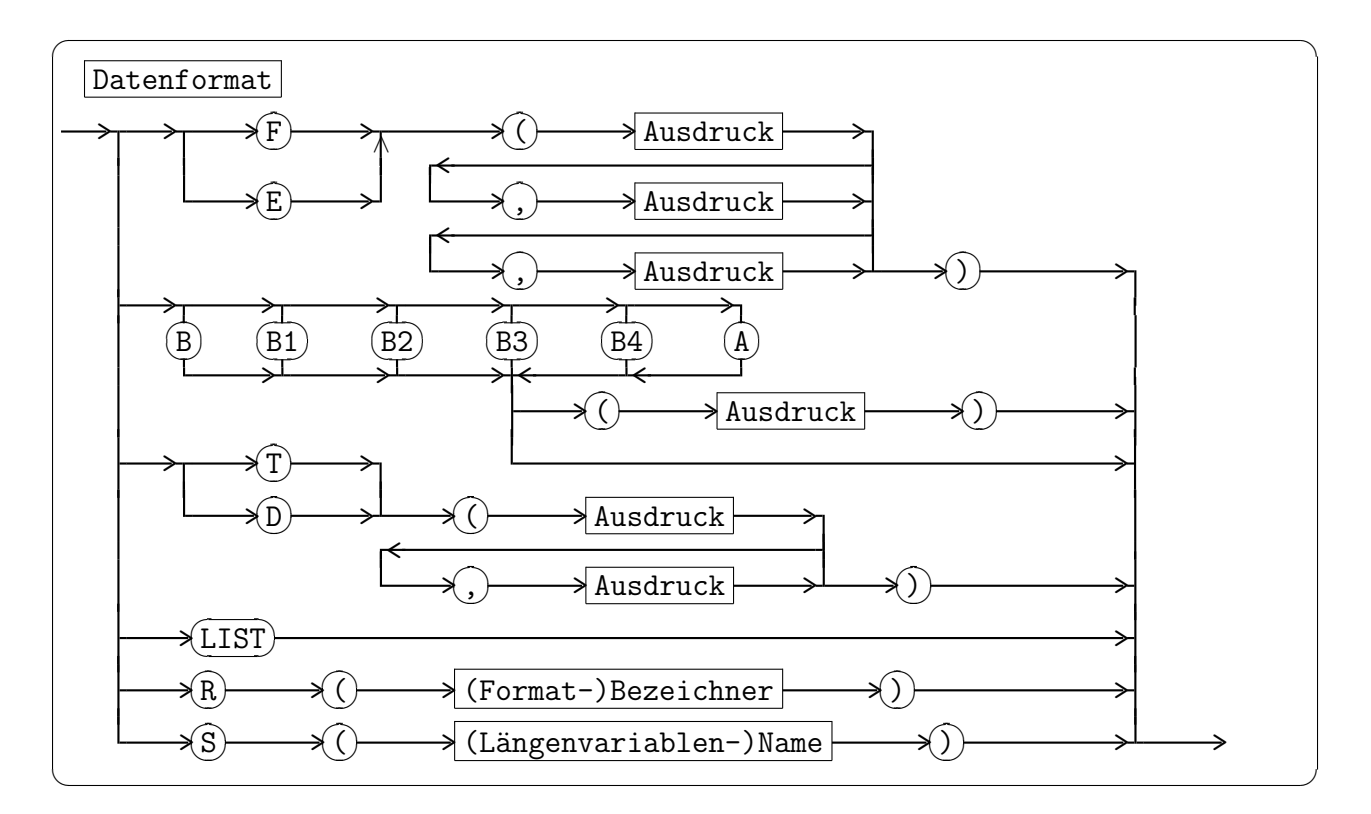

#### 2.4.3.9 E/A-Anweisungen

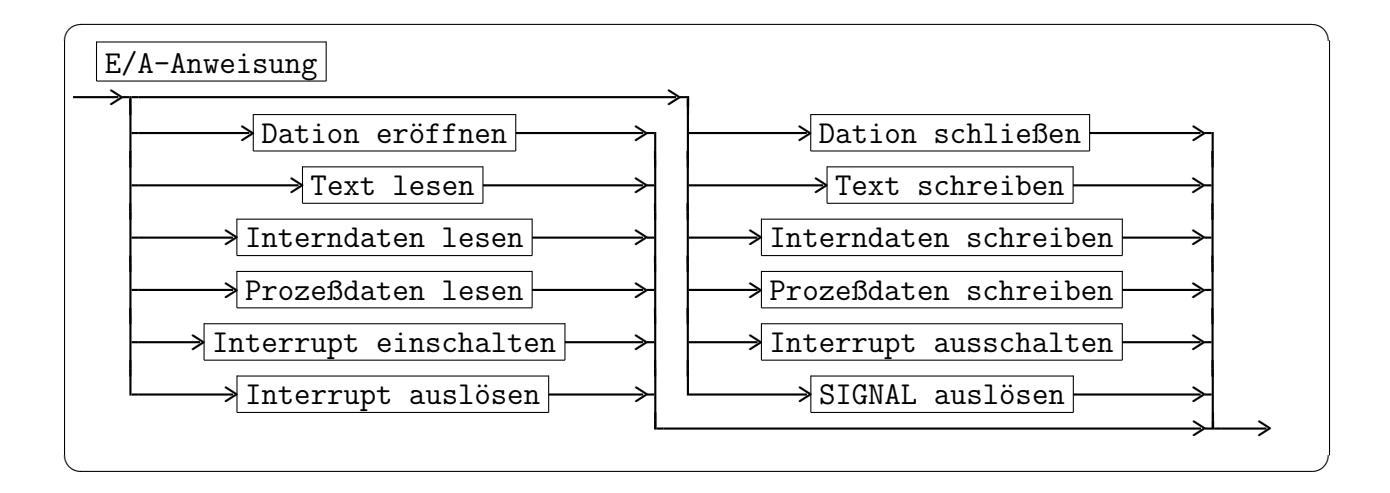

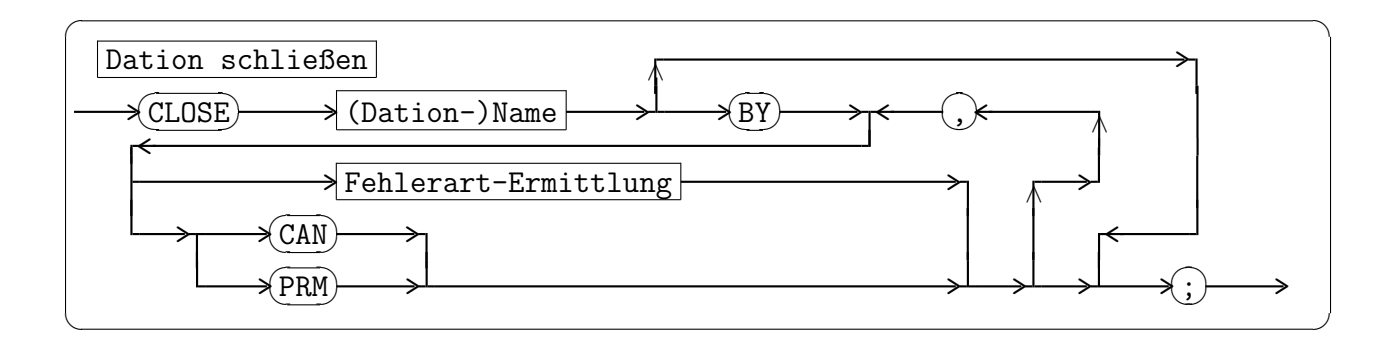

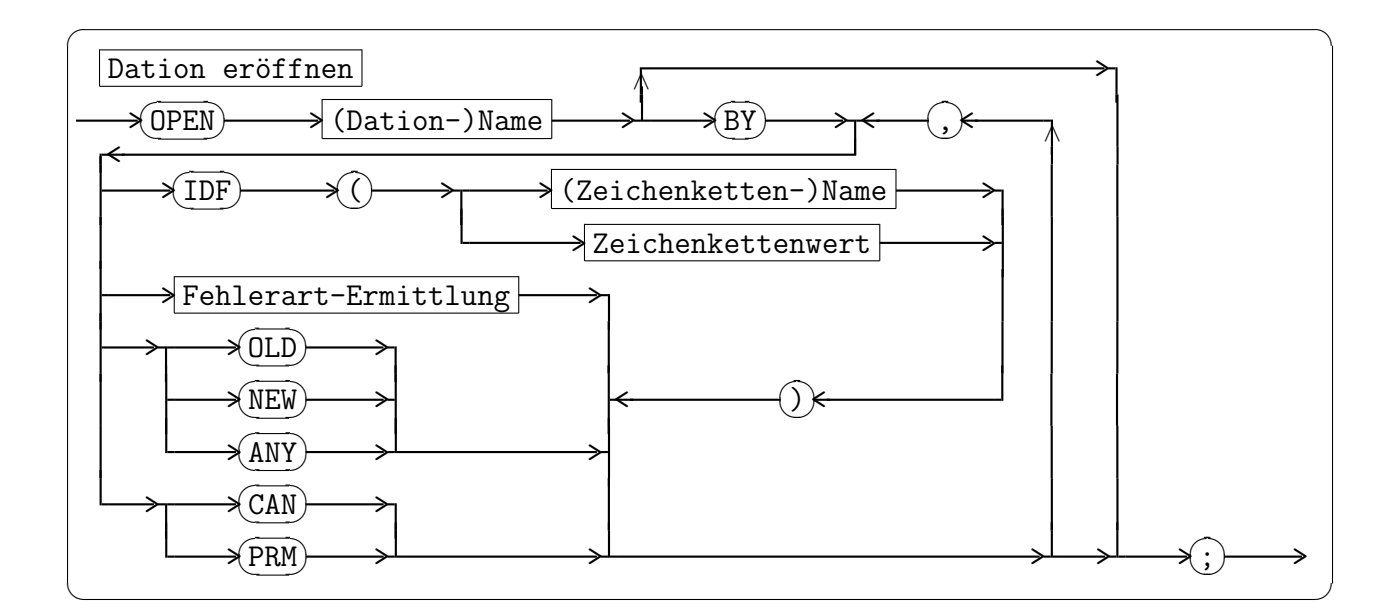

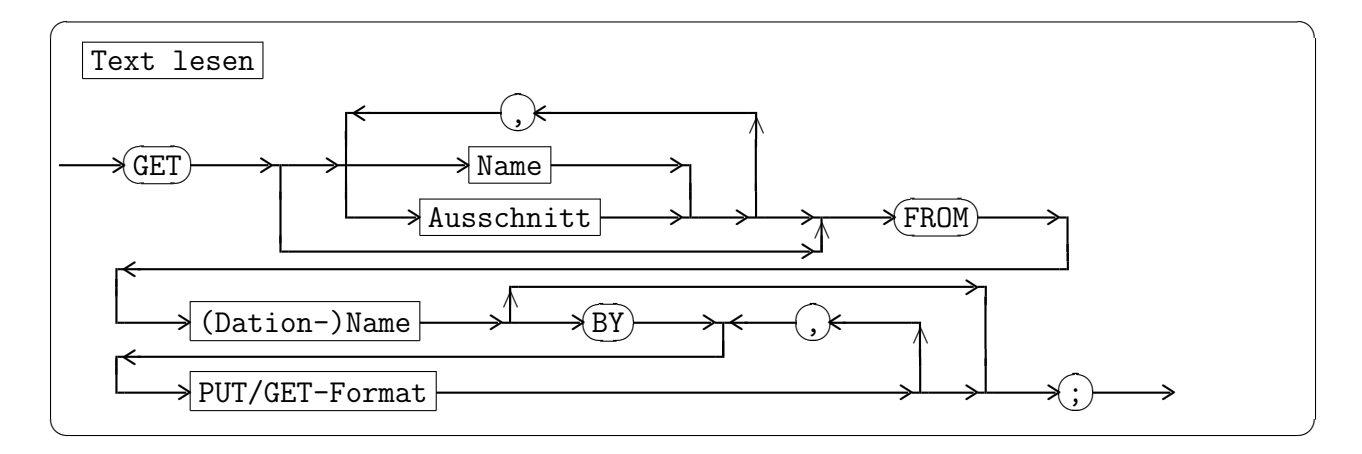

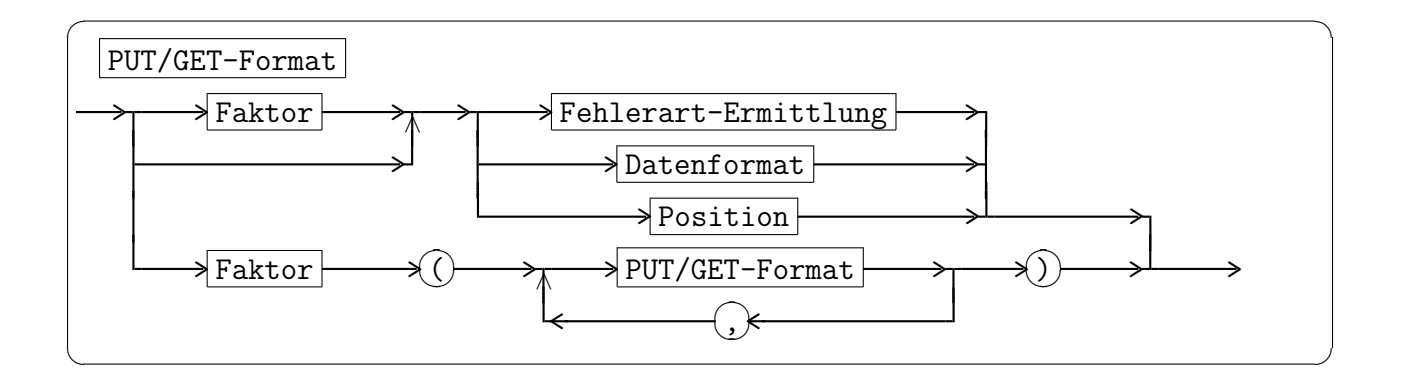

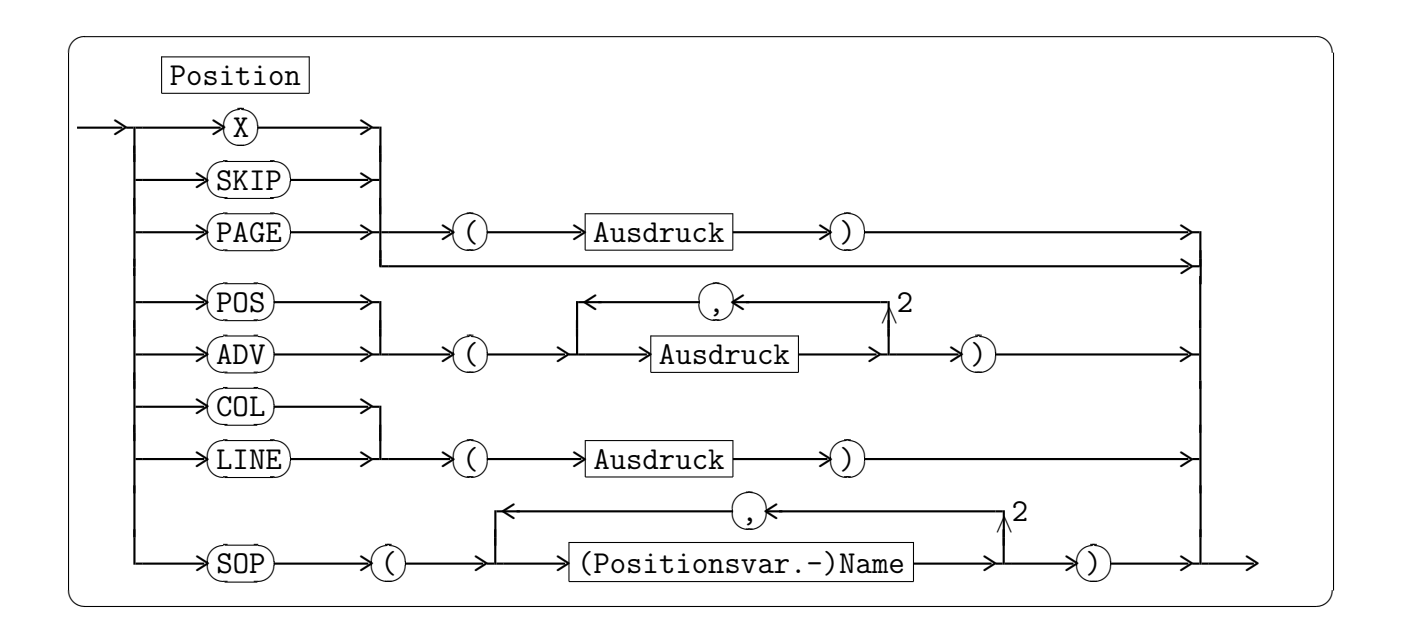

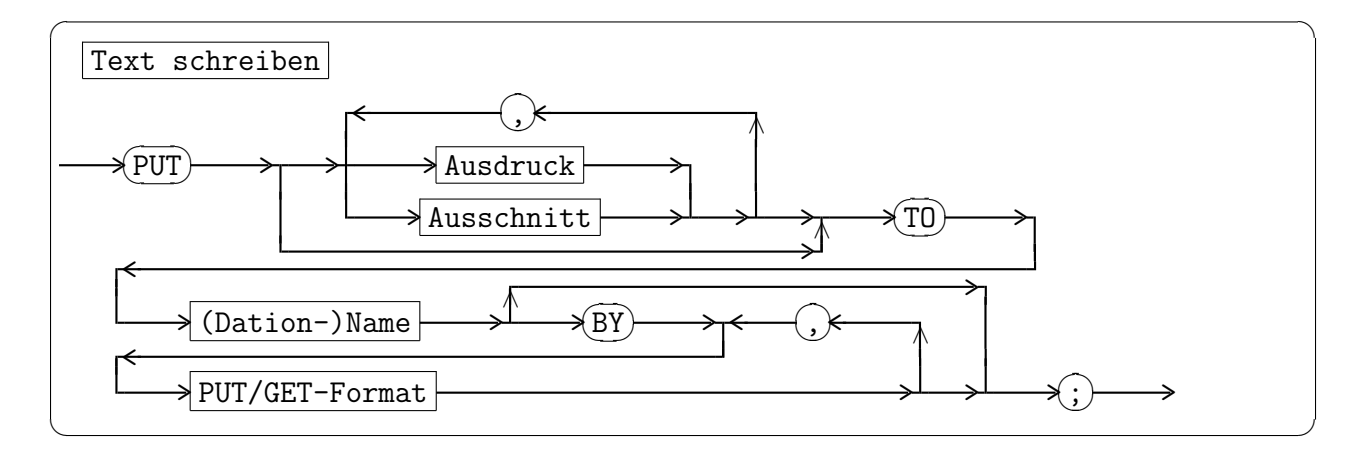

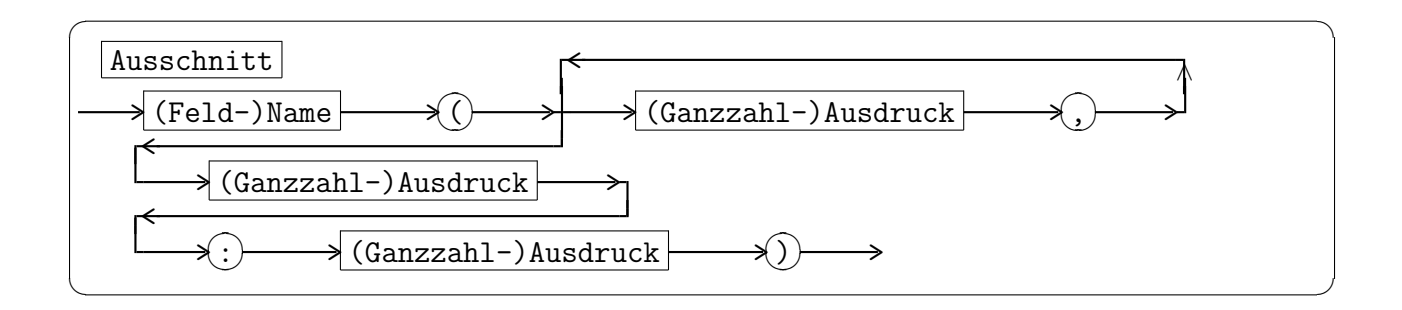

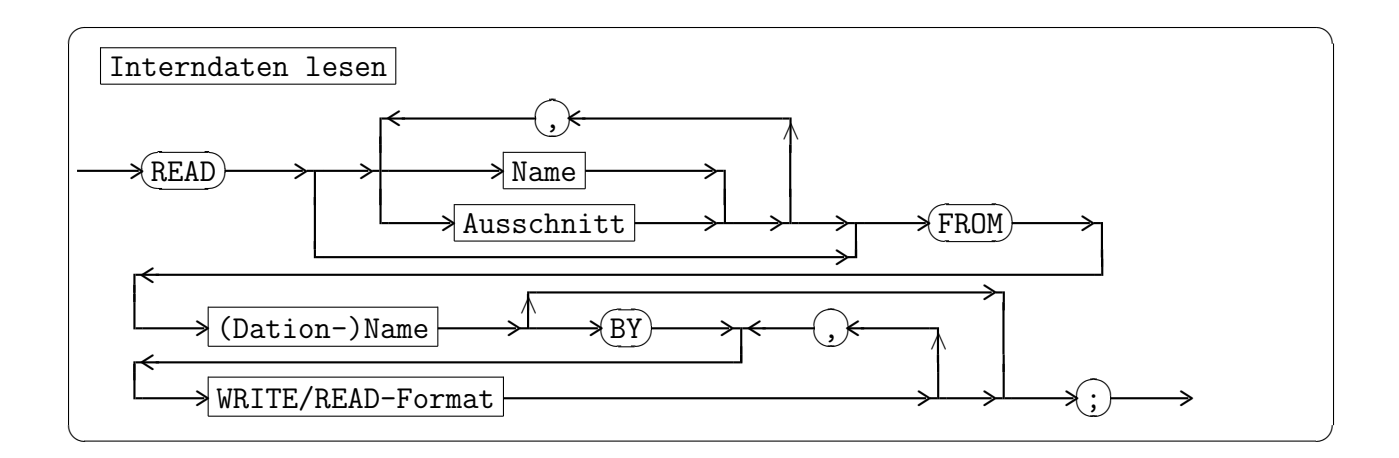

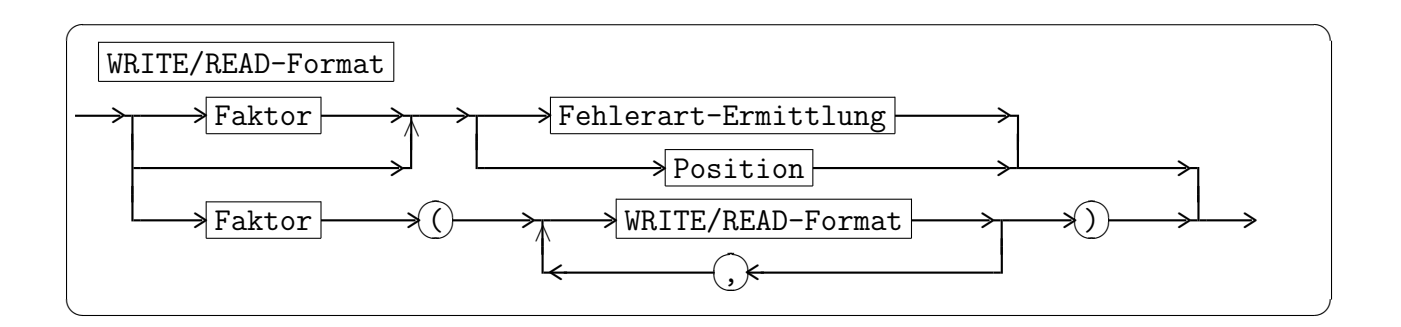

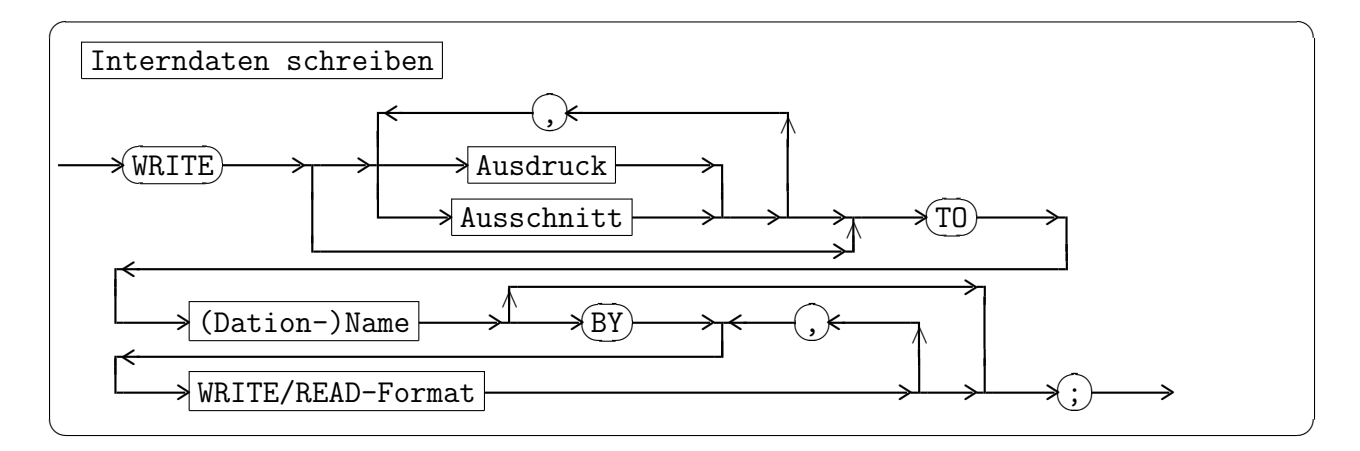

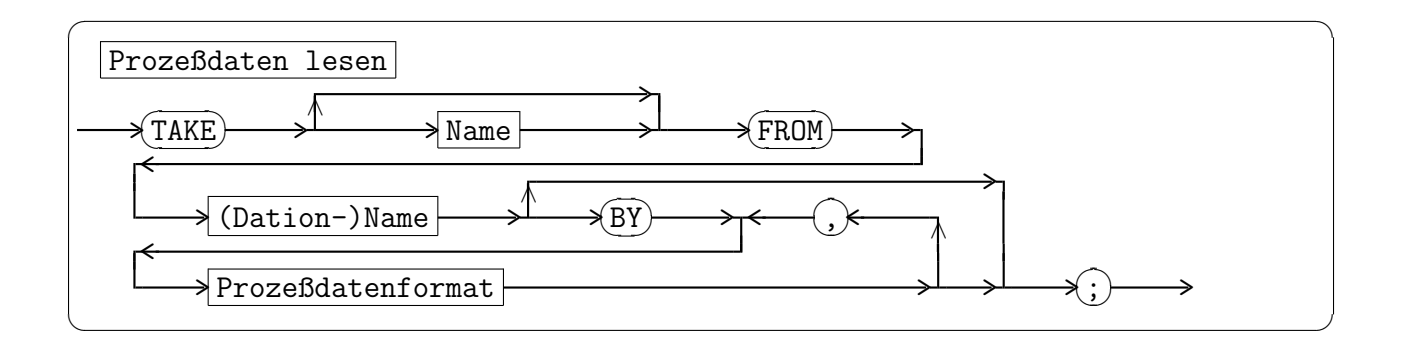

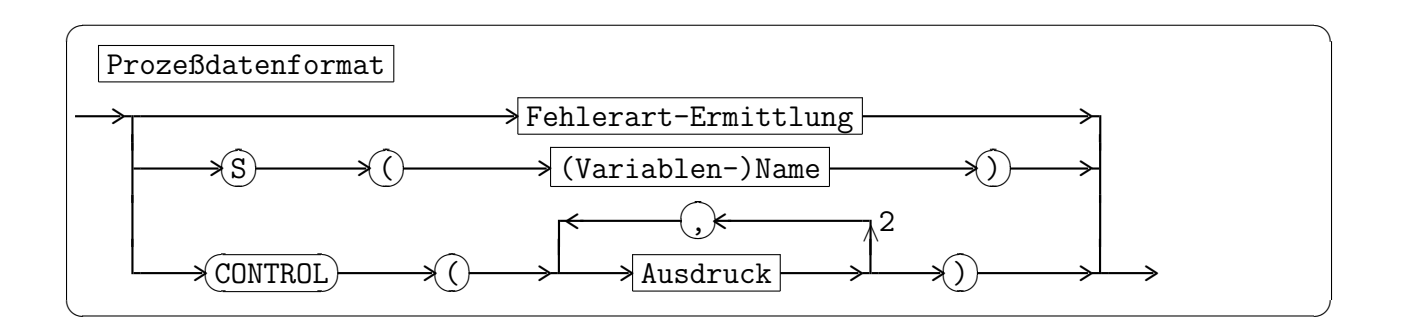

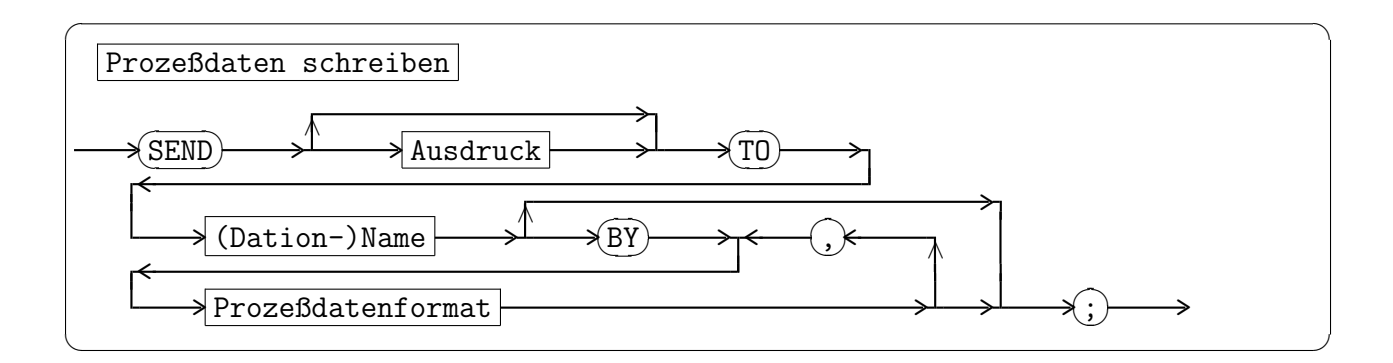

## 2.4.3.10 Signal- und Interruptanweisungen

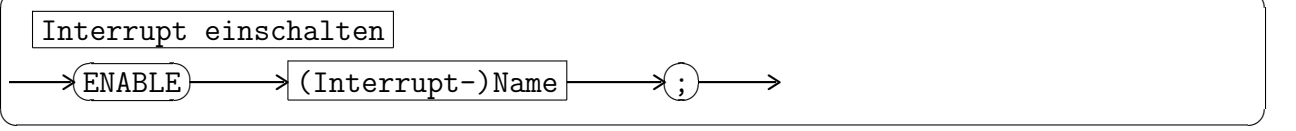

 $\sqrt{1 - \frac{1}{2} \left( \frac{1}{2} \right)^2 + \frac{1}{2} \left( \frac{1}{2} \right)^2}$ 

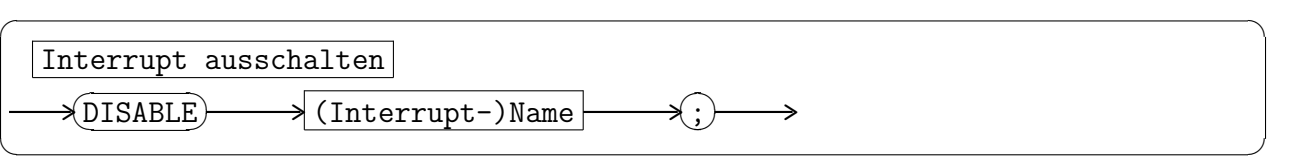

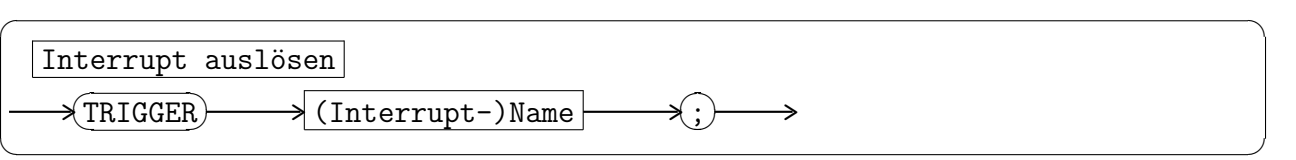

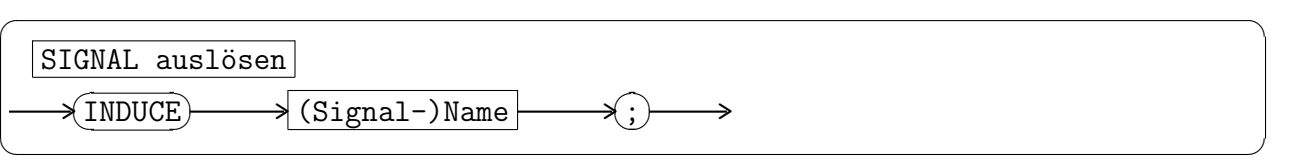

# 3 Operatoren

## 3.1 Monadische Operatoren

| Ausdruck | Typ des         | Typ des         | Bemerkung         |
|----------|-----------------|-----------------|-------------------|
|          | Operanden a     | Ergebnisses e   |                   |
| $+ a$    | <b>FIXED</b>    | <b>FIXED</b>    |                   |
|          | <b>FLOAT</b>    | <b>FLOAT</b>    |                   |
|          | <b>DURATION</b> | <b>DURATION</b> |                   |
| $-$ a    | <b>FIXED</b>    | <b>FIXED</b>    | Umkehrung des     |
|          | <b>FLOAT</b>    | <b>FLOAT</b>    | Vorzeichens       |
|          | <b>DURATION</b> | <b>DURATION</b> |                   |
| ABS a    | <b>FIXED</b>    | <b>FIXED</b>    | Absolutbetrag     |
|          | <b>FLOAT</b>    | <b>FLOAT</b>    |                   |
|          | <b>DURATION</b> | <b>DURATION</b> |                   |
| SIGN a   | <b>FIXED</b>    | <b>FIXED</b>    | $e=+1$ für a>0    |
|          | <b>FLOAT</b>    |                 | $e=0$ für a=0     |
|          | <b>DURATION</b> |                 | $e=-1$ für a<0    |
| NOT a    | BIT(lg)         | BIT(lg)         | Umkehrung aller   |
|          |                 |                 | <b>Bitstellen</b> |

 ${\bf Table~1:}$  Monadische Operatoren für Zahlen, Zeitdauern und Bitketten

| Ausdruck  | Typ des      | Typ des       | Bemerkung               |
|-----------|--------------|---------------|-------------------------|
|           | Operanden a  | Ergebnisses e |                         |
| TOFIXED a | CHAR(1)      | FIXED()       | e: ganze Zahl, ent-     |
|           |              |               | sprechend ASCII-Code    |
|           | BIT(lg)      | FIXED(g)      | e: Dezimalzahl, entspr. |
|           |              |               | a als Dualzahl          |
| TOFLOAT a | FIXED(g)     | FLOAT(g)      | Typwandlung in          |
|           |              |               | Gleitpunktzahl          |
| TOBIT a   | FIXED(g)     | BIT(lg)       | Typwandlung in Bitkette |
| TOCHAR a  | <b>FIXED</b> | CHAR(1)       | Typwandlung ASCII-Code- |
|           |              |               | Zahl in Zeichen         |
| ENTIER a  | <b>FLOAT</b> | <b>FIXED</b>  | e: größte ganze Zahl    |
|           |              |               | kleiner als a           |
| ROUND a   | <b>FLOAT</b> | <b>FIXED</b>  | e: nächste ganze Zahl   |
|           |              |               | gerundet laut DIN       |

Tabelle 2: Monadische Operatoren für explizite Typwandlungen

Die monadischen Operatoren (Tabellen  $1 - 4$ )haben beim Auftreten in Ausdrücken den Rang 1, das heißt, sie werden bevorzugt ausgewertet. Außerdem werden sie in der Reihenfolge von rechts nach links ausgewertet, wenn mehrere von ihnen hintereinander stehen.

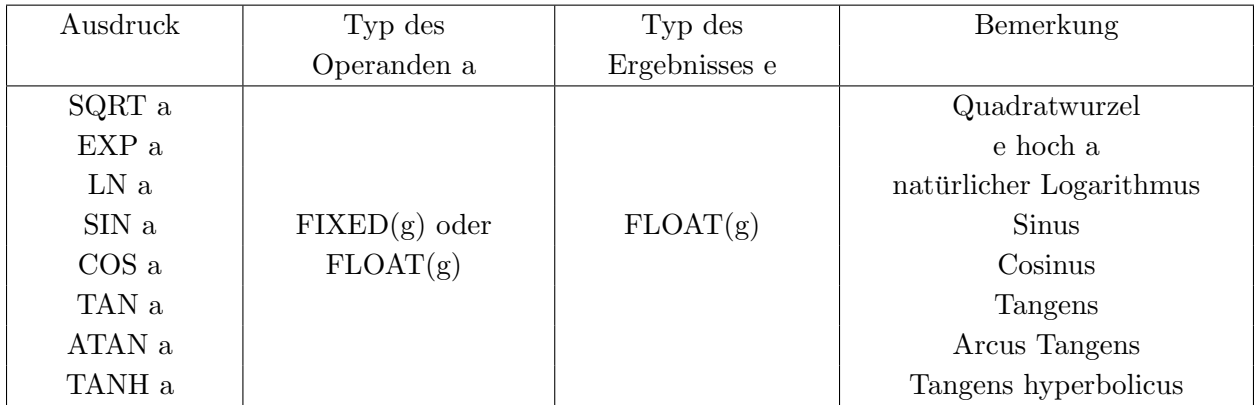

Tabelle 3: Monadische Operatoren für arithmetische Funktionen

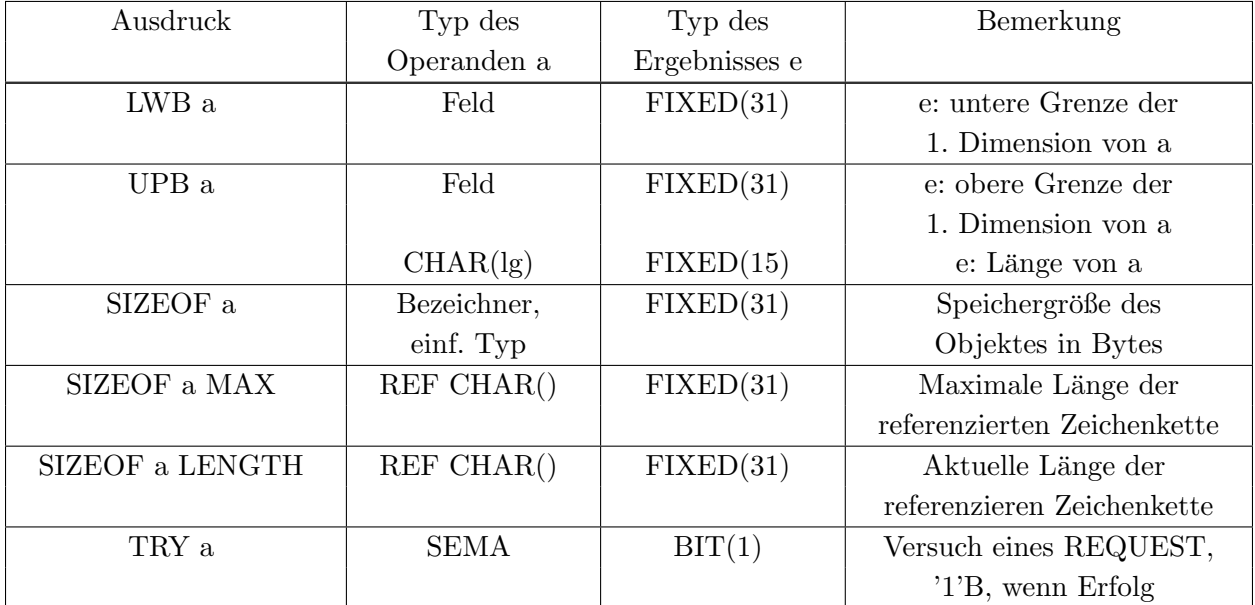

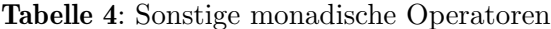

#### 3.2 Dyadische Operatoren

Die Operatoren in Tabelle 5 haben den Rang 1, das heißt, sie werden in Ausdrücken vor denjenigen mit höherer Rangzahl ausgewertet; außerdem werden sie von rechts nach links ausgewertet,

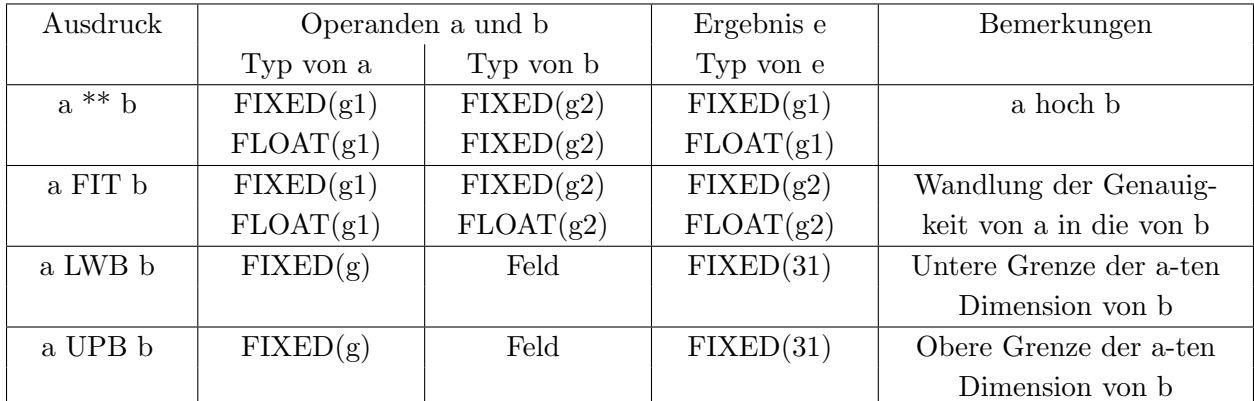

wenn mehrere von ihnen hintereinander in einem Ausdruck stehen. Beispiel: a\*\*b\*\*c wird ausgewertet, als ob Klammern wie in a\*\*(b\*\*c) gesetzt sind.

Tabelle 5: Dyadische Operatoren mit Rang 1

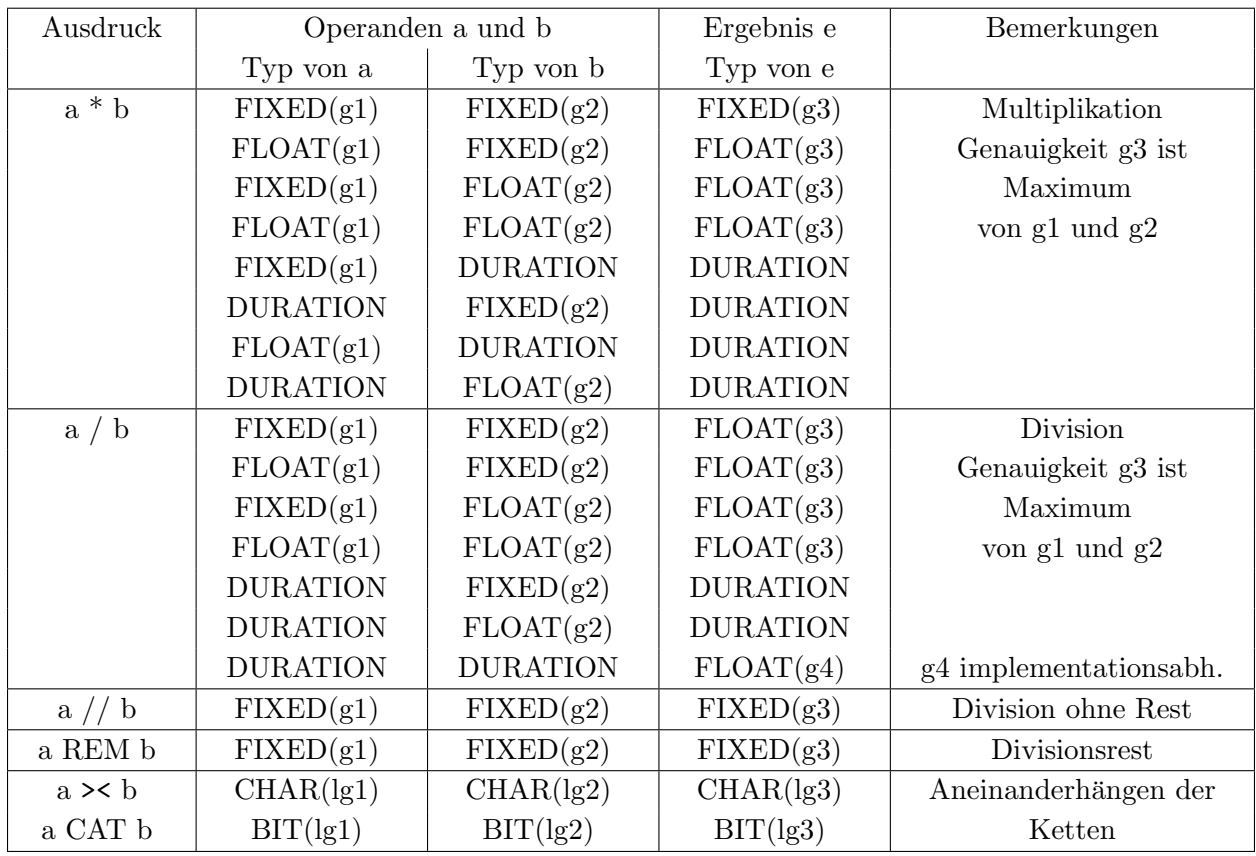

Tabelle 6: Dyadische Operatoren mit Rang 2

Die Operatoren in Tabelle 6 haben den Rang 2 und werden nach denjenigen mit Rang 1 und vor denjenigen mit höherer Rangzahl ausgewertet. Außerdem erfolgt die Auswertung von links nach rechts. Beispiel: a/b\*c wird ausgewertet, als ob Klammern wie in (a/b)\*c gesetzt sind.

Die Operatoren in Tabelle 7 haben den Rang 3 und werden in Ausdrucken von links nach rechts ¨ ausgewertet, wenn mehrere von ihnen hintereinander folgen.

| Ausdruck              | Operanden a und b         |                                      | Ergebnis e      | Bemerkungen               |
|-----------------------|---------------------------|--------------------------------------|-----------------|---------------------------|
|                       | Typ von a                 | Typ von b                            | Typ von e       |                           |
| $a + b$               | $\text{FIXED}(\text{g1})$ | $\text{FIXED}(\text{g2})$            | FIXED(g3)       | Addition                  |
|                       | FLOAT(g1)                 | FIXED(g2)                            | FLOAT(g3)       | Genauigkeit g3 ist        |
|                       | FIXED(g1)                 | FLOAT(g2)                            | FLOAT(g3)       | Maximum                   |
|                       | FLOAT(g1)                 | FLOAT(g2)                            | FLOAT(g3)       | von g1 und g2             |
|                       | <b>DURATION</b>           | <b>DURATION</b>                      | <b>DURATION</b> |                           |
|                       | <b>CLOCK</b>              | <b>DURATION</b>                      | <b>CLOCK</b>    |                           |
|                       | <b>DURATION</b>           | <b>CLOCK</b>                         | <b>CLOCK</b>    |                           |
| $a - b$               | $\text{FIXED}(\text{g1})$ | $\text{FIXED}(\text{g2})$            | FIXED(g3)       | Subtraktion               |
|                       | FLOAT(g1)                 | $\text{FIXED}(\text{g2})$            | FLOAT(g3)       | Genauigkeit g3 ist        |
|                       | FIXED(g1)                 | FLOAT(g2)                            | FLOAT(g3)       | Maximum                   |
|                       | FLOAT(g1)                 | FLOAT(g2)                            | FLOAT(g3)       | von g1 und g2             |
|                       | <b>DURATION</b>           | <b>DURATION</b>                      | <b>DURATION</b> |                           |
|                       | <b>CLOCK</b>              | <b>DURATION</b>                      | <b>CLOCK</b>    |                           |
|                       | <b>CLOCK</b>              | <b>CLOCK</b>                         | <b>DURATION</b> |                           |
| $a \leftrightarrow b$ | BIT(lg1)                  | $\text{FIXED}\left(\text{g2}\right)$ | BIT(lg1)        | Zyklischer Shift          |
| a CSHIFT b            |                           |                                      |                 | $(b>0:$ nach links)       |
| a SHIFT b             | BIT(lg1)                  | FIXED(g2)                            | BIT(lg1)        | Shift ( $b>0$ : n. links) |

Tabelle 7: Dyadische Operatoren mit Rang 3

Die Operatoren in Tabelle 8 haben den Rang 4 und werden in Ausdrücken von links nach rechts ausgewertet, wenn mehrere von ihnen hintereinander folgen; bei ungleich langen CHAR- und BIT-Ketten wird die kürzere rechts mit Leerzeichen bzw. Null-Bits aufgefüllt.

Die Operatoren in Tabelle 9 haben den Rang 5 und werden in Ausdrucken von links nach rechts ¨ ausgewertet, wenn mehrere von ihnen hintereinander folgen.

Kapitel 3: Operatoren 36

| Ausdruck   | Operanden a und b         |                           | Ergebnis e             | Bemerkungen             |
|------------|---------------------------|---------------------------|------------------------|-------------------------|
|            | Typ von a                 | Typ von b                 | Typ von e              |                         |
| a < b      | $\text{FIXED}(\text{g1})$ | $\text{FIXED}(\text{g2})$ |                        | Vergleich "kleiner als" |
| a LT b     | $\text{FIXED}(\text{g1})$ | FLOAT(g2)                 |                        | e ist '1'B, falls       |
|            | FLOAT(g1)                 | $\text{FIXED}(\text{g2})$ |                        | a kleiner als b ist     |
|            | FLOAT(g1)                 | FLOAT(g2)                 | BIT(1)                 |                         |
|            | <b>CLOCK</b>              | <b>CLOCK</b>              |                        |                         |
|            | <b>DURATION</b>           | <b>DURATION</b>           |                        |                         |
|            | CHAR(1g1)                 | CHAR(lg2)                 |                        | lexikalische Ordnung    |
| a > b      | siehe $\leq$              |                           | Vergleich "größer als" |                         |
| a GT b     |                           |                           |                        |                         |
| $a \leq b$ | siehe $\leq$              |                           |                        | Vergleich "kleiner      |
| a LE b     |                           |                           |                        | oder gleich"            |
| $a \geq b$ | siehe $\leq$              |                           |                        | Vergleich "größer       |
| a GE b     |                           |                           |                        | oder gleich"            |

Tabelle 8: Dyadische Operatoren mit Rang 4

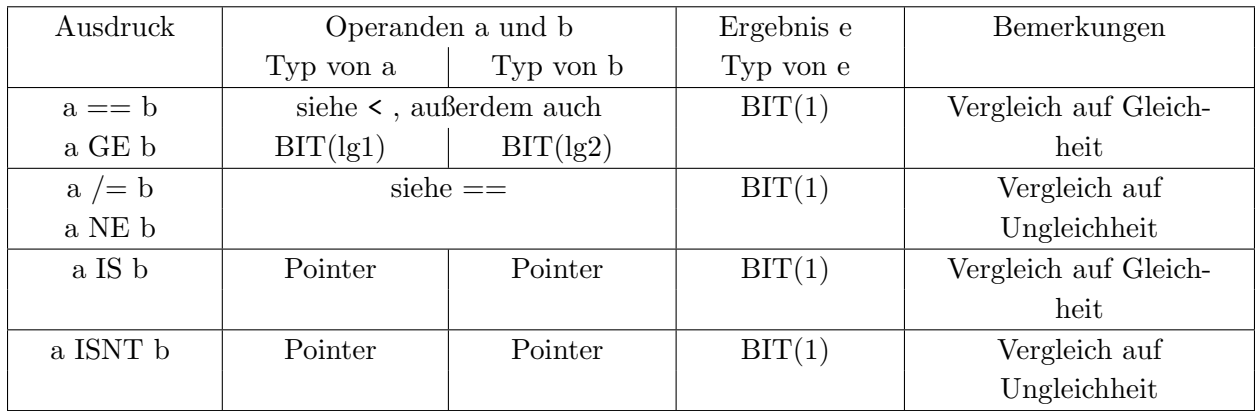

Tabelle 9: Dyadische Operatoren mit Rang 5

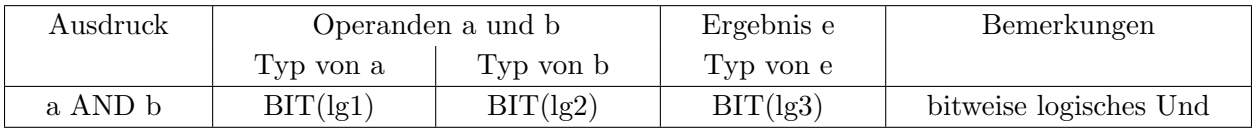

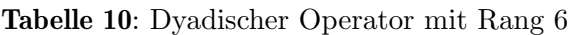

Der Operator in Tabelle 10 hat den Rang 6 und wird in Ausdrucken von links nach rechts ¨ ausgewertet, wenn mehrere von ihm hintereinander folgen; bei ungleich langen Bitketten wird vor der Operation die kürzere rechts mit Null-Bits aufgefüllt:

| Ausdruck | Operanden a und b |           | Ergebnis e | Bemerkungen             |
|----------|-------------------|-----------|------------|-------------------------|
|          | Typ von a         | Typ von b | Typ von e  |                         |
| a OR b   | BIT(lg1)          | BIT(lg2)  | BIT(lg3)   | bitweise logisches Oder |
| a EXOR b | BIT(lg1)          | BIT(lg2)  | BIT(lg3)   | logisches exklus. Oder  |

Tabelle 11: Dyadische Operatoren mit Rang 7

Die Operatoren in Tabelle 11 haben den Rang 7 und werden in Ausdrucken von links nach rechts ¨ ausgewertet, wenn mehrere von ihnen hintereinander folgen; bei ungleich langen Bitketten wird vor der Operation die kürzere rechts mit Null-Bits aufgefüllt.

Der Operator in Tabelle 12 bewirkt keine Rechenhandlung zur Laufzeit und dient nur zur Information des Kompilierers.

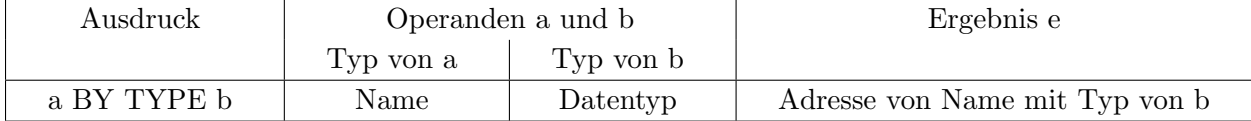

Tabelle 12: Dyadischer Operator zur Typanpassung bei Pointern

# 4 Einbaufunktionen

Die Funktionen in Tabelle 13 sind vordefiniert. Sie dürfen aufgerufen werden, ohne daß sie spezifiziert sein müssen.

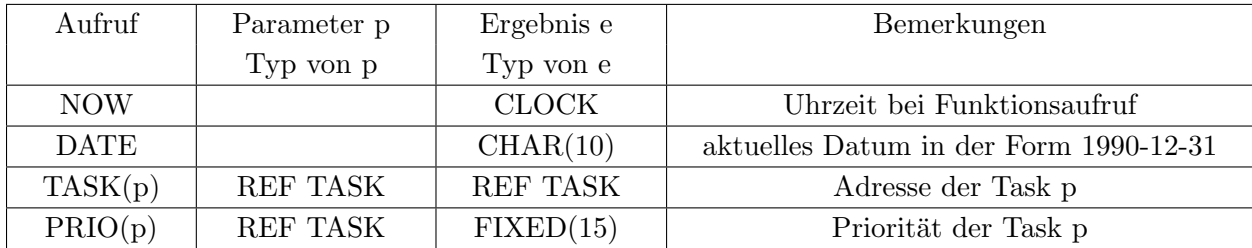

Tabelle 13: Vordefinierte Funktionen

## 5 Verwendbarkeit von Objekttypen

Tabelle 14 zeigt für PEARL-Objekte, ob Objekte des betreffenden Typs in Feldern oder als Parameter verwendet werden dürfen, bzw. welche Attribute bei ihnen zulässig sind.

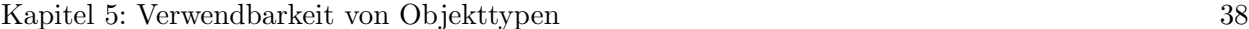

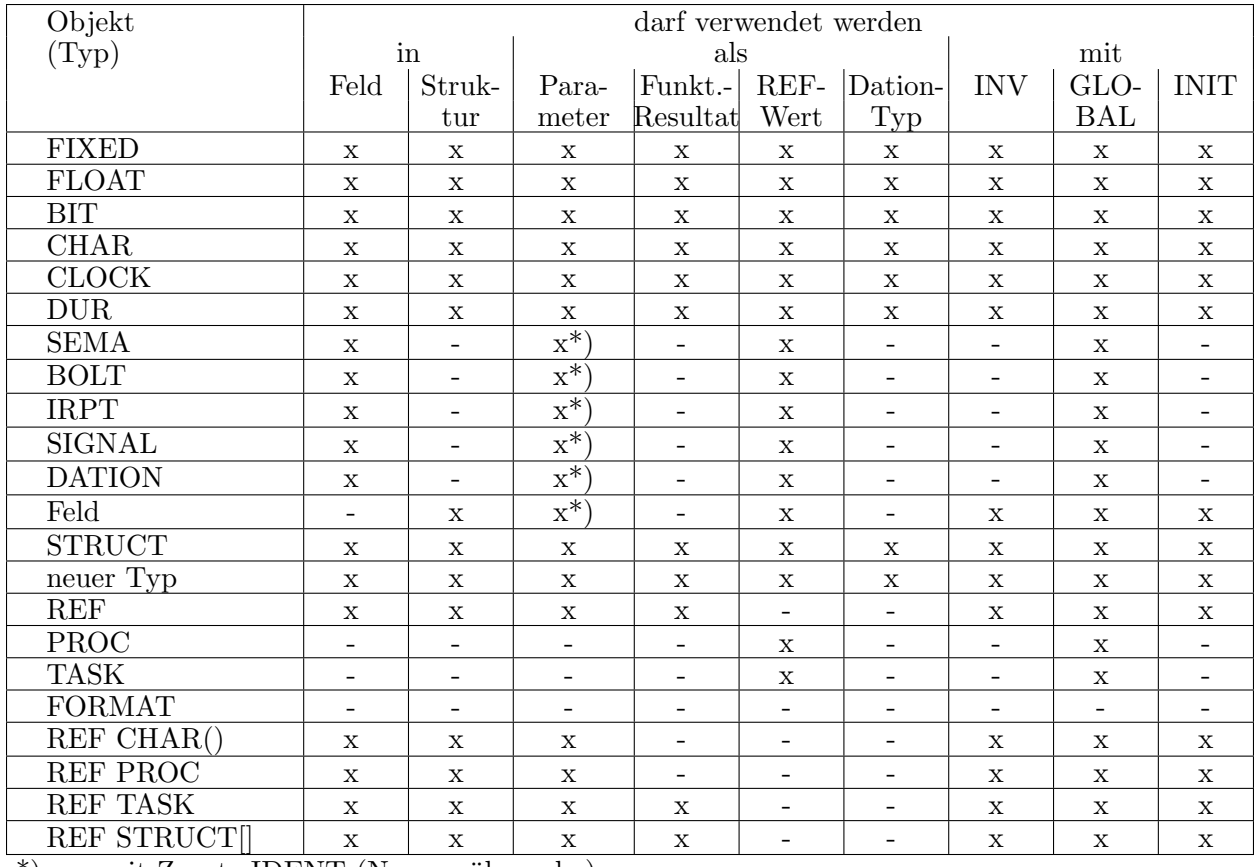

 $^{\ast})$ nur mit Zusatz IDENT (Namensübergabe)

Tabelle 14: Verwendbarkeit von PEARL-Objekten eines Typs

# Index der Schlüsselwörter

# $\mathbf A$

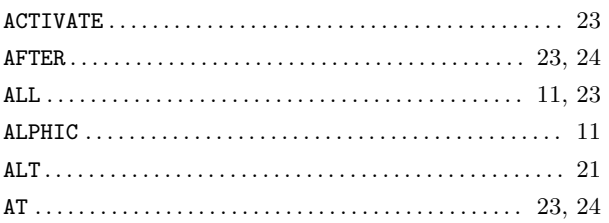

## $\label{eq:1} \mathbf{B}$

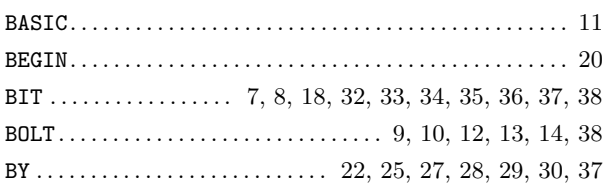

# $\mathbf C$

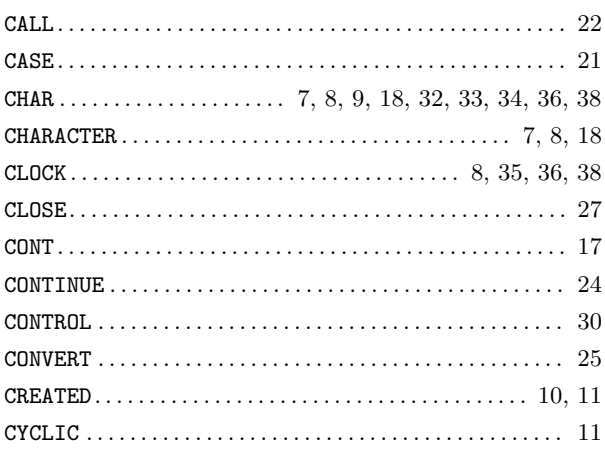

# $\mathbf{D}%$

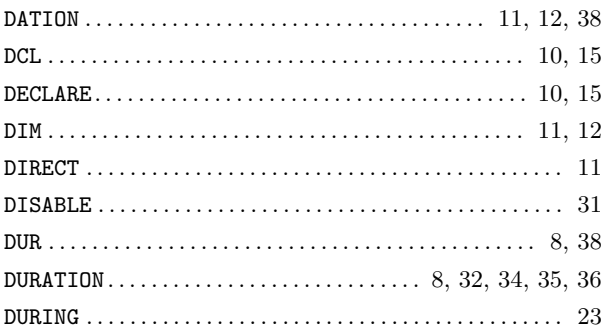

### ${\bf E}$

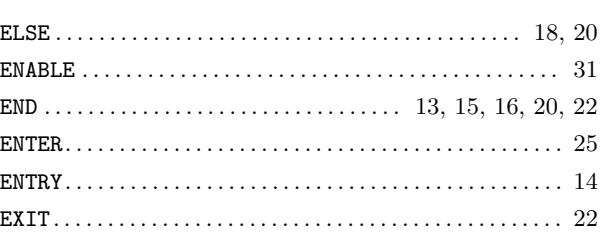

## $\mathbf{F}$

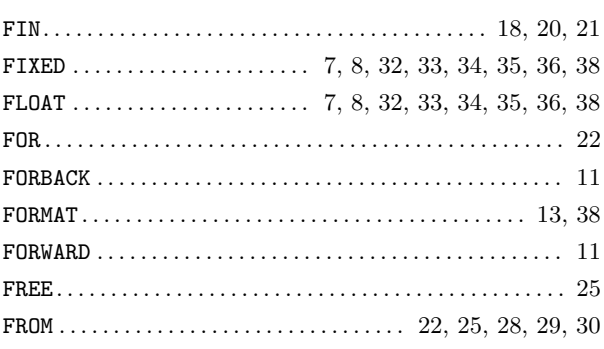

# $\mathbf G$

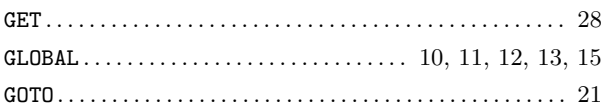

## $\mathbf H$

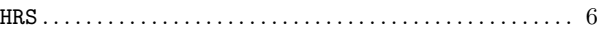

# $\mathbf I$

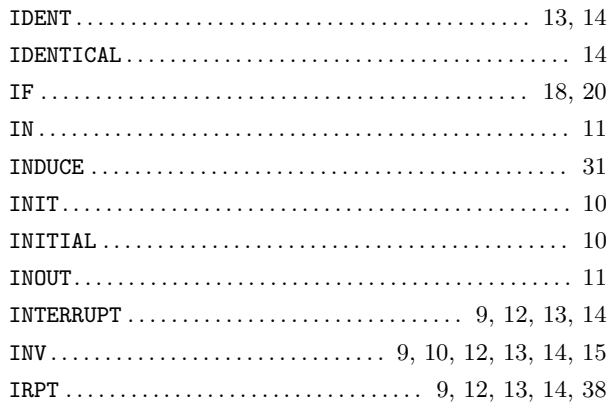

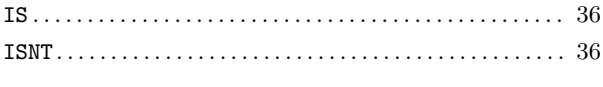

## $\mathbf L$

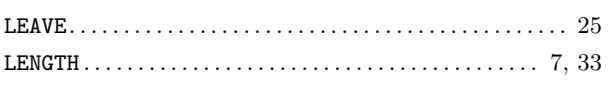

# $\mathbf{M}$

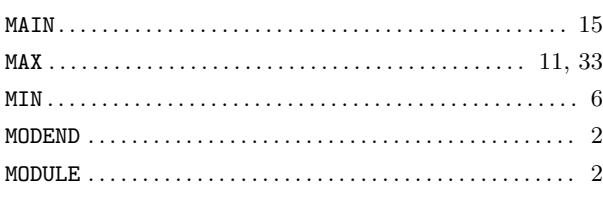

# $\overline{\mathbf{N}}$

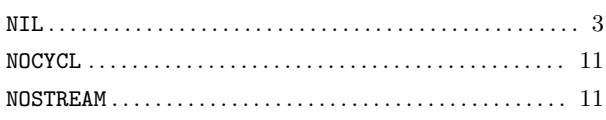

# $\overline{O}$

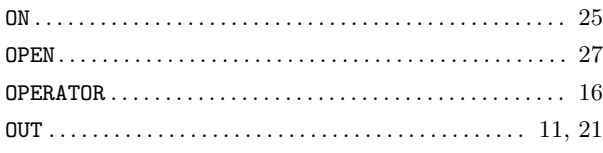

## $\mathbf P$

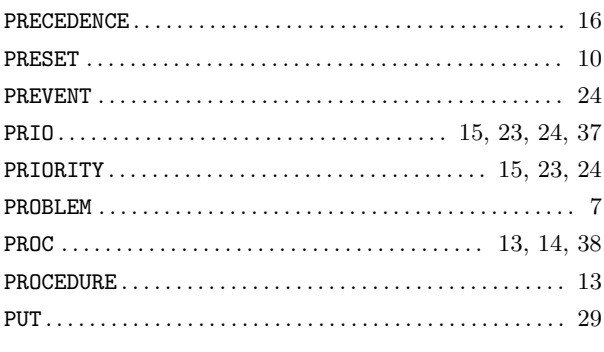

## $\mathbf R$

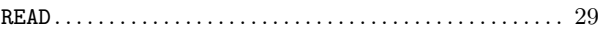

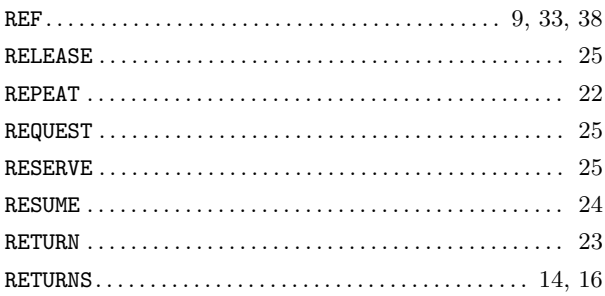

## $\mathbf S$

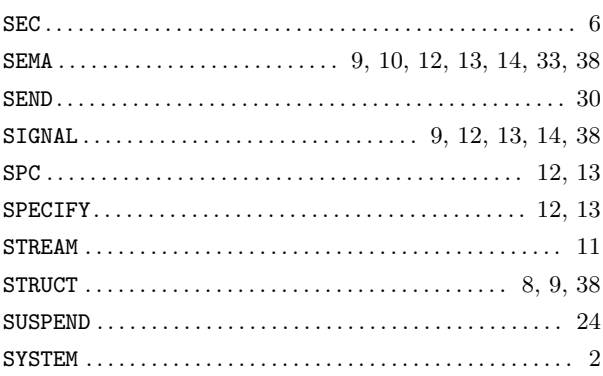

# $\mathbf T$

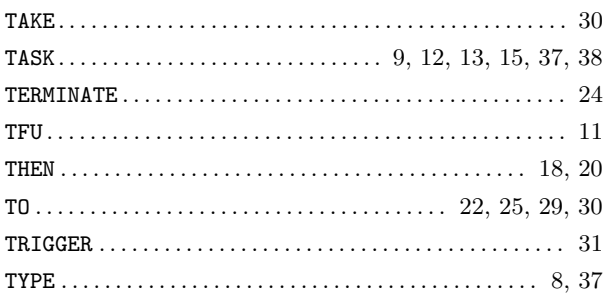

## $\mathbf U$

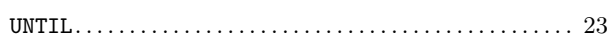

## $\mathbf{W}$

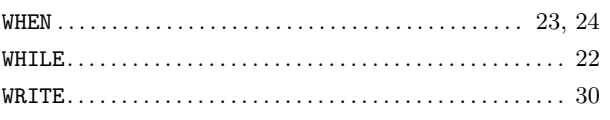

# Index der sonstigen Wortsymbole

## $\mathbf A$

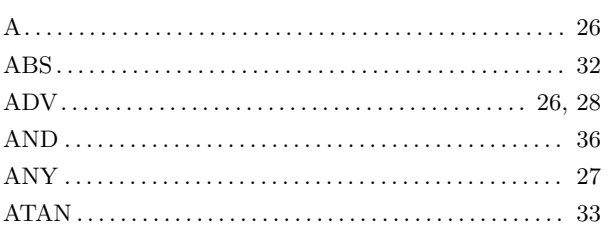

## $\, {\bf B}$

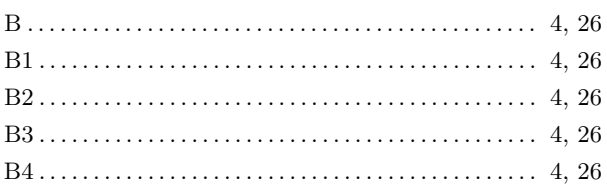

# $\mathbf C$

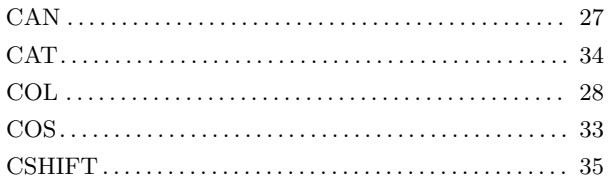

# $\mathbf{D}%$

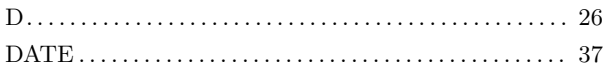

## ${\bf E}$

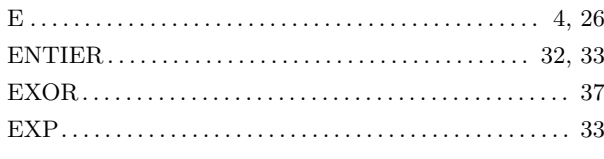

## $\mathbf F$

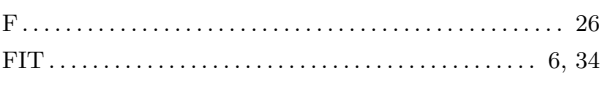

# $\mathbf G$

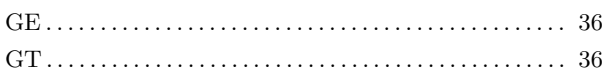

 $\mathbf I$ 

# $\mathbf L$

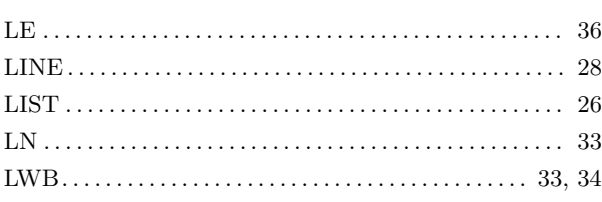

## $\mathbf N$

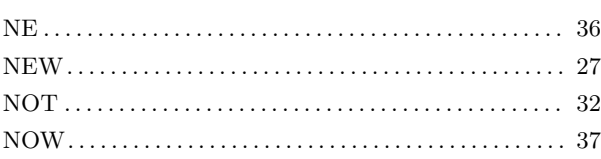

# $\overline{O}$

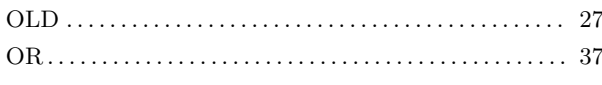

# $\mathbf P$

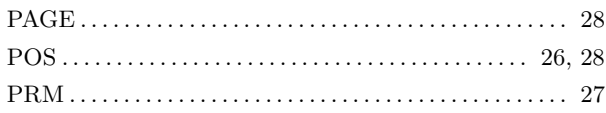

# ${\bf R}$

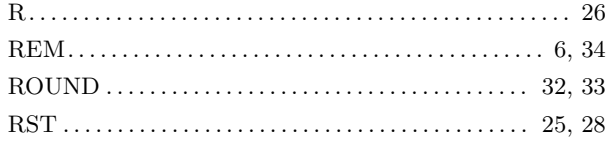

## ${\bf S}$

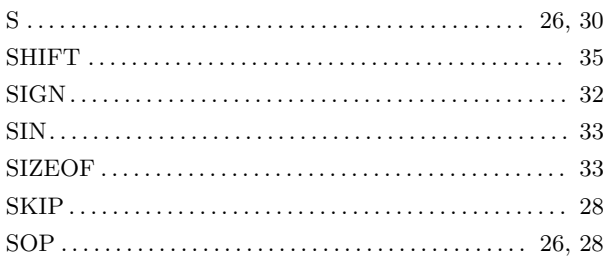

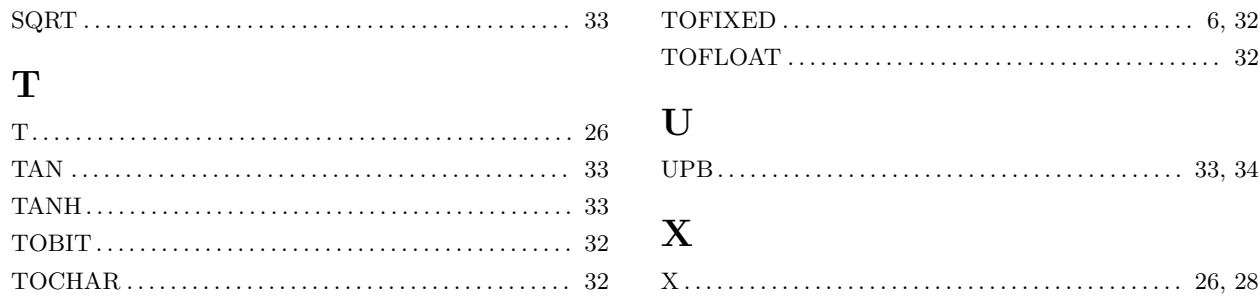

# Index der metasprachlichen Begriffe

Die hier verwendeten Begriffe entsprechen teilweise nicht denen aus dem Normentwurf; Beispiel: "Wiederholung verlassen" statt "EXIT-Anweisung"

## A

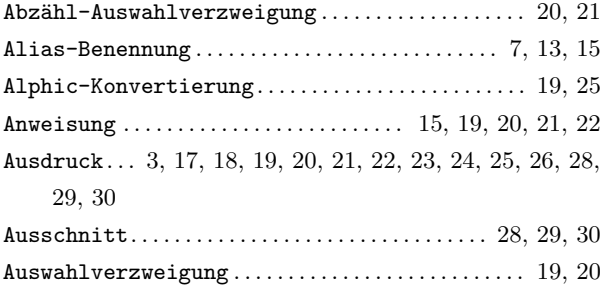

### B

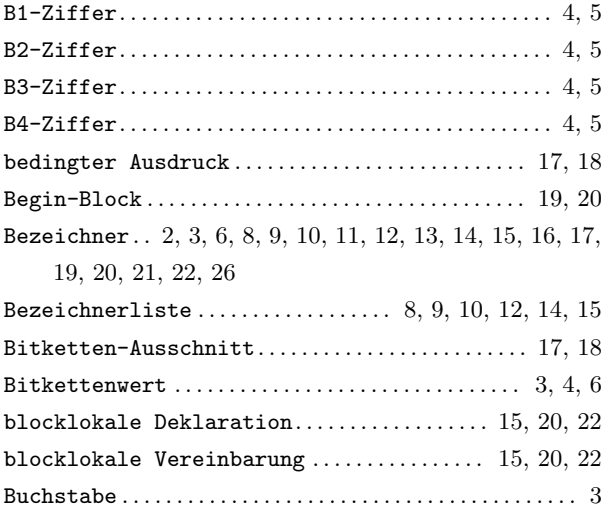

## C

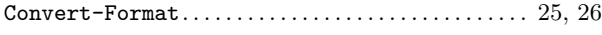

#### $\mathbf D$

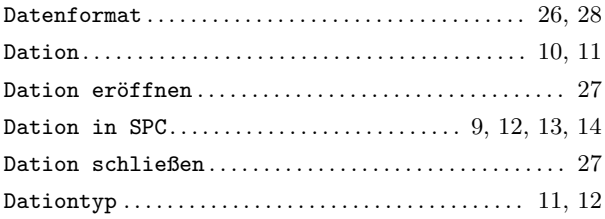

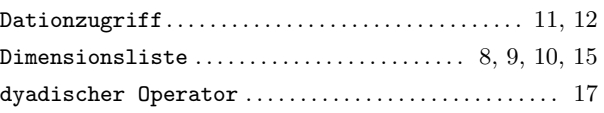

#### E

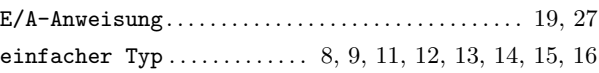

#### F

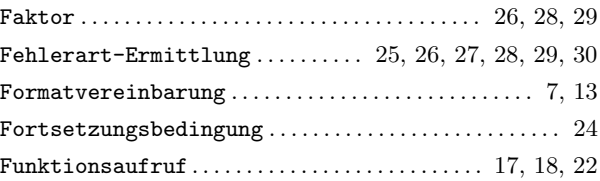

### G

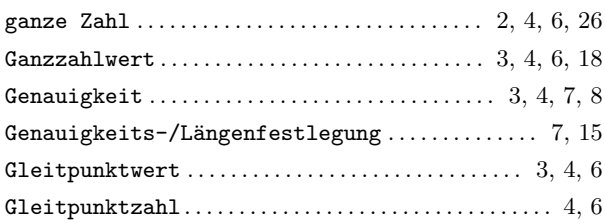

#### I

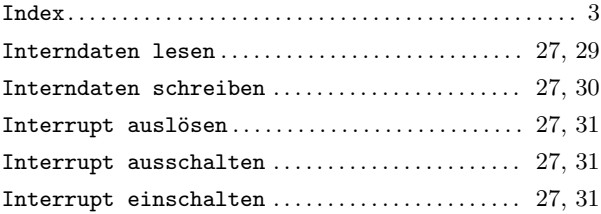

## K

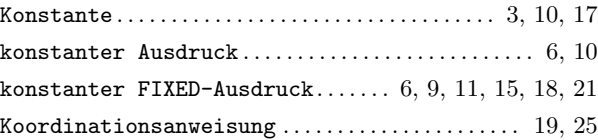

# L

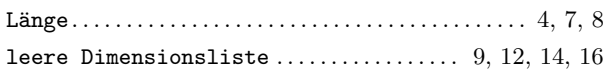

# M

![](_page_44_Picture_497.jpeg)

# N

![](_page_44_Picture_498.jpeg)

## O

![](_page_44_Picture_499.jpeg)

# P

![](_page_44_Picture_500.jpeg)

# R

![](_page_44_Picture_501.jpeg)

## S

![](_page_44_Picture_502.jpeg)

![](_page_44_Picture_503.jpeg)

# T

![](_page_44_Picture_504.jpeg)

# U

![](_page_44_Picture_505.jpeg)

## V

![](_page_44_Picture_506.jpeg)

## W

![](_page_44_Picture_507.jpeg)

# Z

![](_page_44_Picture_508.jpeg)

# Index der Syntaxgraphen

## A

![](_page_45_Picture_458.jpeg)

## B

![](_page_45_Picture_459.jpeg)

# C

![](_page_45_Picture_460.jpeg)

## D

![](_page_45_Picture_461.jpeg)

## E

![](_page_45_Picture_462.jpeg)

## F

![](_page_45_Picture_463.jpeg)

# G

![](_page_45_Picture_464.jpeg)

# I

![](_page_45_Picture_465.jpeg)

# K

![](_page_45_Picture_466.jpeg)

## L

![](_page_45_Picture_467.jpeg)

## M

![](_page_46_Picture_480.jpeg)

## N

![](_page_46_Picture_481.jpeg)

## O

![](_page_46_Picture_482.jpeg)

## P

![](_page_46_Picture_483.jpeg)

## R

![](_page_46_Picture_484.jpeg)

## S

![](_page_46_Picture_485.jpeg)

#### Startwerte . . . . . . . . . . . . . . . . . . . . . . . . . . . . . . . . . . . . . . . . 10 Systemteil . . . . . . . . . . . . . . . . . . . . . . . . . . . . . . . . . . . . . . . . . 2

## T

![](_page_46_Picture_486.jpeg)

## U

![](_page_46_Picture_487.jpeg)

## V

![](_page_46_Picture_488.jpeg)

## W

![](_page_46_Picture_489.jpeg)

## Z

![](_page_46_Picture_490.jpeg)

# Inhaltsverzeichnis

![](_page_47_Picture_235.jpeg)

![](_page_48_Picture_37.jpeg)